Projektarbeit

# **Magnetisches Tracking-System**

ZHAO, Haibin

01.April.2020

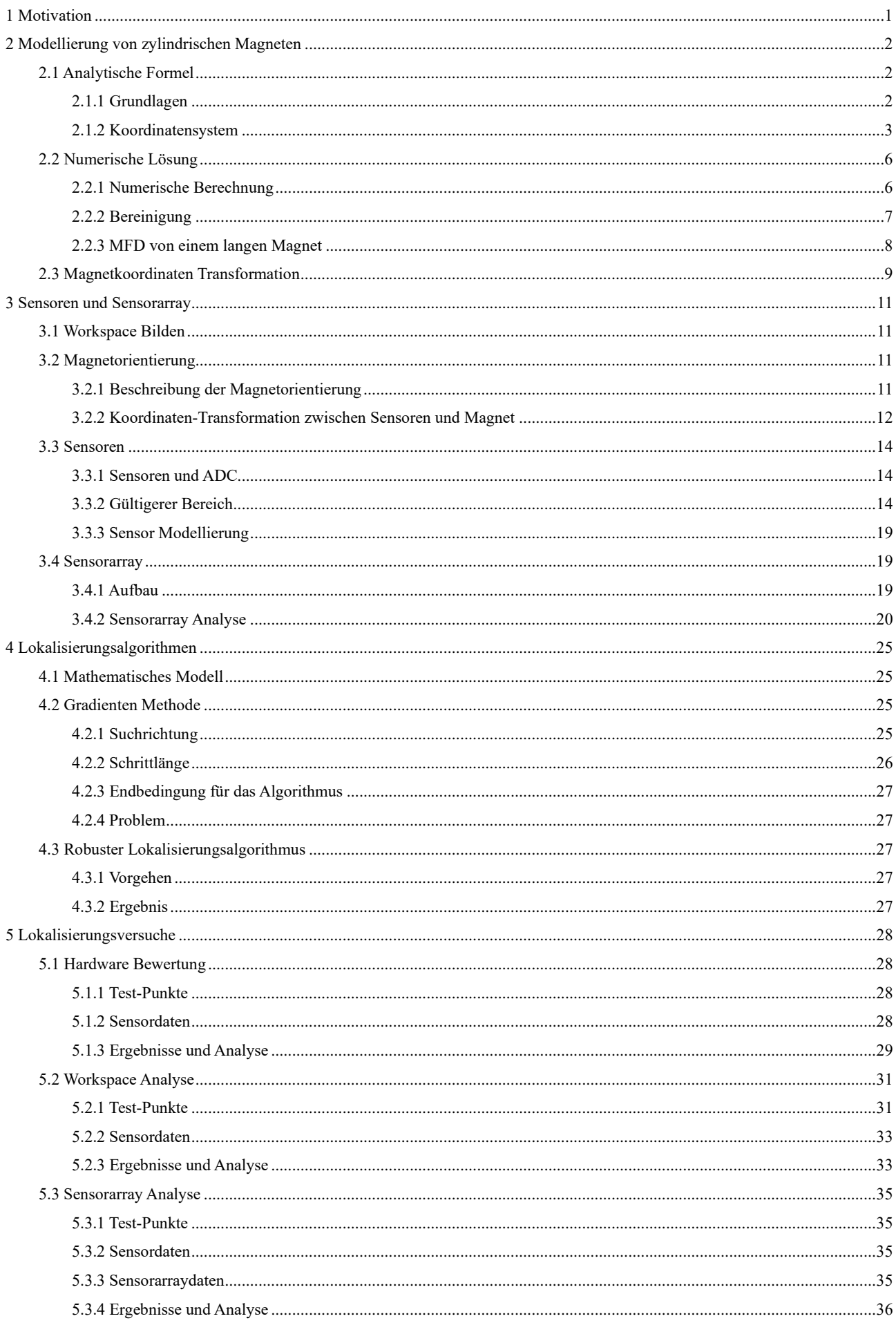

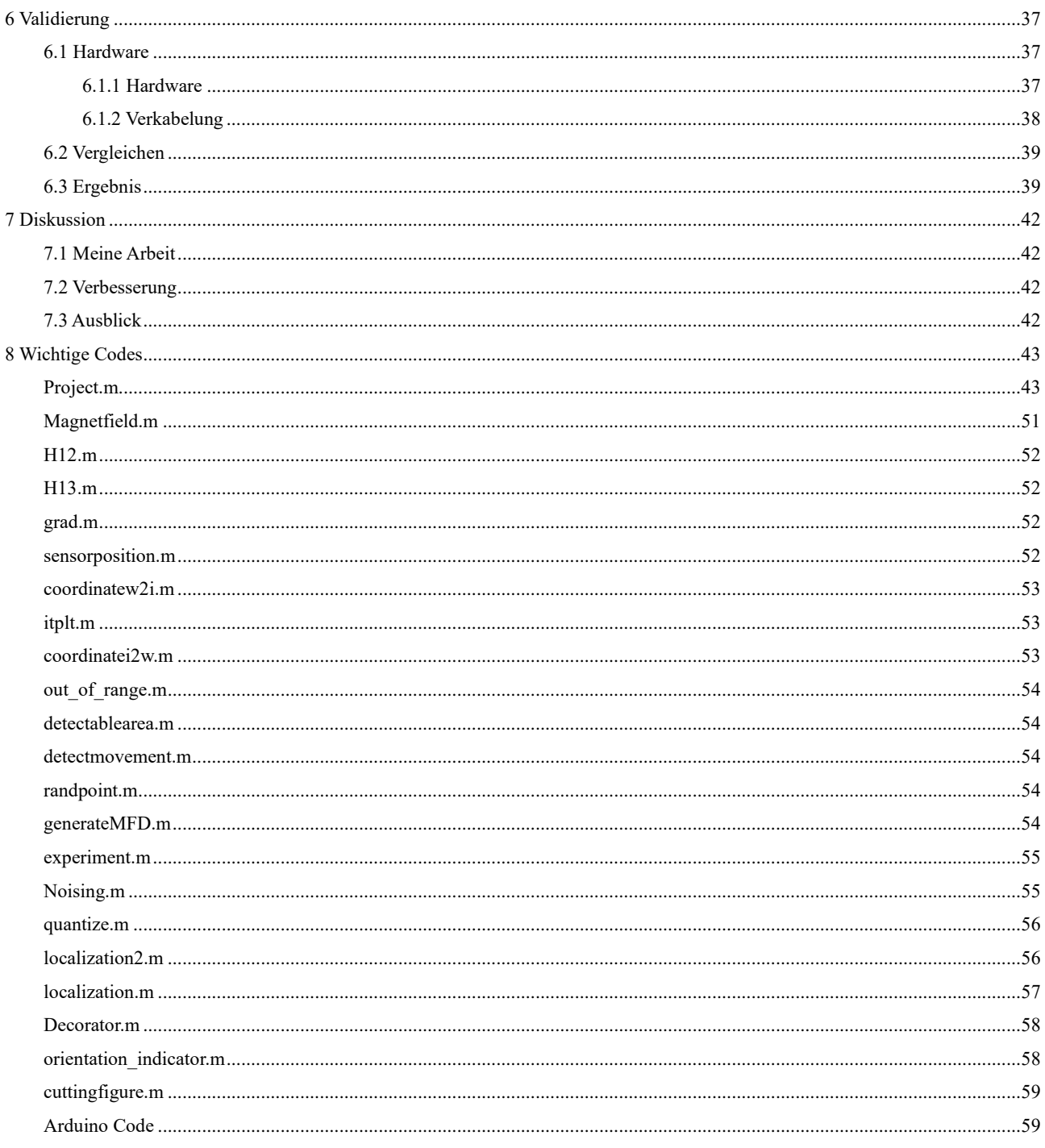

# <span id="page-4-0"></span>**1 Motivation**

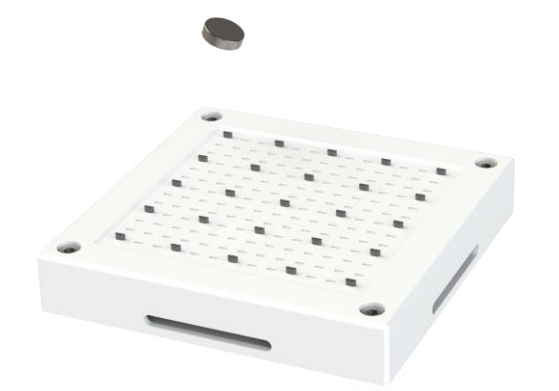

Magnetische Tracking-Systeme sind passive Tracking-Systeme. Sie werden in der medizinischen Robotik breit angewendet.

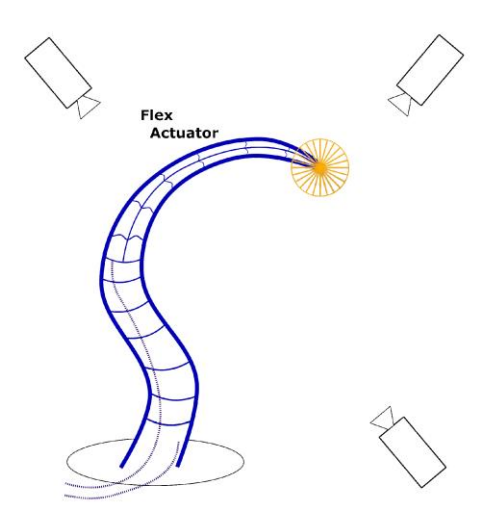

Im Vergleich zu optischen Tracing-Systemen können magnetische Tracking-Systeme bei unsichtbaren Situationen auch benutzen, z.B. In-vivo Mikrorobotern.

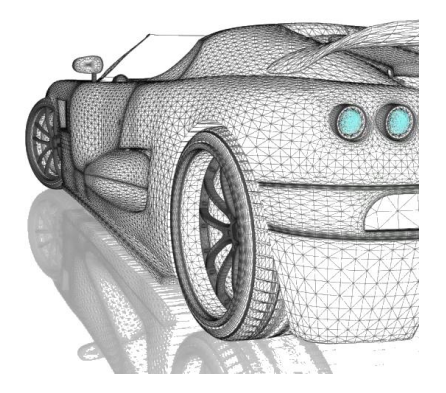

Im Vergleich zu aktiven Tracking-Systemen verbrauchen die zu loklisierenden Agenten dafür keine Energie. Demzufolge können die Roboter klein, leicht und mobil zu bleiben.

# <span id="page-5-0"></span>**2 Modellierung von zylindrischen Magneten**

# <span id="page-5-2"></span><span id="page-5-1"></span>**2.1 Analytische Formel**

# **2.1.1 Grundlagen**

Mit Hilfe magnetischen Dipol-Modells

Laut Biot-Savart-Gesetz

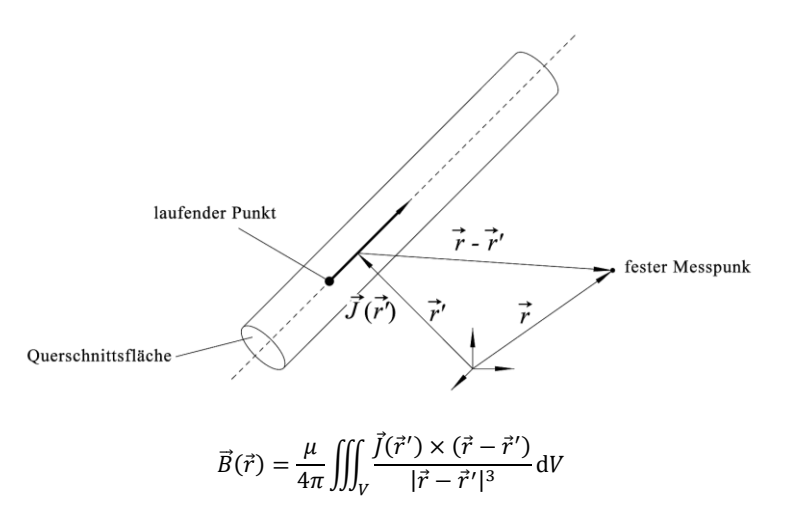

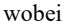

$$
\vec{B}
$$
 Magnetic

 $\vec{J}$  Stromdichte

Vereinfach nun  $\vec{r}'$  zu Null, also der Leiter liegt genau am Koordinaten-Ursprung, dann folgt:

$$
\vec{B}(\vec{r}) = \frac{\mu}{4\pi} \iiint_V \frac{\vec{J}(\vec{0}) \times \vec{r}}{|\vec{r}|^3} dV
$$

Magnetische Flussdichte  $\vec{B}$  besteht aus 2 Teilen, also

$$
\vec{B} = \vec{B_I} + \vec{B_M}
$$

 $\vec{B}_I$  ist die durch freie Ströme I erzeugten Felde

 $\overrightarrow{B_M}$  ist die durch gebundene atomare Kreisströme erzeugten Magnetisierung

Mithilfe der Definition  $\vec{H} = \vec{B}_I/\mu_0$  und der Beziehung  $\vec{B} = \mu_r \vec{B}_I$  ergibt sich

$$
\vec{B} = \mu_r \vec{B}_l = \underbrace{\mu_0 \mu_r}_{=: \mu} \vec{H} =:\mu \vec{H}
$$

wobei

 $\mu_0$  magnetische Feldkonstante

 $\mu_r$  den Anteil von  $B_M$  am Gesamtfeld beinhaltet

Zerlegen nun die Stromdichte  $\vec{f}(\vec{0})$  in 2 Teilen, nämlich Volumenstromdichte und Oberflächenstromdichte. Dann erhält man das magnetische Feld von zylindrischem Permanentmagneten

$$
\vec{H} = \frac{1}{4\pi} \left( \iiint_V \frac{\rho_m \vec{R}}{R^3} \mathrm{d}V + \oiint_S \frac{\rho_{ms} \vec{R}}{R^3} \mathrm{d}S \right)
$$

mit  $\vec{H}$  Magnetfeldstärke

 $\rho_m = -$  div  $\vec{M}$  Volumenstromdichte div  $\vec{M} = \frac{\partial M_x}{\partial x} + \frac{\partial M_y}{\partial y} + \frac{\partial M_z}{\partial z}$  Divergenz  $\rho_{ms} = \vec{e_n} \cdot \vec{M}$  Flächenstromdichte

 $\vec{M}$  Magnetisierung. Für eine spezifische Magnet ist ein Konstant  $\vec{M} = [m_1, m_2, m_3]_i$ 

 $\overrightarrow{e_n}$  Oberfläche-Normvektor

- $\vec{R}$  Vektor von Magneteinheit nach zurechneten Punkt
- Abstand von Magneteinheit nach zurechneten Punkt
- zu integrierte Volumen von Dauermagnet
- zu integrierte Oberfläche von Dauermagnet

## <span id="page-6-0"></span>**2.1.2 Koordinatensystem**

Bilden wir nun 2 Koordinaten Systeme:

*I*-System  $(\vec{i}_1, \vec{i}_2, \vec{i}_3)$  für Magnet-Koordinaten

*J*-System  $(\overrightarrow{j_1}, \overrightarrow{j_2}, \overrightarrow{j_3})$  für zu berechneten Punkten

Außerdem wird ein zylindrisches Koordinatensystem  $(\theta, r, h)$  gebildet (nicht gezeigt in folgendem Bild).

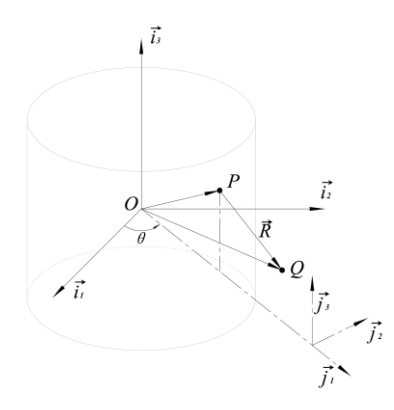

hier  $P = [x, y, z]$ <sub>i</sub> ist eine Magneteinheit,  $Q = [q_1, q_2, q_3]$ <sub>i</sub> ist ein zu berechneter Punkt

Koordinaten Transformation

Die Transformationsmatrix zwischen  $\vec{i}$  und  $\vec{j}$ :

$$
\underline{\vec{r}} = \underbrace{\begin{bmatrix} \overrightarrow{i_1} \\ \overrightarrow{i_2} \\ \overrightarrow{i_3} \end{bmatrix}}_{=:\underline{\vec{r}}}= \underbrace{\begin{bmatrix} \cos \theta & -\sin \theta & 0 \\ \sin \theta & \cos \theta & 0 \\ 0 & 0 & 1 \end{bmatrix}}_{=:\underline{\vec{r}} \underline{\vec{m}}}, \underbrace{\begin{bmatrix} \overrightarrow{j_1} \\ \overrightarrow{j_2} \\ \overrightarrow{j_3} \end{bmatrix}}_{=:\underline{\vec{r}}}=:\underline{\vec{r}} \underline{\vec{m}} \cdot \underline{\vec{r}}
$$

dann folgt offenbar

$$
\vec{R} = \overrightarrow{OQ} - \overrightarrow{OP}
$$
\n
$$
= [q_1, q_2, q_3] \cdot \vec{\underline{\imath}} - [x, y, z] \cdot \vec{\underline{\imath}}
$$
\n
$$
= \begin{bmatrix} q_1 - x \\ q_2 - y \\ q_3 - z \end{bmatrix} \cdot \vec{\underline{\imath}}
$$

und natürlich

$$
R^{3} = [(q_{1} - x)^{2} + (q_{2} - y)^{2} + (q_{3} - z)^{2}]^{\frac{3}{2}}
$$

Herleitung der Integrationsformel

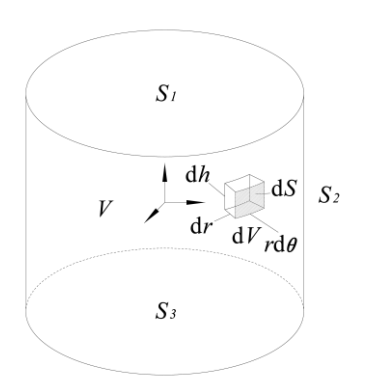

mit der Beziehung  $x = r \cos \theta$ ,  $y = r \sin \theta$ ,  $h = z$ , gilt

$$
\iiint_{V} \frac{\rho_m \vec{R}}{R^3} dV
$$
\n=
$$
\iiint_{V} \frac{\rho_m [(q_1 - x)\vec{i_1} + (q_2 - y)\vec{i_2} + (q_3 - z)\vec{i_3}]}{[(q_1 - x)^2 + (q_2 - y)^2 + (q_3 - z)^2]^{\frac{3}{2}}} dV
$$
\n=
$$
\iiint_{V} \frac{\rho_m (q_1 - r \cos \theta)}{[(q_1 - r \cos \theta)^2 + (q_2 - r \sin \theta)^2 + (q_3 - h)^2]^{\frac{3}{2}}} r dr d\theta dh
$$
\n=
$$
\iiint_{V} \frac{\rho_m (q_2 - r \sin \theta)}{[(q_1 - r \cos \theta)^2 + (q_2 - r \sin \theta)^2 + (q_3 - h)^2]^{\frac{3}{2}}} r dr d\theta dh
$$
\n
$$
\iiint_{V} \frac{\rho_m (q_3 - h)}{[(q_1 - r \cos \theta)^2 + (q_2 - r \sin \theta)^2 + (q_3 - h)^2]^{\frac{3}{2}}} r dr d\theta dh
$$

Für Dauermagneten ist wegen der Homogenität der Teil von Volumenintegration gleich Null. Beweis dafür ist:

$$
\rho_m = -\mu_0 \operatorname{div} \vec{M}
$$
  
=  $-\mu_0 \left( \frac{\partial M_x}{\partial x} + \frac{\partial M_y}{\partial y} + \frac{\partial M_z}{\partial z} \right)$   
=  $-\mu_0 \left( \frac{\partial m_1}{\partial x} + \frac{\partial m_2}{\partial y} + \frac{\partial m_3}{\partial z} \right)$   
= 0

Deswegen gilt

$$
\iiint_V \frac{\rho_m \vec{R}}{R^3} dV = 0
$$

Für den zweiten Teil:

Für  $S_1$  gilt

$$
\rho_{ms}\vec{R} = (\vec{e_n} \cdot \vec{M}) \cdot \vec{R}
$$
\n
$$
= \left[ \begin{pmatrix} 0 \\ 0 \\ 1 \end{pmatrix}^T \cdot \vec{L} \right]^T \cdot \begin{bmatrix} m_1 \\ m_2 \\ m_3 \end{bmatrix}^T \cdot \vec{L} \right]^T \cdot \vec{R}
$$
\n
$$
= \left[ \vec{L}^T \cdot \begin{bmatrix} 0 \\ 0 \\ 1 \end{bmatrix} \cdot \begin{bmatrix} m_1 \\ m_2 \\ m_3 \end{bmatrix}^T \cdot \vec{L} \right]^T \cdot \vec{R}
$$
\n
$$
= [\vec{L}^T_1 \quad \vec{L}^T_2 \quad \vec{L}^T_3] \begin{bmatrix} m_1 \\ m_2 \\ m_3 \end{bmatrix} [0 \quad 0 \quad 1] \begin{bmatrix} \vec{L}^T_1 \\ \vec{L}^T_2 \end{bmatrix} \cdot \left( \begin{bmatrix} q_1 - x \\ q_2 - y \\ q_3 - z \end{bmatrix}^T \cdot \vec{L} \right)
$$
\n
$$
= m_3 \cdot \begin{bmatrix} q_1 - x \\ q_2 - y \\ q_3 - z \end{bmatrix}^T \cdot \vec{L}
$$

Hier  $z = h_{S_1} = L/2$ , wobei L die gesamte Hohe des Dauermagnets.

Für S<sub>3</sub> gilt analog

$$
\rho_{ms}\vec{R} = -m_3 \cdot \begin{bmatrix} q_1 - x \\ q_2 - y \\ q_3 - z \end{bmatrix}^{\mathrm{T}} \cdot \vec{\underline{\imath}}
$$

Hier  $z = h_{S_3} = -L/2$ .

Für S<sub>2</sub> gilt

$$
\rho_{ms}\vec{R} = (\vec{e_n} \cdot \vec{M}) \cdot \vec{R}
$$
\n
$$
= \left[ \begin{pmatrix} 1 \\ 0 \\ 0 \end{pmatrix}^T \cdot \vec{L} \right]^T \cdot \begin{bmatrix} m_1 \\ m_2 \\ m_3 \end{bmatrix}^T \cdot \vec{L} \right]^T \cdot \vec{R} = \begin{bmatrix} \vec{L} \\ \vec{L} \end{bmatrix} \cdot \vec{R} = \begin{bmatrix} m_1 \\ \vec{L} \end{bmatrix}^T \cdot \frac{1}{m_2} \begin{bmatrix} m_1 \\ 0 \\ m_3 \end{bmatrix}^T \cdot \vec{L} \cdot \vec{R}
$$
\n
$$
= [\vec{v_1} \quad \vec{v_2} \quad \vec{v_3}] \begin{bmatrix} m_1 \\ m_2 \\ m_3 \end{bmatrix} [1 \quad 0 \quad 0] \begin{bmatrix} \cos \theta & \sin \theta & 0 \\ -\sin \theta & \cos \theta & 0 \\ 0 & 0 & 1 \end{bmatrix} \begin{bmatrix} \vec{v_1} \\ \vec{v_2} \\ \vec{v_3} \end{bmatrix} \cdot \begin{bmatrix} q_1 - x \\ q_2 - y \\ q_3 - z \end{bmatrix}^T \cdot \vec{L}
$$
\n
$$
= (m_1 \cos \theta + m_2 \sin \theta) \begin{bmatrix} q_1 - x \\ q_2 - y \\ q_3 - z \end{bmatrix}^T \cdot \vec{L}
$$

Hier  $x = R_a \cos \theta$ ,  $y = R_a \sin \theta$ , wobei  $R_a$  der Halbmesser des Dauermagnets.

Zur Vereinfachung betrachten wir wegen der Rotationssymmetrie der Magnetfeldverteilung nur die Magnetfeldstärke in  $\vec{i}_2 - \vec{i}_3$  Ebene, d.h.  $q_1 = 0$ . Dann gilt die folgende Herleitung:

$$
\frac{1}{4\pi} \iint_{S} \frac{\rho_{ms} \vec{R}}{R^{3}} dS
$$
\n
$$
= \frac{1}{4\pi} \iint_{S_{1}} \frac{\rho_{ms} \vec{R}}{R^{3}} dS + \frac{1}{4\pi} \iint_{S_{2}} \frac{\rho_{ms} \vec{R}}{R^{3}} dS + \frac{1}{4\pi} \iint_{S_{3}} \frac{\rho_{ms} \vec{R}}{R^{3}} dS
$$
\n
$$
= \frac{1}{4\pi} \iint_{S_{1}} \frac{m_{3} \cdot [(-r \cos \theta) \vec{r}_{1} + (q_{2} - r \sin \theta) \vec{r}_{2} + (q_{3} - \frac{L}{2}) \vec{r}_{3}]}{[(r \cos \theta)^{2} + (q_{2} - r \sin \theta) \vec{r}_{2} + (q_{3} - \frac{L}{2})^{2}]^{\frac{3}{2}}}
$$
\n
$$
+ \frac{1}{4\pi} \iint_{S_{2}} \frac{(m_{1} \cos \theta + m_{2} \sin \theta)[(-R_{\alpha} \cos \theta) \vec{r}_{1} + (q_{2} - R_{\alpha} \sin \theta) \vec{r}_{2} + (q_{3} - h) \vec{r}_{3}]}{[(R_{\alpha} \cos \theta)^{2} + (q_{2} - R_{\alpha} \sin \theta)^{2} + (q_{3} + \frac{L}{2})^{2}]^{\frac{3}{2}}}
$$
\n
$$
+ \frac{1}{4\pi} \iint_{S_{3}} \frac{-m_{3} \cdot [(-r \cos \theta) \vec{r}_{1} + (q_{2} - r \sin \theta)^{2} + (q_{3} + \frac{L}{2})^{2}]^{\frac{3}{2}}}{[(r \cos \theta)^{2} + (q_{2} - r \sin \theta)^{2} + (q_{3} + \frac{L}{2})^{2}]^{\frac{3}{2}}}
$$
\n
$$
= \frac{m_{3}}{4\pi} \int_{0}^{2\pi} \int_{0}^{R_{\alpha}} \frac{(-r \cos \theta)}{[(r \cos \theta)^{2} + (q_{2} - r \sin \theta)^{2} + (q_{3} - \frac{L}{2})^{2}]^{\frac{3}{2}}}
$$
\n
$$
= \frac{m_{3}}{4\pi} \int_{0}^{2\pi} \int_{
$$

Offenbar ist die Magnetfeldstärke in  $\vec{i_1}$  Richtung wegen der Rotationssymmetrie gleich Null. D.h.

$$
\int_{0}^{2\pi} \int_{0}^{R_a} \frac{m_3 \cdot (-r \cos \theta)}{\left[ (r \cos \theta)^2 + (q_2 - r \sin \theta)^2 + \left( q_3 - \frac{L}{2} \right)^2 \right]^{\frac{3}{2}}} r dr d\theta
$$
  
+ 
$$
\int_{0}^{R_a} \int_{0}^{2\pi} \frac{-m_3 \cdot (-r \cos \theta)}{\left[ (r \cos \theta)^2 + (q_2 - r \sin \theta)^2 + \left( q_3 + \frac{L}{2} \right)^2 \right]^{\frac{3}{2}}} r dr d\theta = 0
$$

# <span id="page-9-1"></span><span id="page-9-0"></span>**2.2 Numerische Lösung**

# **2.2.1 Numerische Berechnung**

Annahme:

Magnet Größe  $R_a = 9$  mm,  $L = 5$  mm

Magnetwerkstoff: [\(https://www.neomagnete.de/de/magnetisierungsgrad\)](https://www.neomagnete.de/de/magnetisierungsgrad)

Magnetisierungsgrad N52

Magnetische Remanenz  $B_r = 1480$  mT = 1.48 T

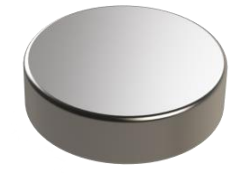

Berechnung von Magnetfeldstärke

Magnetisierung: Da der Permanentmagnet homogen magnetisiert wird, gilt

$$
m_3 = \frac{B_r}{\mu_0} = \frac{1.48}{4\pi \times 10^{-7}} \frac{T}{T \cdot m/A} \approx 1.178 \times 10^6 \text{ A/m}
$$

Berechneter Bereich: wegen der Rotationssymmetrie wird ein 150 mm × 300 mm berechnet.

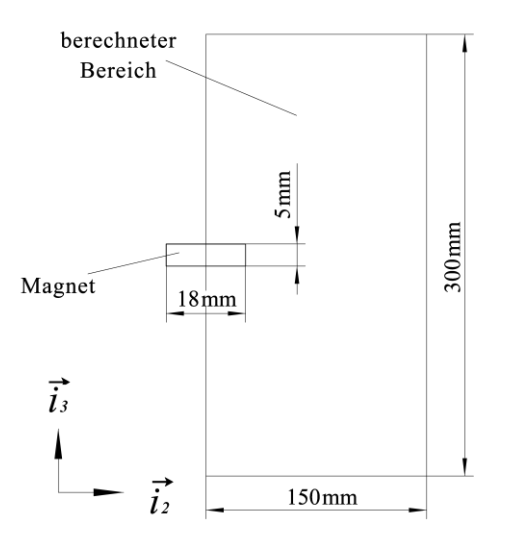

Resultat

Magnetfeldstärkeverteilung in  $\vec{t}_2$  Richtung

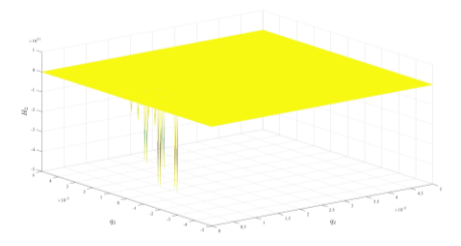

Magnetfeldstärkeverteilung in  $\vec{t}_3$  Richtung

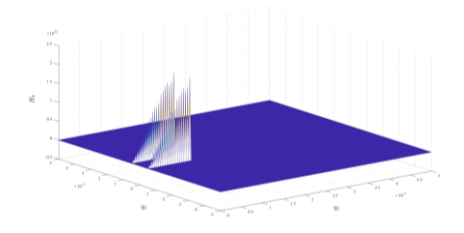

### <span id="page-10-0"></span>**2.2.2 Bereinigung**

Die Magnetfeldstärke innerhalb des Magnets ist so groß, dass die Magnetfeldstärkeverteilung an anderen Stellen nicht offensichtlich ist. Deswegen setzen wir die Magnetfeldstärke innerhalb des Magnets zu Null, weil die Magnetfeldstärke dort kein Sinn macht.

Außerdem rechnen wir MFS in Magnet Fluss Dichte um.

Für Permanentmagnete gilt die folgende Beziehung:

$$
B = \mu_0 \, (\text{N/A}^2) \cdot H \, (\text{A/m}) = \mu_0 \cdot H \, (\text{T}) = 10000 \cdot \mu_0 \cdot H \, (\text{GauB})
$$

Nach der Bereinigung erhalten wir:

MFD in  $\overrightarrow{t_2}$  Richtung (Verteilung von  $B_2$ )

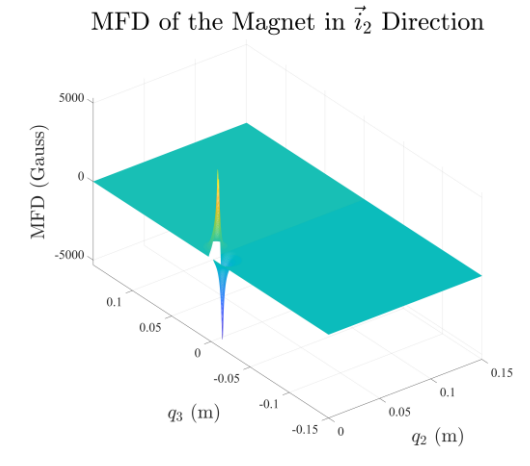

MFD in  $\overrightarrow{t_3}$  Richtung (Verteilung von  $B_3$ )

# MFD of the Magnet in  $\vec{i}_3$  Direction

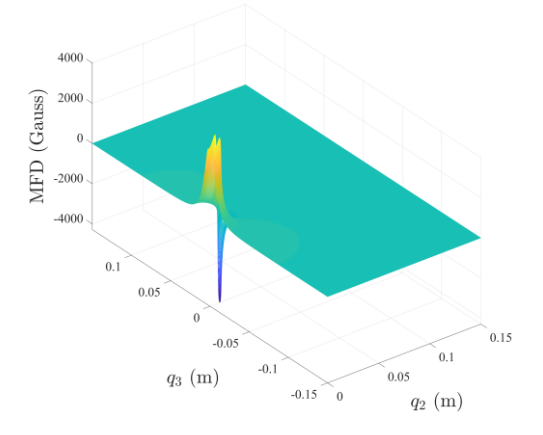

Absolute MFD (Verteilung von  $B_m = \sqrt{B_2^2 + B_3^2}$ )

# MFD of the Magnet

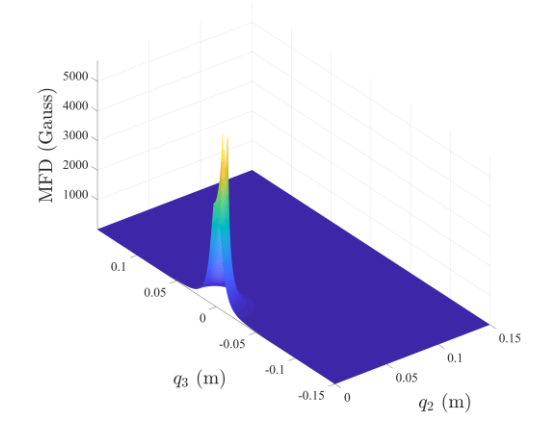

# <span id="page-11-0"></span>**2.2.3 MFD von einem langen Magnet**

Magnet Größe  $R_a = 3.75$  mm,  $L = 20$  mm Magnetwerkstoff: [\(https://www.neomagnete.de/de/magnetisierungsgrad\)](https://www.neomagnete.de/de/magnetisierungsgrad) Magnetisierungsgrad N52 Magnetische Remanenz  $B_r = 1480$  mT = 1.48 T

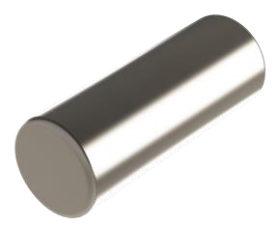

Ergebnisse:

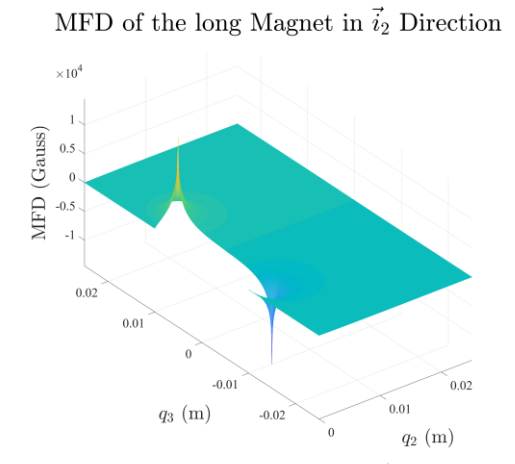

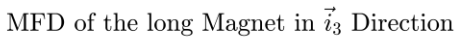

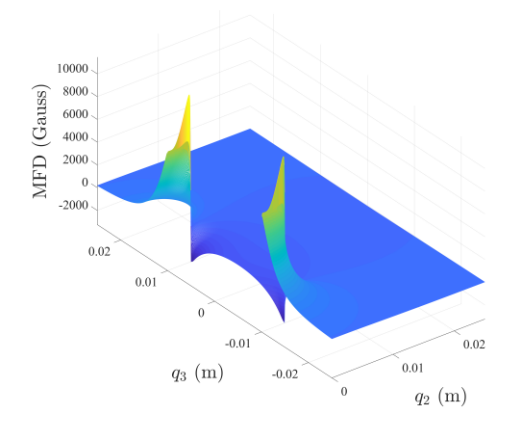

#### MFD of the long Magnet

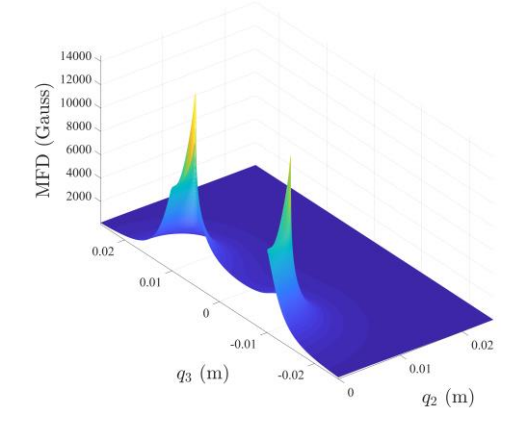

## <span id="page-12-0"></span>**2.3 Magnetkoordinaten Transformation**

Da wir nur die MFS in einer Ebene berechnet haben, ist eine zusätzliche Koordinaten-Transformation benötigt, um die MFS von jedem Punkt um das Magnet zu berechnen.

Magnetfeldstärke an beliebigen Punkt  $K$  lässt sich aus den sogenannte "Vergleichspunkt"  $V$  berechnen.

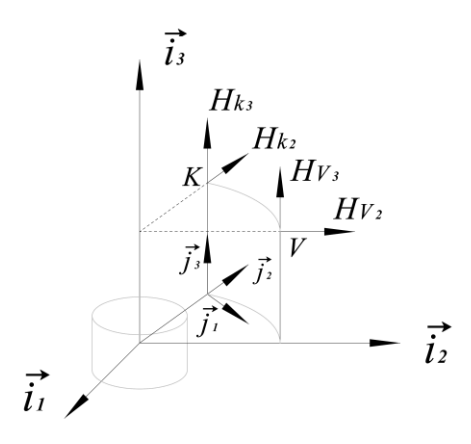

Für einen beliebigen Punkt  $K = [k_1 \quad k_2 \quad k_3]_{\vec{l}}$  gilt

$$
J\vec{r}^K = [k_1 \quad k_2 \quad k_3] \cdot \vec{\underline{\imath}} = [k_1 \quad k_2 \quad k_3] \cdot \begin{bmatrix} \cos \theta & -\sin \theta & 0 \\ \sin \theta & \cos \theta & 0 \\ 0 & 0 & 1 \end{bmatrix} \cdot \vec{\underline{\jmath}} = \begin{bmatrix} k_1 \cos \theta + k_2 \sin \theta \\ -k_1 \sin \theta + k_2 \cos \theta \\ k_3 \end{bmatrix}
$$

Wir rotieren nun Koordinaten System *J* so, dass der Punkt *K* auf der Ebene  $\vec{J}_2 - \vec{J}_3$ , auf 1. und 4. Quadrant fällt, also

$$
k_1 \cos \theta_k + k_2 \sin \theta_k \stackrel{!}{=} 0
$$
  
-k\_1 \sin \theta\_k + k\_2 \cos \theta\_k \stackrel{!}{\geq} 0

erhalten wir

$$
\theta_k = -\operatorname{atan}\frac{k_1}{k_2} + \delta \cdot \pi
$$

mit

$$
\delta = \begin{cases}\n-1, & \text{für } k_2 < 0, k_1 > 0 \\
0, & \text{für } k_2 \ge 0 \\
1, & \text{für } k_2 < 0, k_1 \le 0\n\end{cases}
$$

also jetzt gilt

$$
J\vec{r}^K = \begin{bmatrix} 0 \\ -k_1 \sin \theta_k + k_2 \cos \theta_k \\ k_3 \end{bmatrix}
$$

Wegen der Rotationssymmetrie ist die Magnetfeldstärke am Punkt  $J_f^*$  betragsmäßig gleich wie die am Vergleichspunkt V, wobei

$$
{}^{l}\vec{r}^{V} = \begin{bmatrix} 0 \\ -k_1 \sin \theta_k + k_2 \cos \theta_k \\ k_3 \end{bmatrix}_{\vec{l}} =: \begin{bmatrix} 0 \\ v_2 \\ v_3 \end{bmatrix}_{\vec{l}}
$$

Die Magnetfeldstärke am  $\frac{d^2V}{dr^2}$  ist

$$
\vec{B}(V) = \begin{bmatrix} 0 \\ B_2(V) \\ B_3(V) \end{bmatrix}_{\vec{l}}
$$

Die Beziehung zwischen Vergleichspunkt V zum Koordinatensystem I ist genau identische wie die Beziehung zwischen dem Punkt  $K$  zum Koordinatensystem  $J$ , d.h.

$$
\vec{B}(K)=\begin{bmatrix}0\\ B_2(V)\\B_3(V)\end{bmatrix}_{\vec{j}}=\begin{bmatrix}0\\ B_2(V)\\B_3(V)\end{bmatrix}^{\text{T}}\cdot \vec{j}
$$

Rechnen wir die MFS von J-Koordinaten ins Magnetkoordinaten I zurück, erhalten wir

$$
\vec{B}(K) = \begin{bmatrix} 0 \\ B_2(V) \\ B_3(V) \end{bmatrix}^{\text{T}} \cdot \begin{bmatrix} \cos \theta_k & \sin \theta_k & 0 \\ -\sin \theta_k & \cos \theta_k & 0 \\ 0 & 0 & 1 \end{bmatrix} \cdot \vec{\underline{t}}
$$
\n
$$
= \begin{bmatrix} -B_2(V) \sin \theta_k \\ B_2(V) \cos \theta_k \\ B_3(V) \end{bmatrix}_{\vec{\underline{t}}}
$$

Jetzt können wir die MFS an jedem Punkt berechnen.

Anmerkung: Um Rechenzeit zu sparen, rechnen wir die Magnetfeldstärke schon vorher. D.h. Der Vergleichspunkt fällt vielleicht nicht auf einem Knoten, an dem die Magnetfeldstärke berechnet wurde. Zur Erhöhung der Genauigkeit wird zudem eine 2D Interpolation (der numerisch berechneten MFDs) durchgeführt:

$$
B(y, z) = \frac{1}{(v_{y2} - v_{y1})(v_{z2} - v_{z1})} [v_{y2} - y \quad y - v_{y1}] \begin{bmatrix} B_{y1z1} & B_{y1z2} \\ B_{y2z1} & B_{y2z2} \end{bmatrix} \begin{bmatrix} v_{z2} - z \\ z - v_{z1} \end{bmatrix}
$$

# <span id="page-14-0"></span>**3 Sensoren und Sensorarray**

# <span id="page-14-1"></span>**3.1 Workspace Bilden**

Annahme: Workspace  $10 \times 10 \times 5$  cm<sup>3</sup>

Anzahl der Sensoren jeder Seite: 5

Bildung der Weltkoordinaten  $\vec{w}$  im Workspace:

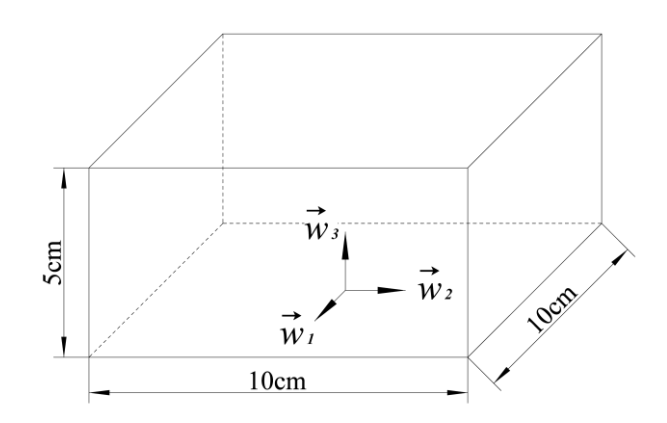

 $\vec{w}$  liegt an dem Mittelpunkt auf der Unterfläche im Arbeitsraum.

Die Sensoren werden gleichmäßig an der Ebene  $\overrightarrow{w_1} - \overrightarrow{w_2}$  eingesetzt. Notation der Sensorstelle:

 $W\vec{r}^{S_i} = \begin{bmatrix} s_{i,1} & s_{i,2} & 0 \end{bmatrix} \cdot \vec{w}$ 

# <span id="page-14-3"></span><span id="page-14-2"></span>**3.2 Magnetorientierung**

#### **3.2.1 Beschreibung der Magnetorientierung**

Magnetorientierung bedeutet die Positions- und Rotationszustand des Magnets. Das Projekt bezieht sich genau auf der Bestimmung der Magnetorientierung.

Translationsberechnen

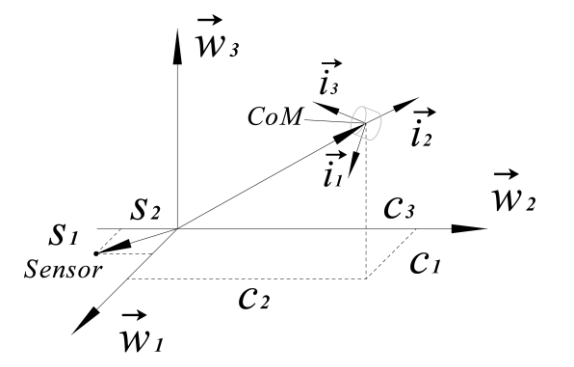

Der Schwerpunkt (Mittelpunkt, oder Ursprung der Magnetkoordinate) vom Magnet C ist

 $W\vec{r}^C = \begin{bmatrix} c_1 & c_2 & c_3 \end{bmatrix} \cdot \vec{w}$ 

Der Sensor Stelle ist

$$
W\vec{r}^{S_i} = \begin{bmatrix} s_{i,1} & s_{i,2} & 0 \end{bmatrix} \cdot \vec{w}
$$

Dann folgt

$$
{}^{C} {\vec{r}}^{S_i} = -{}^{W} {\vec{r}}^{C} + {}^{W} {\vec{r}}^{S_i} = \begin{bmatrix} -c_1 + s_{i,1} \\ -c_2 + s_{i,2} \\ -c_3 \end{bmatrix}^{\mathrm{T}} \cdot \underline{\vec{w}}
$$

Rotationsberechnen

Da der Magnet symmetrisch um  $\vec{t}_3$  Achse ist, besitzt der Magnet nur 2 Freiheitsgrad bei der Rotation. Definiere ich jetzt die Rotationsreihfolge: erst um  $\vec{u_1}$  (oder  $\vec{w_1}$ ) (nach der Rotation ergibt sich das Koordinatensystem Z), danach um  $\vec{i}_2$  (oder  $\vec{z}_2$ ).

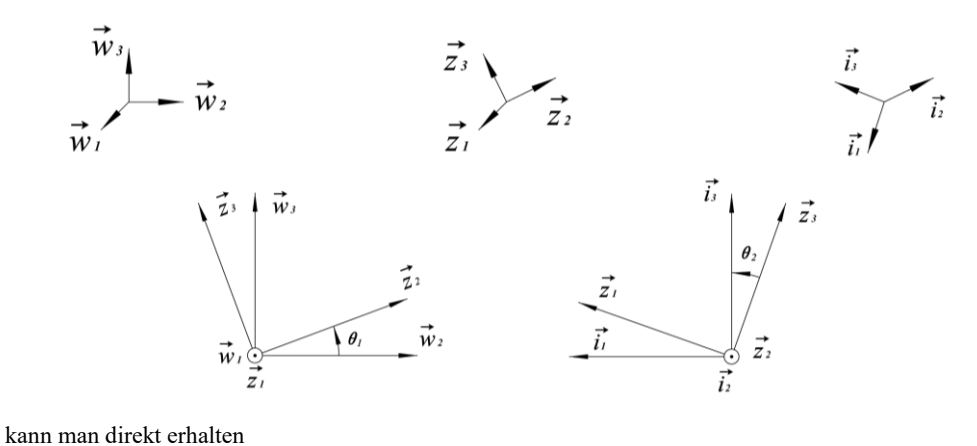

$$
\vec{\underline{w}} = \begin{bmatrix} 1 & 0 & 0 \\ 0 & \cos \theta_1 & -\sin \theta_1 \\ 0 & \sin \theta_1 & \cos \theta_1 \end{bmatrix} \vec{\underline{z}}
$$

$$
\vec{\underline{z}} = \begin{bmatrix} \cos \theta_2 & 0 & \sin \theta_2 \\ 0 & 1 & 0 \\ -\sin \theta_2 & 0 & \cos \theta_2 \end{bmatrix} \vec{\underline{t}}
$$

Ferner

$$
{}^{W}\underline{m}^{l} = {}^{W}\underline{m}^{2} \cdot {}^{Z}\underline{m}^{l} = \begin{bmatrix} \cos \theta_{2} & 0 & \sin \theta_{2} \\ \sin \theta_{1} \sin \theta_{2} & \cos \theta_{1} & -\sin \theta_{1} \cos \theta_{2} \\ -\cos \theta_{1} \sin \theta_{2} & \sin \theta_{1} & \cos \theta_{1} \cos \theta_{2} \end{bmatrix}
$$

$$
{}^{l}\underline{m}^{W} = \begin{bmatrix} {}^{W}\underline{m}^{l} \end{bmatrix}^{T} = \begin{bmatrix} \cos \theta_{2} & \sin \theta_{1} \sin \theta_{2} & -\cos \theta_{1} \sin \theta_{2} \\ 0 & \cos \theta_{1} & \sin \theta_{1} \\ \sin \theta_{2} & -\sin \theta_{1} \cos \theta_{2} & \cos \theta_{1} \cos \theta_{2} \end{bmatrix}
$$

#### <span id="page-15-0"></span>**3.2.2 Koordinaten-Transformation zwischen Sensoren und Magnet**

Fassen wir die Translation (relative Position zu einem Sensor) und Rotation zusammen

$$
c_{\vec{r}}s_i = \begin{bmatrix} -c_1 + s_{i,1} \\ -c_2 + s_{i,2} \\ -c_3 \end{bmatrix}^T \cdot \frac{\vec{w}}{\vec{w}} = \begin{bmatrix} -c_1 + s_{i,1} \\ -c_2 + s_{i,2} \\ -c_3 \end{bmatrix}^T \cdot \frac{w_m}{\vec{w}} \cdot \frac{\vec{v}}{c}
$$
  
\n
$$
= \begin{bmatrix} -c_1 + s_{i,1} \\ -c_2 + s_{i,2} \\ -c_3 \end{bmatrix}^T \cdot \begin{bmatrix} \cos \theta_2 & 0 & \sin \theta_2 \\ \sin \theta_1 \sin \theta_2 & \cos \theta_1 & -\sin \theta_1 \cos \theta_2 \\ -\cos \theta_1 \sin \theta_2 & \sin \theta_1 & \cos \theta_1 \cos \theta_2 \end{bmatrix} \cdot \frac{\vec{v}}{\vec{v}}
$$
  
\n
$$
= \begin{bmatrix} (-c_1 + s_{i,1}) \cos \theta_2 + (-c_2 + s_{i,2}) \sin \theta_1 \sin \theta_2 + c_3 \cos \theta_1 \sin \theta_2 \\ -c_2 + s_{i,2} \cos \theta_1 - c_3 \sin \theta_1 \\ (-c_1 + s_{i,1}) \sin \theta_2 - (-c_2 + s_{i,2}) \sin \theta_1 \cos \theta_2 - c_3 \cos \theta_1 \cos \theta_2 \end{bmatrix}_{\vec{t}} =: \begin{bmatrix} d_{i,1} \\ d_{i,2} \\ d_{i,3} \end{bmatrix}_{\vec{t}}
$$

also

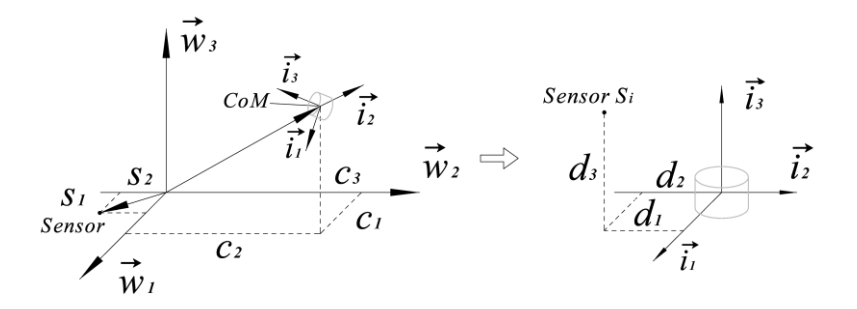

Wir wissen schon, dass das Magnetfeld am Punkt  $S_i = [d_{i,1} \quad d_{i,2} \quad d_{i,3}]$ <sub>i</sub> ist (Sieh Kapitel 2.4):

$$
{}^{l}\vec{\tau}^{S}_{i} = \begin{bmatrix} 0 \\ -d_{i,1} \sin \theta_{k} + d_{i,2} \cos \theta_{k} \\ d_{i,3} \end{bmatrix}_{\underline{i}} =: \begin{bmatrix} 0 \\ d'_{i,2} \\ d'_{i,3} \end{bmatrix}
$$

und

$$
\vec{B}(\text{C}_{\vec{r}}^{S_i}) = \begin{bmatrix} -B_2(S'_i) \sin \theta_k \\ B_2(S'_i) \cos \theta_k \\ B_3(S'_i) \end{bmatrix}_{\underline{\vec{t}}}
$$
  
\n
$$
\text{mit } \theta_k = -\operatorname{atan} \frac{d_{i,1}}{d_{i,2}} + \delta \cdot \pi \text{, und } \delta = \begin{cases} -1, \text{für } k_2 \le 0, k_1 \ge 0 \\ 0, \text{für } k_2 > 0 \\ 1, \text{für } k_2 \le 0, k_1 < 0 \end{cases}
$$

Rechnen wir die MFS an Sensor  $i$  in den Weltkoordinaten um:

$$
\vec{B}^{(\mathcal{C}_{\mathcal{T}}^{S_{i}})} = \begin{bmatrix}\n-B_{2}(S_{i}^{\prime})\sin\theta_{k} \\
B_{2}(S_{i}^{\prime})\cos\theta_{k} \\
B_{3}(S_{i}^{\prime})\n\end{bmatrix}_{\vec{l}} = \begin{bmatrix}\n-B_{2}(S_{i}^{\prime})\sin\theta_{k} \\
B_{2}(S_{i}^{\prime})\cos\theta_{k} \\
B_{3}(S_{i}^{\prime})\n\end{bmatrix}_{\vec{l}} \cdot \vec{l}
$$
\n
$$
= \begin{bmatrix}\n-B_{2}(S_{i}^{\prime})\sin\theta_{k} \\
B_{2}(S_{i}^{\prime})\cos\theta_{k} \\
B_{3}(S_{i}^{\prime})\n\end{bmatrix}_{\vec{l}} \cdot \frac{\imath_{m}w}{\vec{m}} \cdot \vec{w}
$$
\n
$$
= \begin{bmatrix}\n-B_{2}(S_{i}^{\prime})\sin\theta_{k} \\
B_{2}(S_{i}^{\prime})\cos\theta_{k} \\
B_{2}(S_{i}^{\prime})\cos\theta_{k} \\
B_{3}(S_{i}^{\prime})\n\end{bmatrix}_{\vec{l}} \cdot \begin{bmatrix}\n\cos\theta_{2} & \sin\theta_{1}\sin\theta_{2} & -\cos\theta_{1}\sin\theta_{2} \\
0 & \cos\theta_{1} & \sin\theta_{1} \\
\sin\theta_{2} & -\sin\theta_{1}\cos\theta_{2} & \cos\theta_{1}\cos\theta_{2}\n\end{bmatrix} \cdot \vec{w}
$$
\n
$$
= \begin{bmatrix}\n-B_{2}(S_{i}^{\prime})\sin\theta_{k}\sin\theta_{1}\sin\theta_{2} + B_{2}(S_{i}^{\prime})\cos\theta_{k}\cos\theta_{1} - B_{3}(S_{i}^{\prime})\sin\theta_{1}\cos\theta_{2} \\
B_{2}(S_{i}^{\prime})\sin\theta_{k}\cos\theta_{1}\sin\theta_{2} + B_{2}(S_{i}^{\prime})\cos\theta_{k}\sin\theta_{1} + B_{3}(S_{i}^{\prime})\cos\theta_{1}\cos\theta_{2} \\
\end{bmatrix}_{\vec{w}}
$$

mit  $S_i' =$ 0  $-d_{i,1} \sin \theta_k + d_{i,2} \cos \theta_k$  $d_{i,3}$ ] ī der Vergleichspunkt vom Sensorposition in Magnetkoordinaten,

$$
\theta_{k} = -\operatorname{atan} \frac{d_{i,1}}{d_{i,2}} + \delta \cdot \pi, \text{ und } \delta = \begin{cases} -1, \text{für } k_{2} \le 0, k_{1} \ge 0 \\ 0, \quad \text{für } k_{2} > 0 \\ 1, \quad \text{für } k_{2} \le 0, k_{1} < 0 \end{cases}
$$
\n
$$
\begin{bmatrix} d_{i,1} \\ d_{i,2} \\ d_{i,3} \end{bmatrix}_{\vec{l}} = \begin{bmatrix} (-c_{1} + s_{i,1}) c \theta_{2} + (-c_{2} + s_{i,2}) s \theta_{1} s \theta_{2} + c_{3} c \theta_{1} s \theta_{2} \\ (-c_{2} + s_{i,2}) c \theta_{1} - c_{3} s \theta_{1} \\ (-c_{1} + s_{i,1}) s \theta_{2} - (-c_{2} + s_{i,2}) s \theta_{1} c \theta_{2} - c_{3} c \theta_{1} c \theta_{2} \end{bmatrix}_{\vec{l}}
$$
\ndie Position vom  $S_{i}$ ,\n
$$
\begin{bmatrix} c_{1} & c_{2} & c_{3} & \theta_{1} & \theta_{2} \end{bmatrix} \begin{bmatrix} \vec{r} \\ \vec{w} \end{bmatrix}_{\vec{w}} \text{ die Orientation vom Magnet in Weltkoordinaten} \begin{bmatrix} 0 & s_{i,1} & s_{i,2} \end{bmatrix} \begin{bmatrix} \vec{r} \\ \vec{w} \end{bmatrix}_{\vec{w}} \text{die Position vom Sensor } S_{i} \text{ in Weltkoordinaten} \end{bmatrix}
$$

Das folgende Bild zeigt das Verfahren:

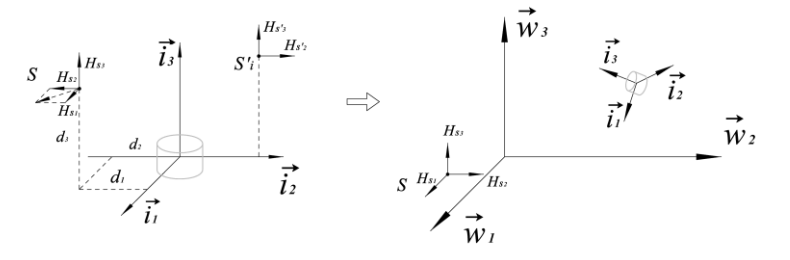

Jetzt können wir Magnetfeldstärke an jeder Stelle bei jeder Position und Orientation des Magnets in Weltkoordinaten ausdrücken.

## <span id="page-17-1"></span><span id="page-17-0"></span>**3.3 Sensoren**

#### **3.3.1 Sensoren und ADC**

Wir nutzen hier Hall-Sensoren, um dir Magnet Fluss Dichte zu messen. (anstatt Magnet Field Stärke).

Sensoren werden normalerweise mit AD-Wandler zusammengenutzt. Es gibt einige wichtige Daten von ihr:

#### Range

Als gezeigt, die MFD verändert sich sehr stark. In der Nähe vom Magnet ist die MFD größer als 10000 Gauß. Aber sie sinkt sehr schnell auf ca. 10 Gauß mit der Entfernung von 5cm.

Somit entsteht ein Problem: Wenn wir die MFD an allen Punkten detektieren möchten, müssen wir die Sensoren mit sehr großem Rang wählen, aber es wird mit sich bringen, dass die Auflösung im Bereich außerhalb 5 cm sehr schlimm ist.

Abhilfe: Beschränkung der Position des Magnets, um zu vermeiden, dass die Sensoren zu groß MFD (außerhalb der Range) detektieren. (also wähle einen gültigen Bereich, sieh unten)

# Drift

Drift ist hier der Fehler von der Linearität der Kennlinien des Sensors. Das ist eigentlich die wichtigste Kenngröße eines Sensors.

#### Sensitivität

Änderung der Ausgangsspannung bei der Änderung von MFD.

#### ADC Auflösung

Bestimmt den Quantisierungsfehler. ADC-Auflösung und Sensitivität haben starke Beziehung.

# <span id="page-17-2"></span>**3.3.2 Gültigerer Bereich**

Es gibt 2 Arten nicht-gültiges Bereichs

## 1. Außerhalb der Range

Wir müssen die Range von einem Sensor betrachten. Normalerweise ist die Range von Hallsensor  $[B_{max}, B_{min}]$ Wählen wir den Bereich, in dem die MFD (Magnetflussdichte) höher als 500 Gauß ist,

$$
\binom{q_2}{q_3} \in \left\{ \underline{q}; B_m\left(\underline{q}\right) \ge 500 \right\}
$$

erhalten wir:

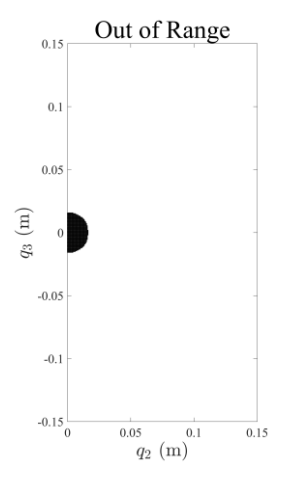

D.h. Der Magnet soll nicht innerhalb 15 mm von dem Sensor sein. (Aber das muss nicht immer erfüllt werden, in der Lokalisierungsalgorithmus werden die Signale, die außerhalb der Range, übersehen.)

#### 2. Kleiner als die Auflösung

Wenn der A/D Wandler k-bit ist und Eingangsspannung von 0 bis 5 V ist. Ist die Spannungsauflösung (Quantisierungsstufe):

$$
\Delta V = \frac{5}{2^k}
$$

D.h. Nur die Spannungsänderung, die größer als ΔV ist, kann detektiert werden. Dementsprechend soll die Änderung von MFD größer als

$$
\Delta B_m = \frac{\Delta V}{S} = \frac{5}{2^kS}
$$

wobei S Sensitivität

Es ist offenbar, dass ADC Auflösung und Sensitivität starte Beziehung haben. Also wenn wir die Sensoren mit schlechter Sensitivität haben, können wir ADC mit höherer Auflösung zu wählen, damit der Nachteil ausgeglichen wird.

Wenn wir mindestens a Meter Positionsänderung detektieren möchten, brauchen wir mindestens

$$
\frac{\partial B_m}{\partial q} \cdot a > \Delta B_m = \frac{5}{2^k s}
$$
\n
$$
\frac{\partial B_m}{\partial q} > \frac{5}{2^k \cdot s \cdot a}
$$

wobei  $\frac{\partial B_m}{\partial q}$  die Gradienten der MFD

Die Ableitung des MFD kann man mit Finite Differenz Methode berechnen, also

$$
\nabla B_M(q_2, q_3) = \begin{bmatrix} \frac{\partial B_M}{\partial q_2} \\ \frac{\partial B_M}{\partial q_3} \end{bmatrix} \approx \begin{bmatrix} \frac{B_M(q_2 + \Delta q_2, q_3) - B_M(q_2, q_3)}{\Delta q_2} \\ \frac{B_M(q_2, q_3 + \Delta q_3) - B_M(q_2, q_3)}{\Delta q_3} \end{bmatrix}
$$

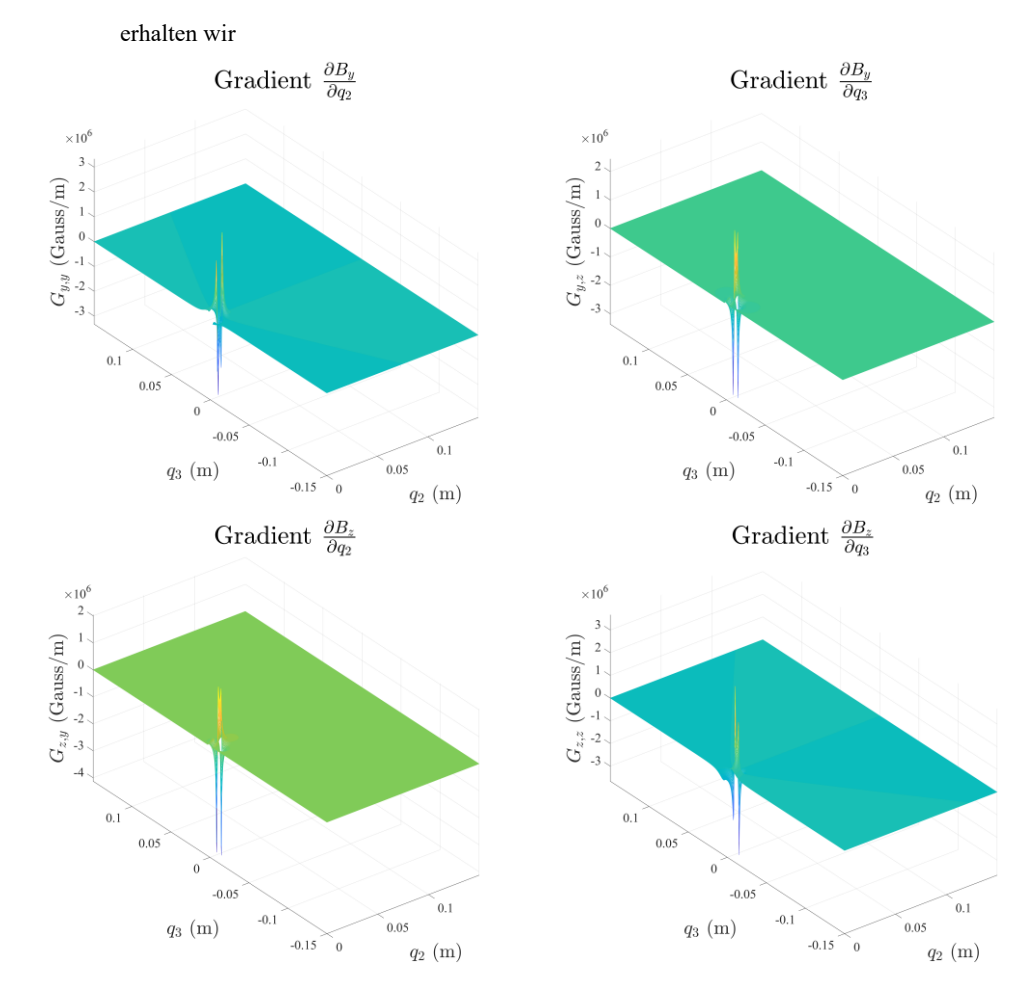

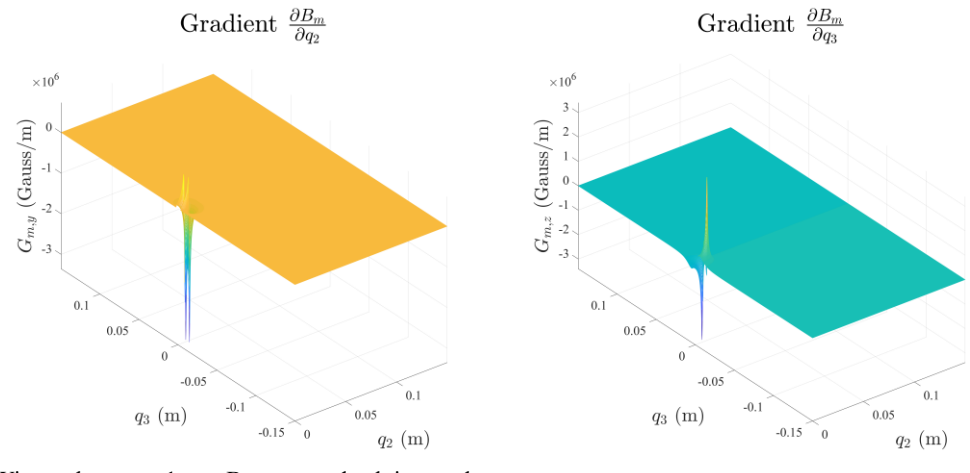

Wir möchten nun 1 mm Bewegung detektieren, also

erhalten wir

 $a = 1$  mm = 0.001 m

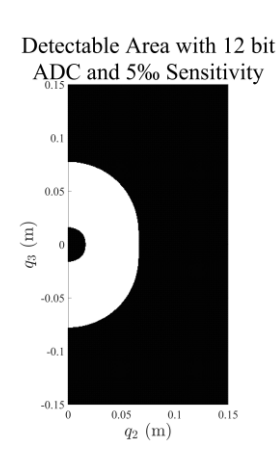

Detectable Area with 12 bit

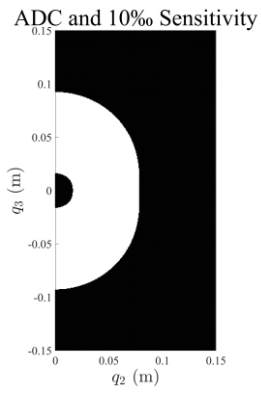

Detectable Area with 12 bit ADC and 20‰ Sensitivity

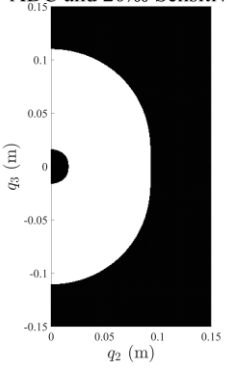

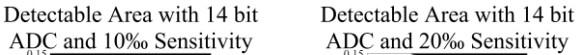

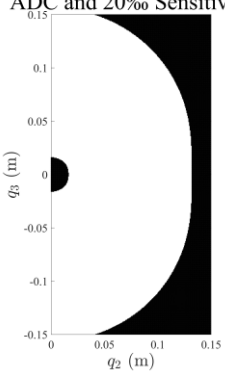

Detectable Area with 16 bit ADC and 20‰ Sensitivity

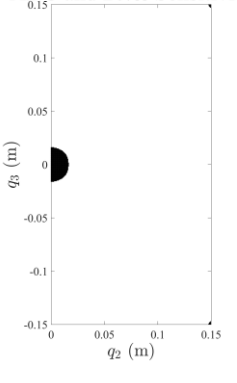

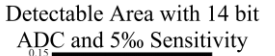

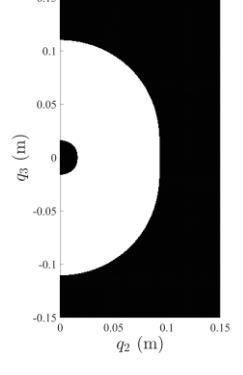

Detectable Area with 16 bit ADC and 5% Sensitivity

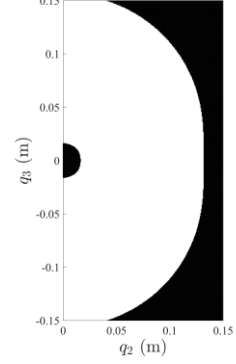

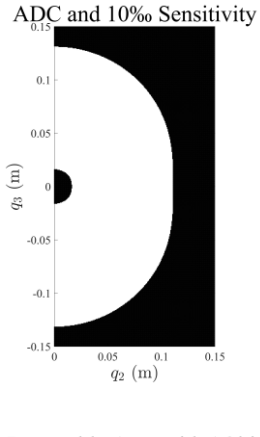

Detectable Area with 16 bit ADC and 10‰ Sensitivity

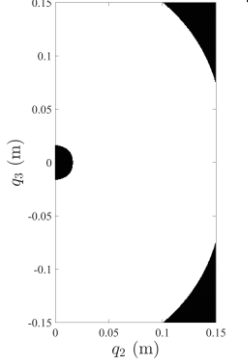

16

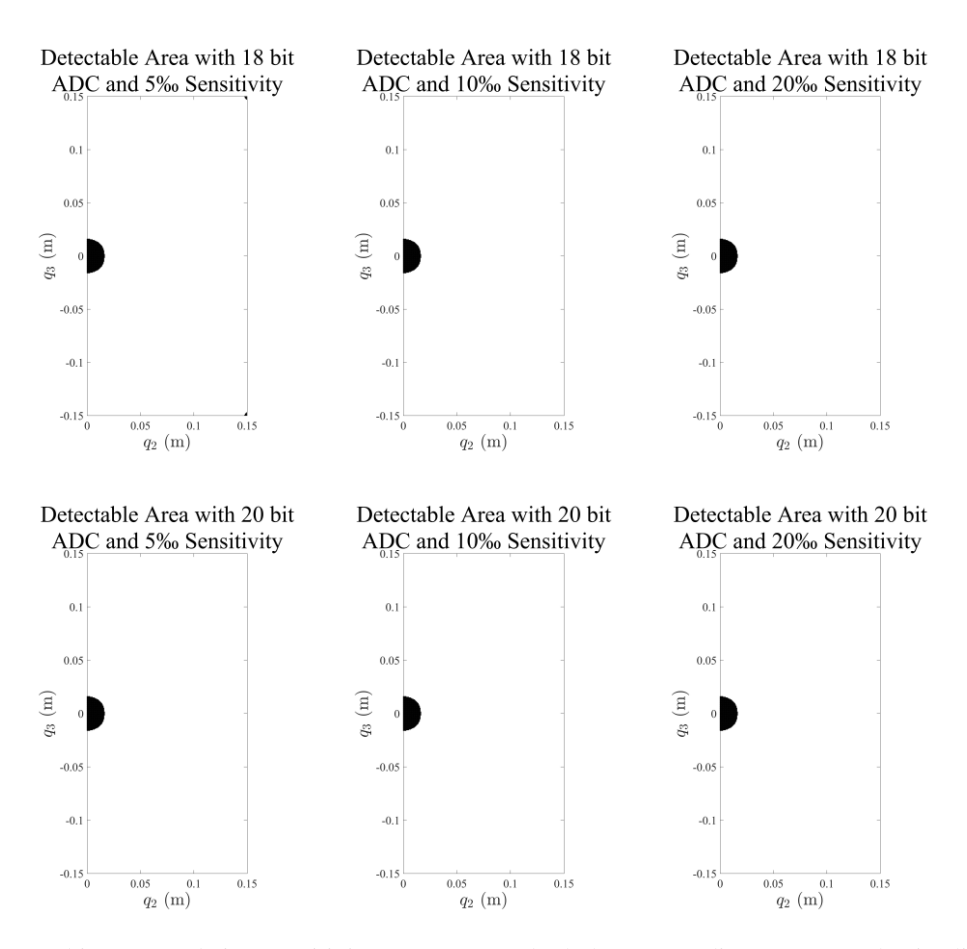

16 bit ADC und eine Sensitivität von 10 %0 oder höher. Unter diesem Umständen ist die Bewegung innerhalb des hier weiß dargestellten Bereiches detektierbar

Da die Sensoren mit höherer Sensitivität teuer sind, wählen wir am besten 18-bit ADC und 10 mV/G Sensitivität. Oder 20-bit ADC und 5 mV/G Sensitivität.

Aus der obergenannten Formel wird es auch hergeleitet, dass

$$
a > \frac{5}{2^k \cdot S \cdot \frac{\partial B_m}{\partial q_2}}
$$

dann erhalten wir die detektierbare Bewegungen  $a$  unter verschiedene Sensordaten:

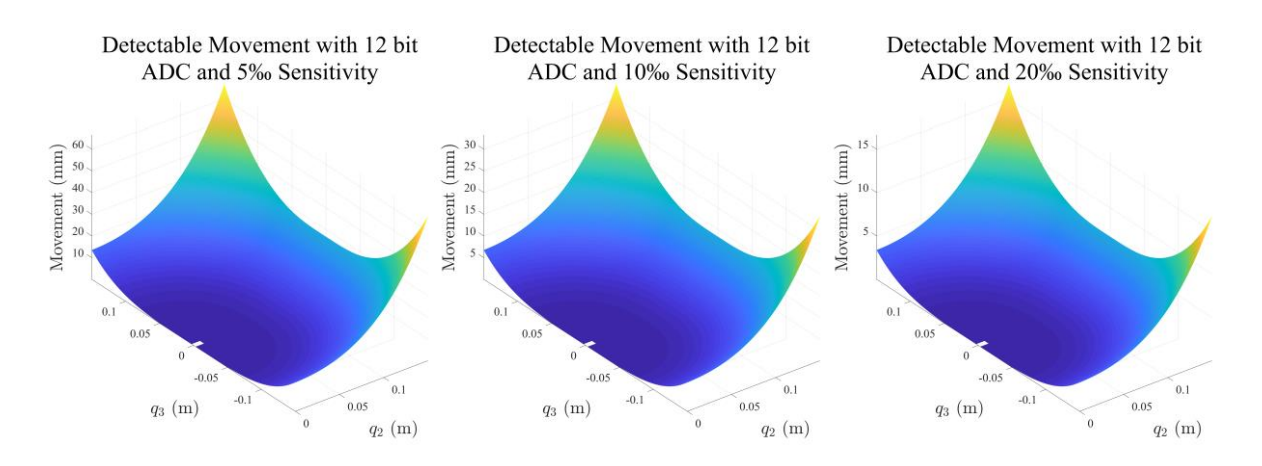

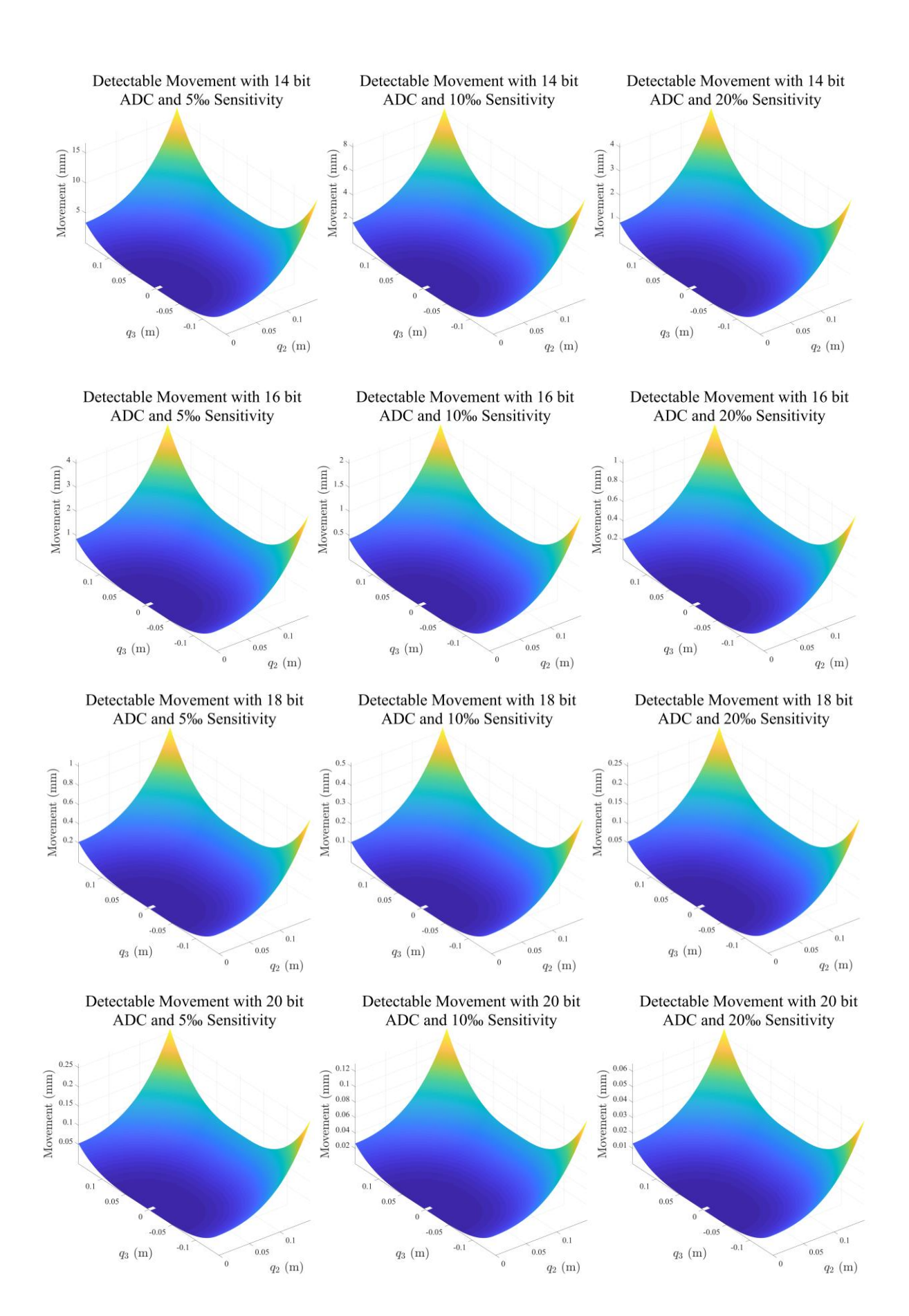

## <span id="page-22-0"></span>**3.3.3 Sensor Modellierung**

Der Ausgang eines Sensors ist

$$
V_n = B_s \cdot S \cdot (1 + e_s) + V_z
$$

wobei V Ausgangsspannung

- $B_s$  MFD an dem Sensor
- $e_s$  Sensitivitätsfehler
- $V<sub>z</sub>$  Nullausgang

Ausgang eines Quantizers (AD Wandlers) ist

$$
\frac{5}{2^{k}}n < V_n < \frac{5}{2^{k}}(n+1)
$$
\n
$$
n = \left| V_n \times \frac{2^{k}}{5} \right|
$$
\n
$$
V_q = \frac{5}{2^{k}}n = \frac{5}{2^{k}} \left| V_n \times \frac{2^{k}}{5} \right|
$$

Beobachteter MFD

$$
B_b = \frac{\left(V_q - V_z\right)}{S}
$$

Mathematisches Modell:

Bei der Simulation, generieren wir beliebig (oder mit anderen Strategien) eine Orientierung des Magnets. Und dann berechnete der MFD an jedem Sensor. Danach um das Sensorsystem zu simulieren, sollen wir das MFD ins Spannung umrechnen, verrauschen, quantisieren, und schließlich ins MFD zurückrechnen.

$$
V_n = B_s \cdot S \cdot (1 + rand(-1,1) \times e_s) + V_z
$$

$$
V_q = \left| \left( V_n + \frac{5}{2^{k+1}} \right) \times \frac{2^k}{5} \right| \times \frac{5}{2^k}
$$

$$
B_b = \frac{(V_q - V_z)}{S}
$$

# <span id="page-22-2"></span><span id="page-22-1"></span>**3.4 Sensorarray**

**3.4.1 Aufbau**

Der Sensorarray wird so entworfen, dass es aus 5 × 5 gleichverteilte Sensoren besteht.

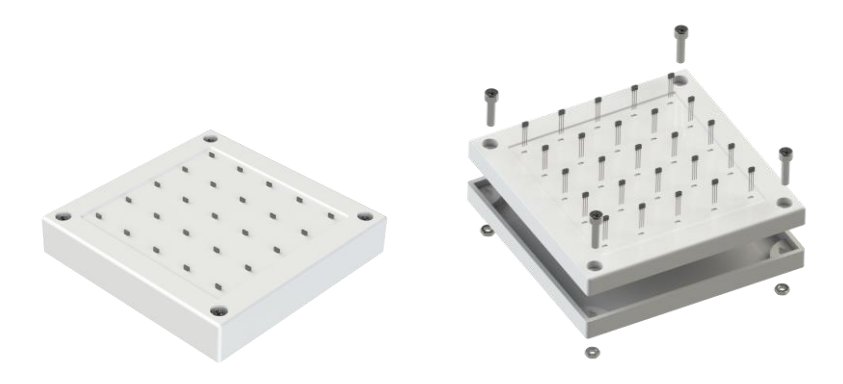

## <span id="page-23-0"></span>**3.4.2 Sensorarray Analyse**

Um quantifizieren bzw. abschätzen zu können auf welche Distanz wir einen Magneten detektieren, wird der Magnet zunächst an einer extremen Stelle gesetzt, also

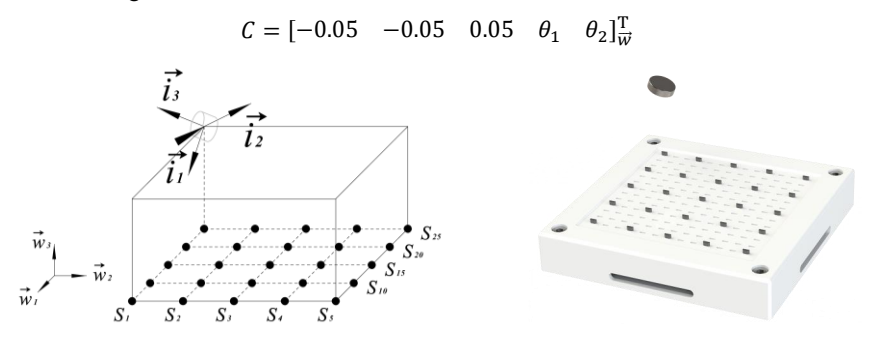

Betrachtet werden die Änderungen der Magnetfeldstärke bei den Änderungen von  $\theta_1$  und  $\theta_2$  an jeder Sensorstelle.

Hier werden nur die Magnetfeld Änderungen an Sensoren, die an wichtigen Stellen legen, also Sensor 5, 11, 21, gezeigt.

Grund für Sensor 5 und 21 ist, dass sie das schwächste bzw. stärkste Signale aufnehmen. Um 5 Parameter vom Magnet zu bestimmen, sind mindestens 5 Sensoren benötigt, die das Signal detektieren können. Natürlich ist die beste Situation, dass alle Sensoren das Magnetfeld vom Magnet detektieren können, damit können wir möglichst viele Informationen gewinnen und benutzen.

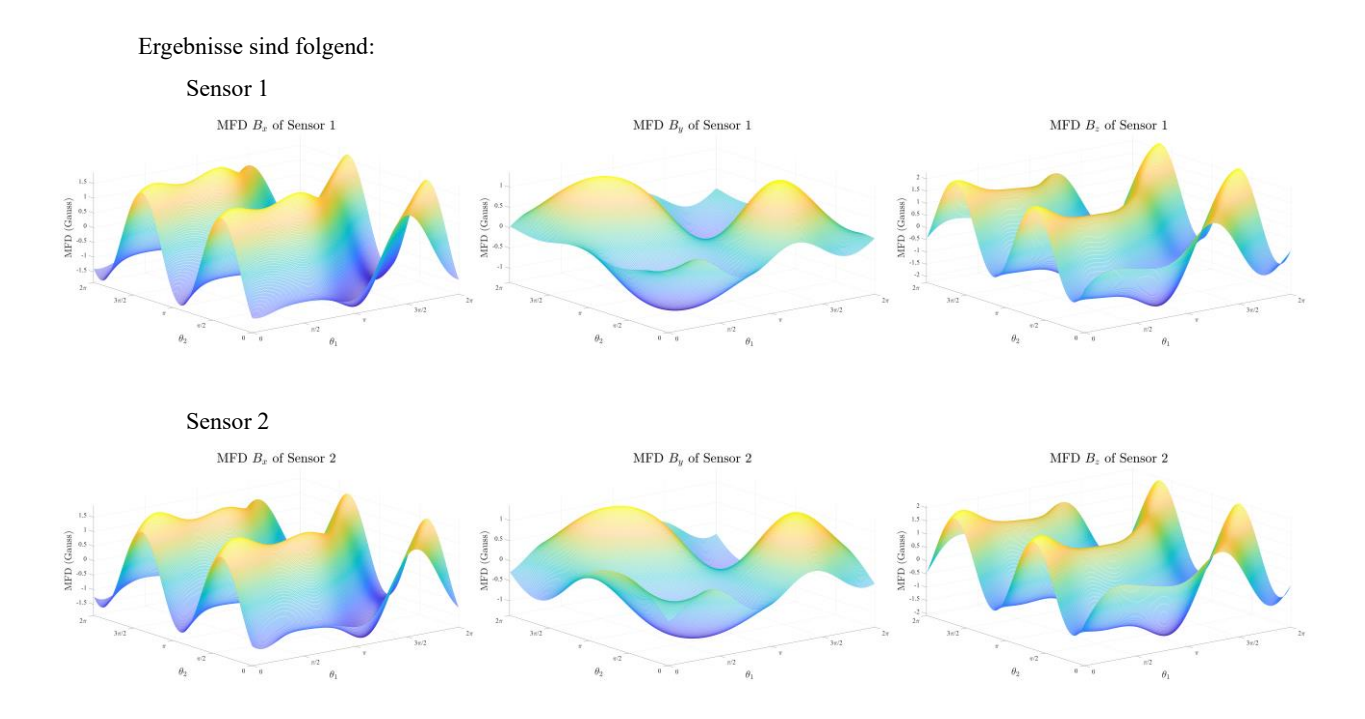

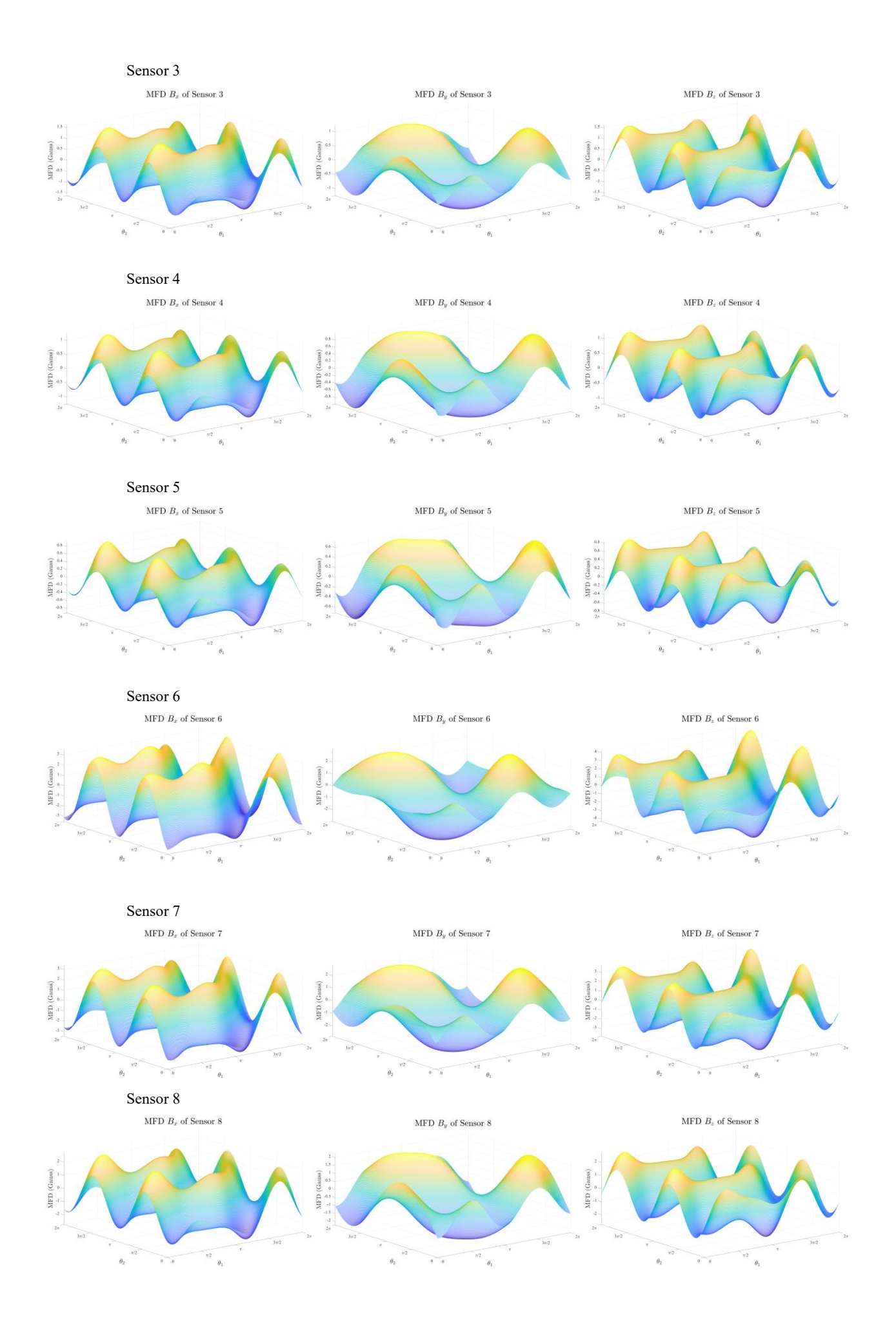

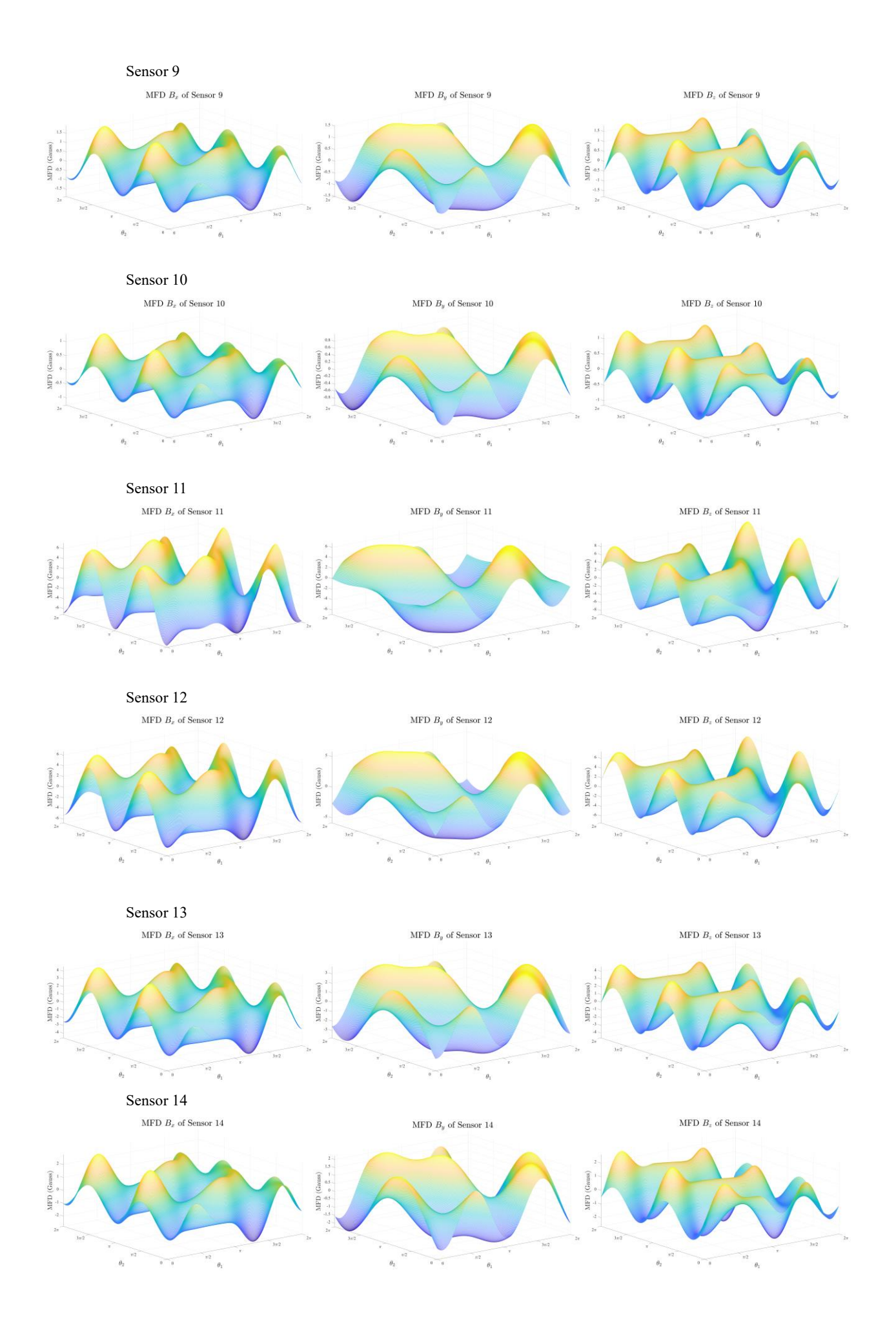

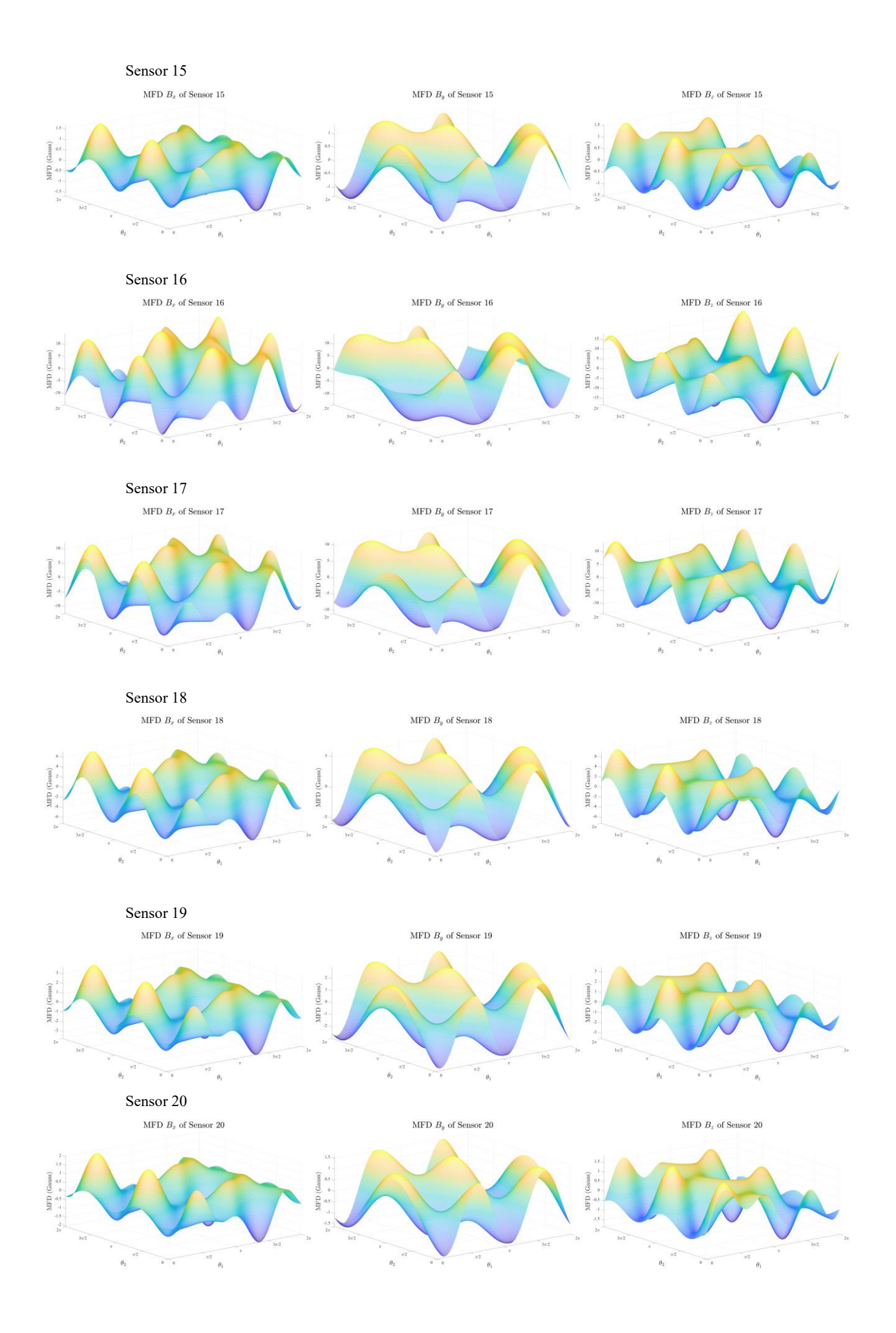

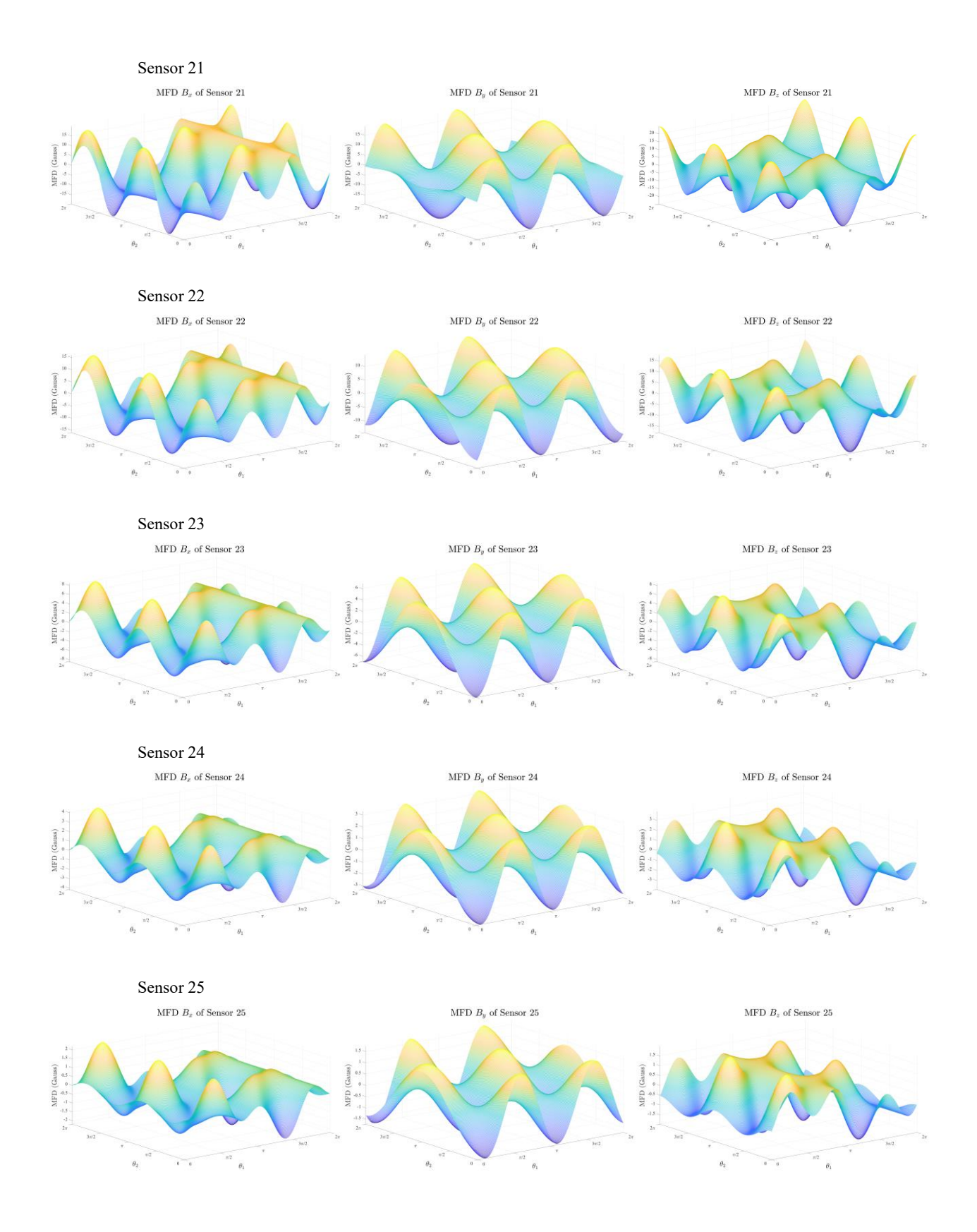

# <span id="page-28-0"></span>**4 Lokalisierungsalgorithmen**

Aufforderung

lokalisiere jede 10 ms.

Annahme

max. Geschwindigkeit 1m/s

max. Rotationsgeschwindigkeit  $\pi$ /s

## <span id="page-28-1"></span>**4.1 Mathematisches Modell**

Das kinematische Modell des Softroboters ist in Momentan nicht verfügbar, deswegen können wir nur die Informationen aus den Sensoren benutzen. Ich nutze Maximum-Likelihood-Schätzer:

 $\hat{O}_{ML}(B_b) = \underset{O}{\text{argmax}} \{f(B_b|O)\}$ 

wobei  $\hat{O}_{ML}$  die geschätzte Orientierung des Magnets

 $B_b$  die beobachtete MFD

0 die Orientierung des Magnets

Um das Problem zu lösen, konvertierte ich es in einem Optimierungsproblem

$$
\min G(O) = \sum_{i=1}^{25} \frac{1}{2} ||B_{b,i,x} - B_{i,x}(O)||^2
$$
  
s.t.  $O_1 \in [-0.05, 0.05]$   
 $O_2 \in [-0.05, 0.05]$   
 $O_3 \in [0, 0.05]$ 

 $0_4$  und  $0_5$  sind in Prinzip in dem Intervall [0,2 $\pi$ ]. Aber wir können sie als unbegrenzte Variable behandeln.

# <span id="page-28-3"></span><span id="page-28-2"></span>**4.2 Gradienten Methode**

# **4.2.1 Suchrichtung**

Die Suchrichtung  $\vec{p}(O^{(n)})$  entspricht der negativen Gradienten-Richtung. Mit Hilfe von Jakobi-Matrix kann der Richtung einfach berechnet werden.

$$
\vec{p}(O^{(n)}) = -\nabla \left( \sum_{i=1}^{25} \frac{1}{2} ||B_{b,i,x} - B_{i,x}(O^{(n)})||^2 \right) = -\frac{\left| \frac{\partial \sum_{i=1}^{25} \frac{1}{2} ||B_{b,i,x} - B_{i,x}(O^{(n)})||^2}{\partial O_2} \right|}{\frac{\partial \sum_{i=1}^{25} \frac{1}{2} ||B_{b,i,x} - B_{i,x}(O^{(n)})||^2}{\partial O_3}}{\frac{\partial \sum_{i=1}^{25} \frac{1}{2} ||B_{b,i,x} - B_{i,x}(O^{(n)})||^2}{\frac{\partial \sum_{i=1}^{25} \frac{1}{2} ||B_{b,i,x} - B_{i,x}(O^{(n)})||^2}{\partial O_4}}{\frac{\partial \sum_{i=1}^{25} \frac{1}{2} ||B_{b,i,x} - B_{i,x}(O^{(n)})||^2}{\partial O_5}}}{\frac{\partial \sum_{i=1}^{25} \frac{1}{2} ||B_{b,i,x} - B_{i,x}(O^{(n)})||^2}{\frac{\partial \sum_{i=1}^{25} \frac{1}{2} ||B_{b,i,x} - B_{i,x}(O^{(n)})||^2}{\partial O_5}}
$$

$$
= \sum_{i=1}^{i=1} [B_{b,i,x} - B_{i,x}(O^{(n)})] \cdot \nabla d_i(O^{(n)}) \cdot \frac{\partial S'_i}{\partial d_i} \cdot \frac{\partial B}{\partial S'_i} \cdot \frac{\partial B_{i,x}}{\partial B}
$$

$$
=\sum_{i=1}^{25}[B_{b,i,x}-B_{i,x}(O^{(n)})]\cdot\begin{bmatrix}\frac{\partial d_{i,1}}{\partial O_{1}^{(n)}} & \frac{\partial d_{i,2}}{\partial O_{1}^{(n)}} & \frac{\partial d_{i,3}}{\partial O_{1}^{(n)}}\\ \frac{\partial d_{i,1}}{\partial O_{2}^{(n)}} & \frac{\partial d_{i,2}}{\partial O_{2}^{(n)}} & \frac{\partial d_{i,3}}{\partial O_{2}^{(n)}}\\ \frac{\partial d_{i,1}}{\partial O_{3}^{(n)}} & \frac{\partial d_{i,2}}{\partial O_{3}^{(n)}} & \frac{\partial d_{i,3}}{\partial O_{3}^{(n)}}\\ \frac{\partial d_{i,1}}{\partial O_{3}^{(n)}} & \frac{\partial d_{i,2}}{\partial O_{3}^{(n)}} & \frac{\partial d_{i,3}}{\partial O_{3}^{(n)}}\\ \frac{\partial d_{i,1}}{\partial O_{4}^{(n)}} & \frac{\partial d_{i,2}}{\partial O_{4}^{(n)}} & \frac{\partial d_{i,3}}{\partial O_{4}^{(n)}}\\ \frac{\partial d_{i,1}}{\partial O_{4}^{(n)}} & \frac{\partial d_{i,2}}{\partial O_{4}^{(n)}} & \frac{\partial d_{i,3}}{\partial O_{4}^{(n)}}\\ \frac{\partial d_{i,1}}{\partial O_{4}^{(n)}} & \frac{\partial d_{i,2}}{\partial O_{4}^{(n)}} & \frac{\partial d_{i,3}}{\partial O_{4}^{(n)}}\\ \frac{\partial d_{i,1}}{\partial O_{4}^{(n)}} & \frac{\partial d_{i,2}}{\partial O_{5}^{(n)}} & \frac{\partial d_{i,3}}{\partial O_{5}^{(n)}}\end{bmatrix}\cdot\begin{bmatrix}\frac{\partial S'_{i,2}}{\partial S'_{i,2}} & \frac{\partial S'_{i,3}}{\partial S'_{i,2}} \\ \frac{\partial S'_{i,2}}{\partial S'_{i,2}} & \frac{\partial S'_{i,3}}{\partial S'_{i,2}}\\ \frac{\partial S'_{i,2}}{\partial S'_{i,2}} & \frac{\partial S'_{i,3}}{\partial S'_{i,2}}\\ \frac{\partial S'_{i,2}}{\partial S'_{i,3}} & \frac{\partial S'_{i,3}}{\partial S'_{i,3}}\end{bmatrix}\cdot\begin{bmatrix}\frac{\partial B_{1}}{\partial S_{1}} & \frac{\partial B_{2}}{\partial S_{1}} & \
$$

Wobei

$$
A = \begin{bmatrix} -\cos\theta_5^{(n)} & 0 & -\sin\theta_4^{(n)} \\ -\sin\theta_4^{(n)}\sin\theta_5^{(n)} & -\cos\theta_4^{(n)} & \sin\theta_4^{(n)}\cos\theta_5^{(n)} \\ \cos\theta_4^{(n)}\sin\theta_5^{(n)} & -\sin\theta_4^{(n)} & -\cos\theta_4^{(n)}\cos\theta_5^{(n)} \\ \theta_3^{(n)}\sin\theta_4^{(n)}\sin\theta_5^{(n)} & 0 \end{bmatrix} \begin{pmatrix} (O_2 - s_{i,2})\sin\theta_4^{(n)} - \\ 0_3^{(n)}\cos\theta_4^{(n)} & 0_3^{(n)}\sin\theta_4^{(n)}\cos\theta_5^{(n)} \\ \theta_3^{(n)}\cos\theta_4^{(n)} & 0 \end{pmatrix} \begin{pmatrix} (O_2 - s_{i,2})\sin\theta_4^{(n)} - \\ 0_3^{(n)}\cos\theta_4^{(n)} & 0 \end{pmatrix} \begin{pmatrix} (O_2^{(n)} - s_{i,2})\cos\theta_4^{(n)}\cos\theta_5^{(n)} + \\ 0_3^{(n)}\sin\theta_4^{(n)}\cos\theta_5^{(n)} + \\ 0_3^{(n)}\sin\theta_5^{(n)} + \\ 0_3^{(n)}\cos\theta_4^{(n)}\sin\theta_5^{(n)} + \\ 0_3^{(n)}\cos\theta_4^{(n)}\sin\theta_5^{(n)} \end{pmatrix}
$$

⋅

# <span id="page-29-0"></span>**4.2.2 Schrittlänge**

Iterative Suche nach dem Minimum Punkt mithilfe Backtracking-Algorithmus, also

$$
\alpha_0 = ||\vec{p}(O^{(n)})||
$$

$$
\alpha_{k+1} = 0.8 \cdot \alpha_k
$$

Endbedingung für Backtracking

1. Fall

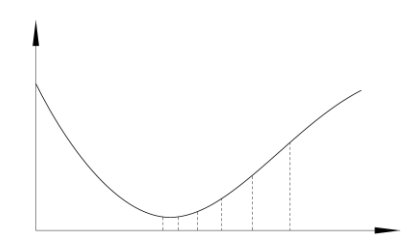

 $G(0 + \alpha_{k-1}) \ge G(0 + \alpha_k) \le G(0 + \alpha_{k+1})$  $\alpha=\alpha_k$ 

2. Fall

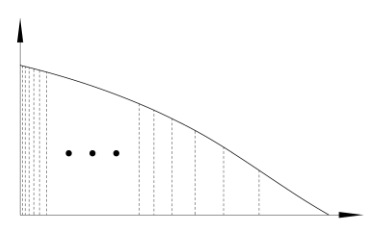

 $|\alpha_{k+1} - \alpha_k| \cdot ||\vec{p}(0)|| < 0.00001$  $\alpha = \alpha_0$ 

#### <span id="page-30-0"></span>**4.2.3 Endbedingung für das Algorithmus**

1. Kriterium

 $\|G(O^{(n)}) - G(O^{(n-1)})\|_2 < 0.0001$ 

2. Kriterium

 $n > 100$ 

#### <span id="page-30-1"></span>**4.2.4 Problem**

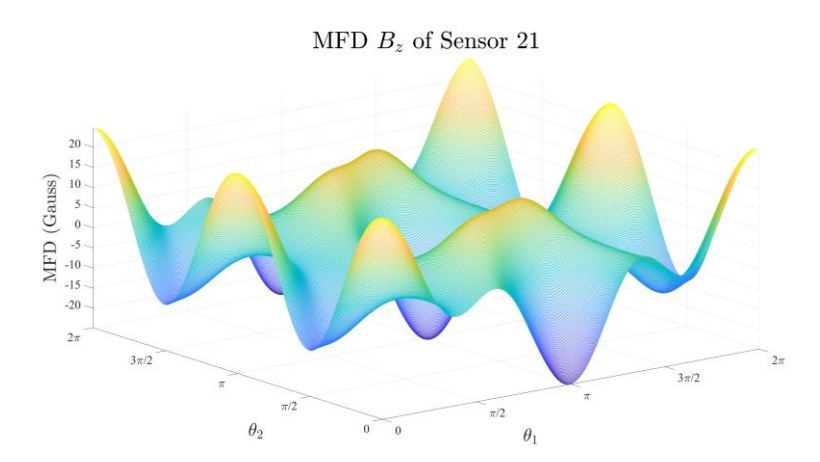

Problem von Gradienten Methode ist, dass es zu viele lokale Minimum gibt. Demzufolge ist es fast unmöglich, globale Minimum zu finden.

## <span id="page-30-2"></span>**4.3 Robuster Lokalisierungsalgorithmus**

Als gezeigt, es gibt zu viele lokalen Minimum, demzufolge geht die Gradient Methode nicht. Man muss eine robustere Methode wählen, also z.B. Box-Suchen Methode.

#### <span id="page-30-3"></span>**4.3.1 Vorgehen**

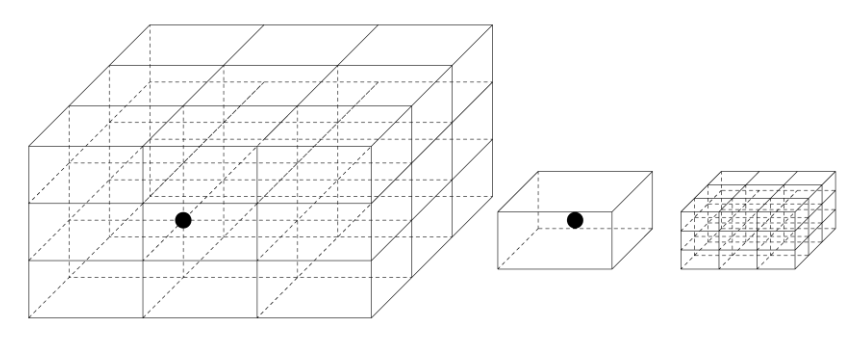

- 1. Ich sample gleichmäßig verteilte  $n$  Knoten in den Suchraum.
- 2. Da es insgesamt 5 Dimensionen gibt, werden die MFD an  $n^5$  Knoten gerechnet.
- 3. Danach wähle ich die Knoten, deren MFD am ähnlichsten wie detektierte Signale ist.
- 4. Dann verkleinere ich den Suchraum auf  $\left(\frac{1}{n}\right)$  $\frac{1}{n-1}\big)^5$ .
- 6. Rekursive berechnen bis zu der Suchraum kleiner als  $\varepsilon$  mm ist.

In meinem Code wähle ich  $n = 4$ ,  $\varepsilon = 0.3$ 

#### <span id="page-30-4"></span>**4.3.2 Ergebnis**

Der Algorithmus funktioniert sehr gut, robust und findet immer eine gute Lösung.

Aber der Nachteil ist, dass der Rechenaufwand hängt stark von der Anzahl der Knoten ab. Bei  $n \ge 6$  läuft der Code sehr langsam.

# <span id="page-31-0"></span>**5 Lokalisierungsversuche**

# <span id="page-31-2"></span><span id="page-31-1"></span>**5.1 Hardware Bewertung**

# **5.1.1 Test-Punkte**

Zufällig Test-Punkte generieren: ich generiere 1000 Testpunkte und deren entsprechenden MFD an jedem Sensor.

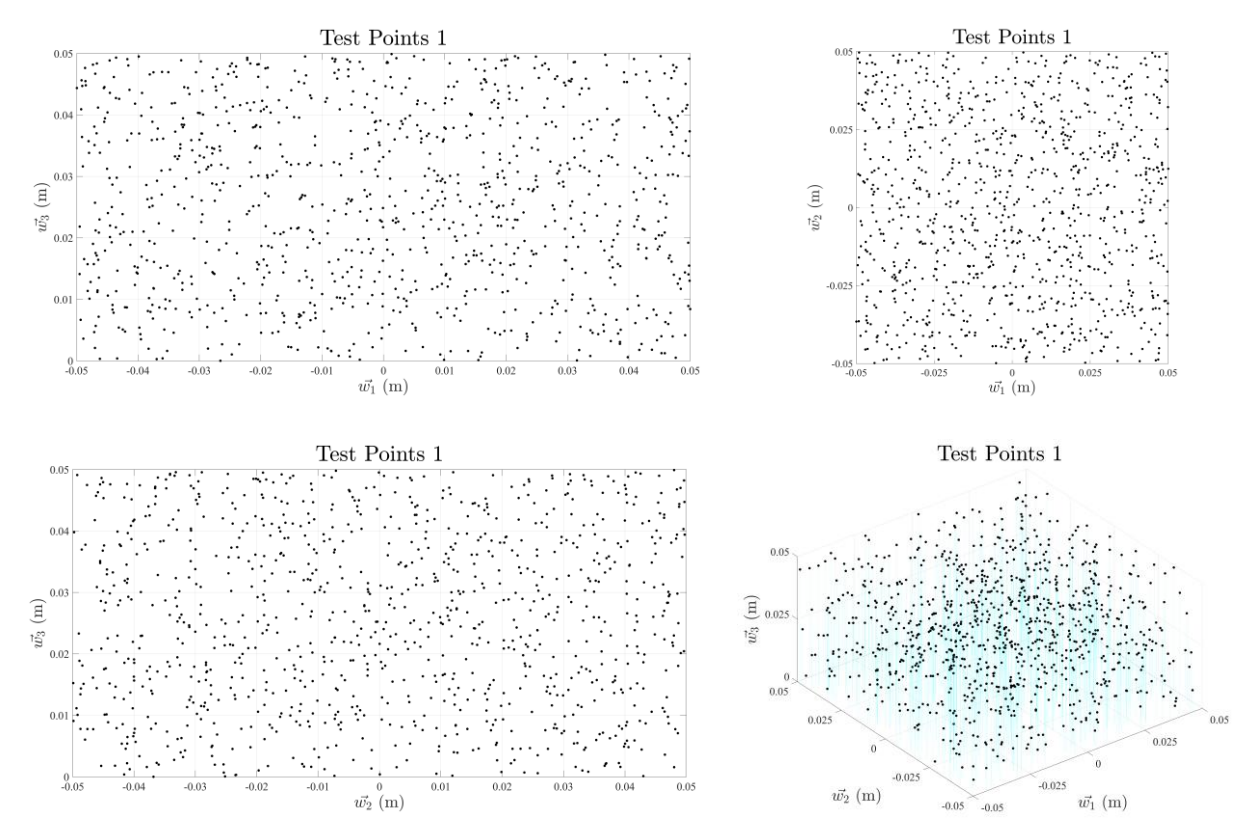

#### <span id="page-31-3"></span>**5.1.2 Sensordaten**

Um die Kenngrößen zu analysieren, bilde ich 4 Gruppe, in jeder Gruppe gibt es eine Kontrollgruppe und 4 Experimentgruppe ADC Auflösung

| <b>INDEX</b> | <b>ADC</b> | Drift | Sensitivität |
|--------------|------------|-------|--------------|
|              | 12         | $2\%$ | 5‰           |
| 2            | 14         | $2\%$ | 5‰           |
|              | 16         | $2\%$ | 5%           |
| 3            | 18         | $2\%$ | 5‰           |
|              | 20         | $2\%$ | 5%           |

Also die ADC Auflösungen sind je nach der Gruppe besser.

Drift

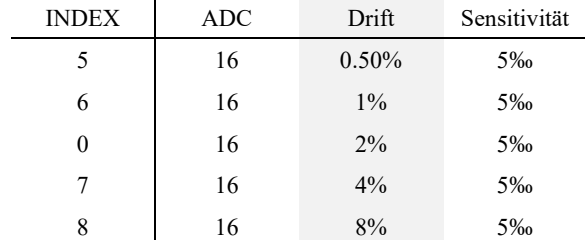

Also die Drifte sind je nach der Gruppe schlechter.

Es ist möglich, dass der Einfluss der Kenngrößen auf die Lokalisierungsfehler abhängig voneinander sind. Z.B., wenn die ADC Auflösung zu schlecht ist (also die Quantisierungsfehler zu groß), ist die Verbesserung des Drifts sinnlos.

Deswegen in folgende Gruppe verbessere ich gleichzeitig alle Kenngrößen.

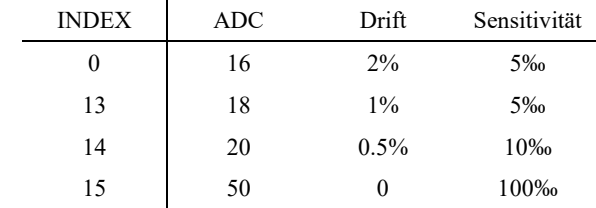

# <span id="page-32-0"></span>**5.1.3 Ergebnisse und Analyse**

Sensordaten und Fehler

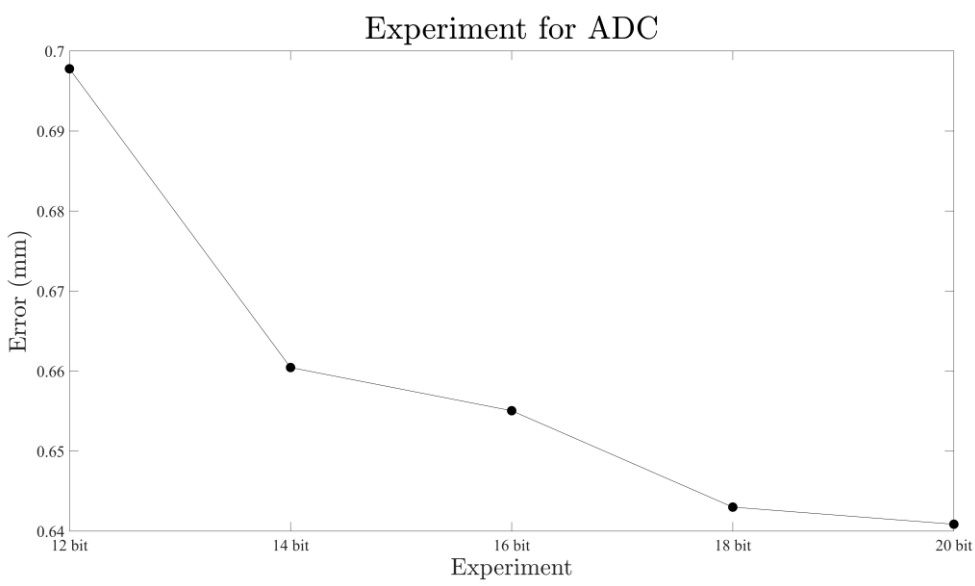

Je größere Auflösung von AD-Wandler ist, desto bessere Lokalisierungsexaktheit es gibt. Aber wenn sie mehr als 18 bit ist, gibt es keine Verbessrung mehr. Weil ab 18-bit, 5% Sensitivität kann Detektierbare-Fläche das Workspace gut decken.

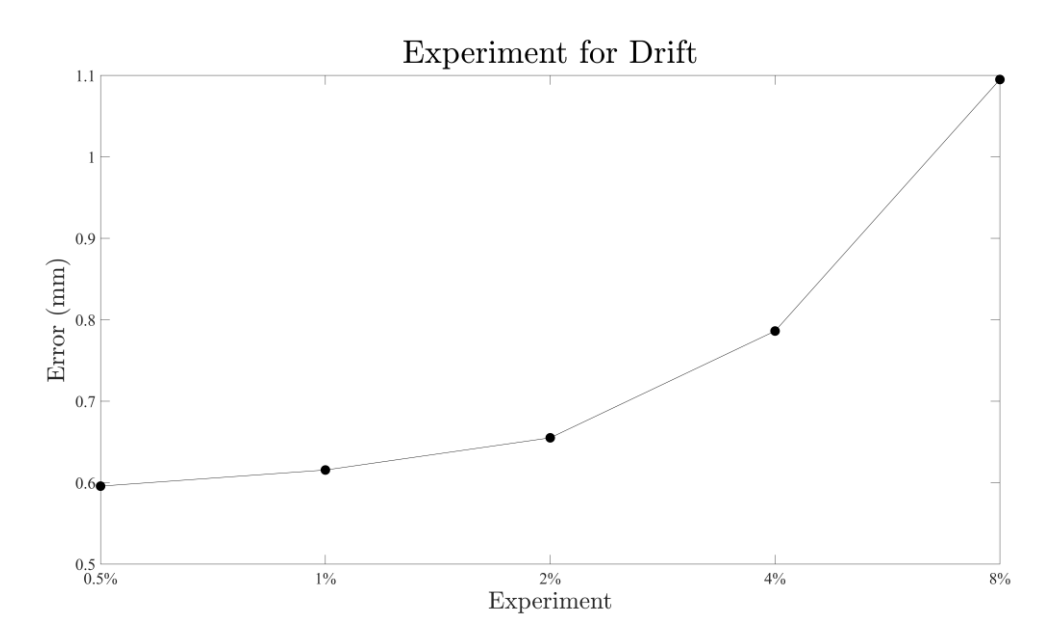

Auffällig ist, der Drift spielt der wichtigsten Rolle. Der Lokalisierungsfehler steigt sehr schnell mit der wachsenden Drift. Deswegen ist es wichtig, die Sensoren mit niedriger Drift zu nutzen. Aber natürlich ist, je niedriger Drift ist, desto teuer ist die Sensoren.

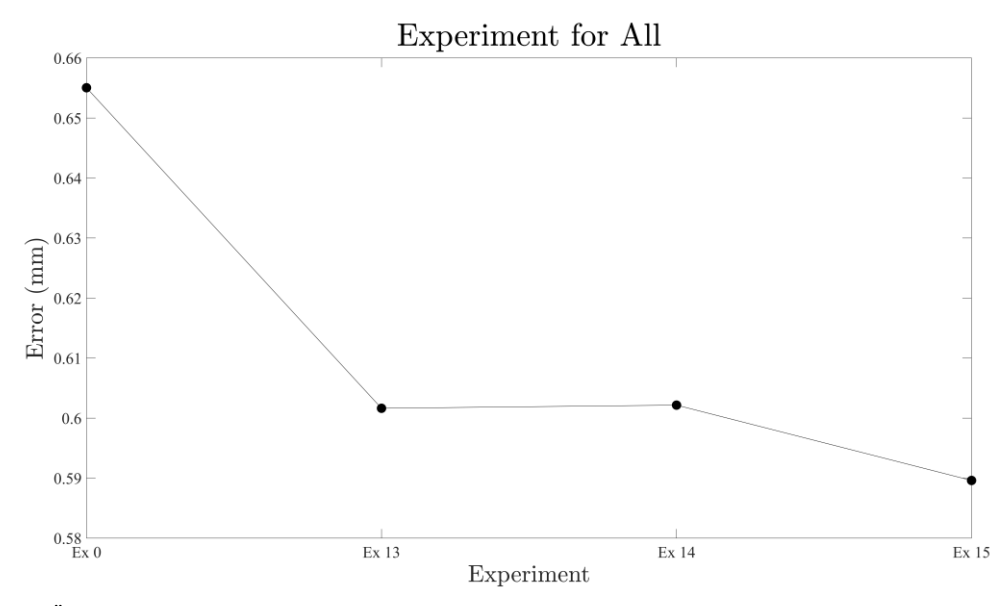

Die Änderung ist eigentlich gleich wie Drift. D.h. Der Drift ist der wichtigste Parameter bei der Wahl des Sensors.

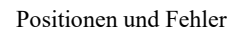

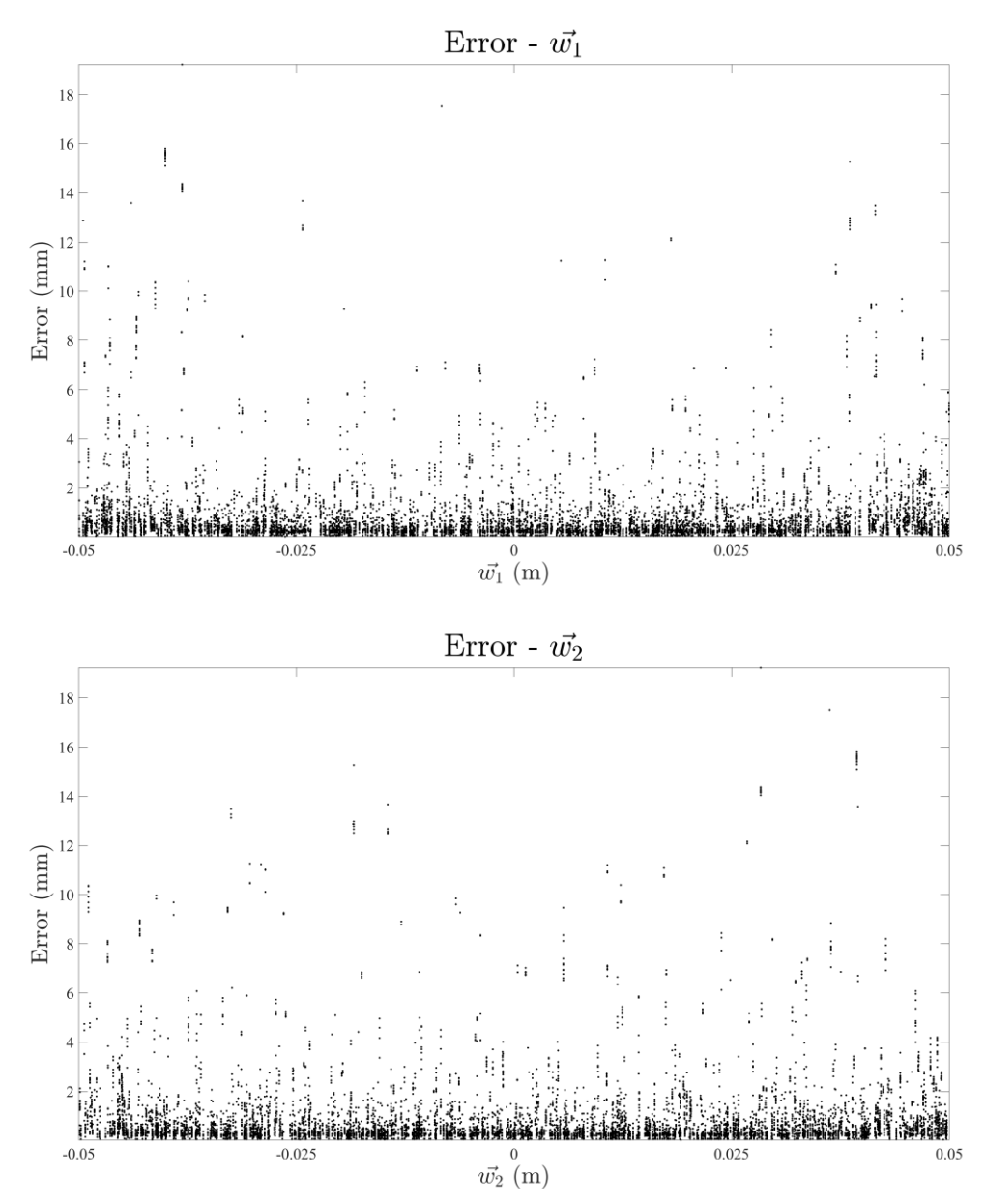

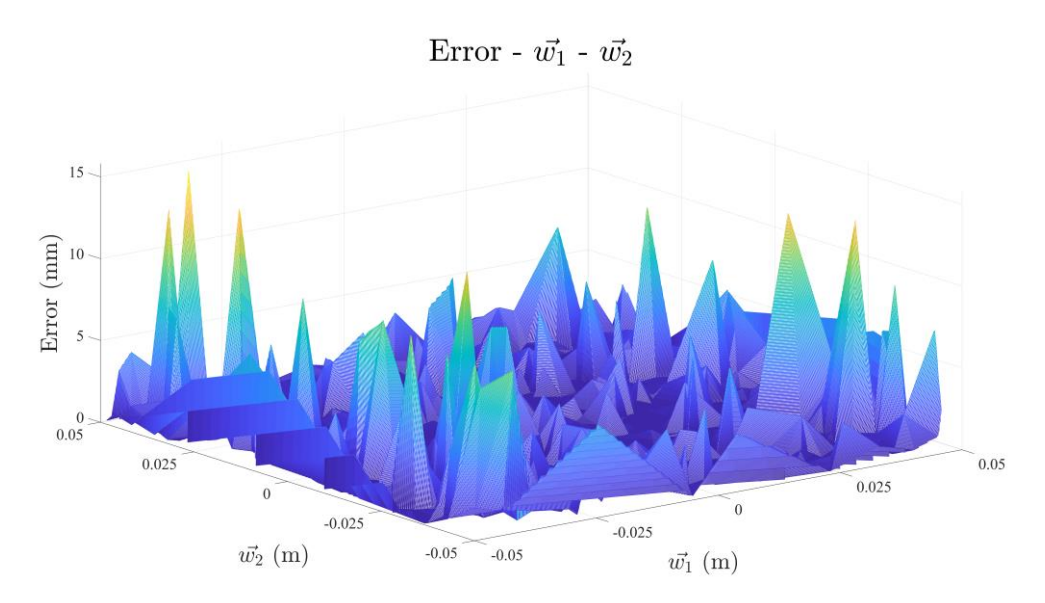

Aus diesen 3 Bilden kann man nicht sagen, ob die Lokalisierungsfehler von den Positionen des Testpunkts abhängig sind.

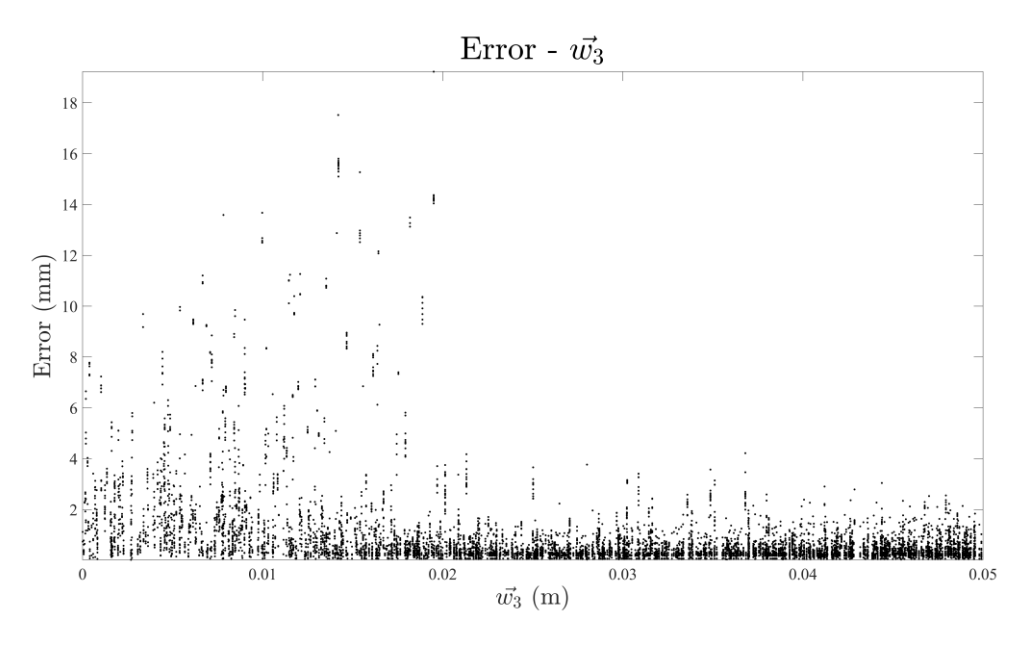

Aus dem Bild kann man sagen, dass je großer  $\vec{w}_3$  ist, desto bessere Lokalisierung es gibt. Grund dafür ist, dass die MFD in der Nähe vom Magnet so stark ist, dass die anderen Signale übersehen werden. D.h. die Anzahl der gültigen Sensoren sinkt.

# <span id="page-34-0"></span>**5.2 Workspace Analyse**

Das Ziel ist, um den Einfluss von  $w_1$  und  $w_2$  auf den Lokalisierungsfehler zu analysieren

# <span id="page-34-1"></span>**5.2.1 Test-Punkte**

# 2. Versuch

Beim 2. Versuch fokussieren wir auf der ganze  $\vec{w}_1 - \vec{w}_2$  Ebene mit  $\vec{w}_3 = 0.05$ . (Weil an  $\vec{w}_3 = 0.05$  die Lokalisierungsergebnisse am besten sind.)

Dann sample ich 51 × 51 gleichmäßig verteilte Test-Punkte. Sieh folgendem Bild. Um das Verhältnis zwischen Positionen und Lokalisierungsfehler zu analysieren.

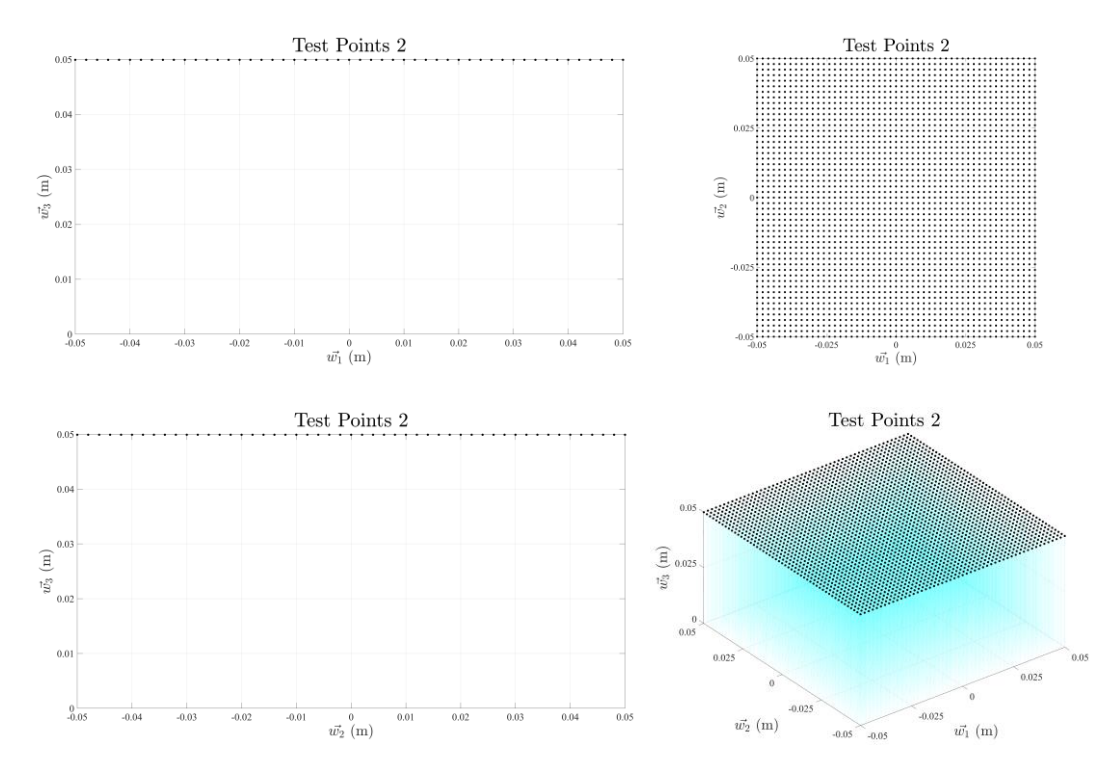

### 3. Versuch

Beim 3. Versuch fokussieren wir auf ein Segment des Workspace. Also ein Bereich innerhalb 4 Sensoren.

Da der Messaufbau aus mehreren identischen Segmenten, also den Bereichen zwischen 4 Sensoren besteht und wir in den Vorversuchen gesehen haben, dass nur die Sensoren nahe am Magnet eine große Auswirkung auf die Lokalisierung haben, habe ich auch untersucht wie sich der Fehler innerhalb eines Segmentes verhält

Dann sample ich 51 × 51 gleichmäßig verteilte Test-Punkte. Sieh folgendem Bild. Um das Verhältnis zwischen Positionen und Lokalisierungsfehler zu analysieren.

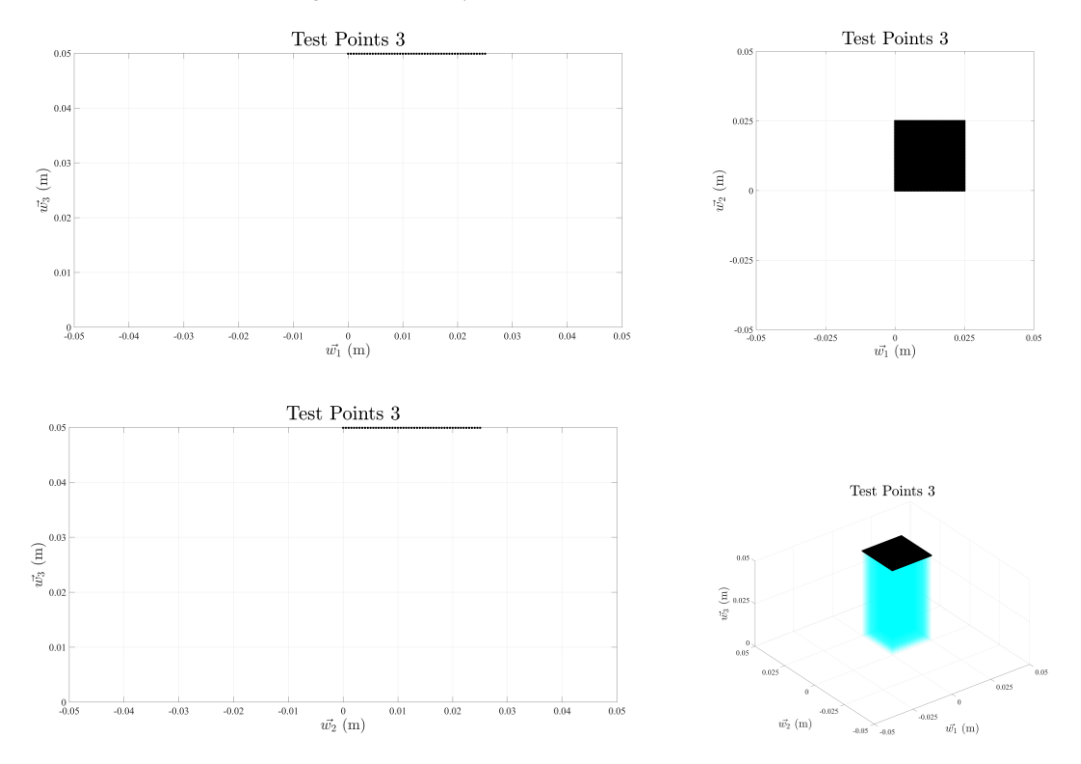

# <span id="page-36-0"></span>**5.2.2 Sensordaten**

Wählen wir hier die besten (ideale) Sensordaten. Also

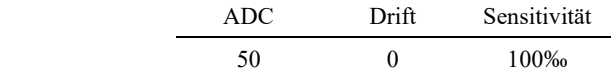

# <span id="page-36-1"></span>**5.2.3 Ergebnisse und Analyse**

2. Versuch

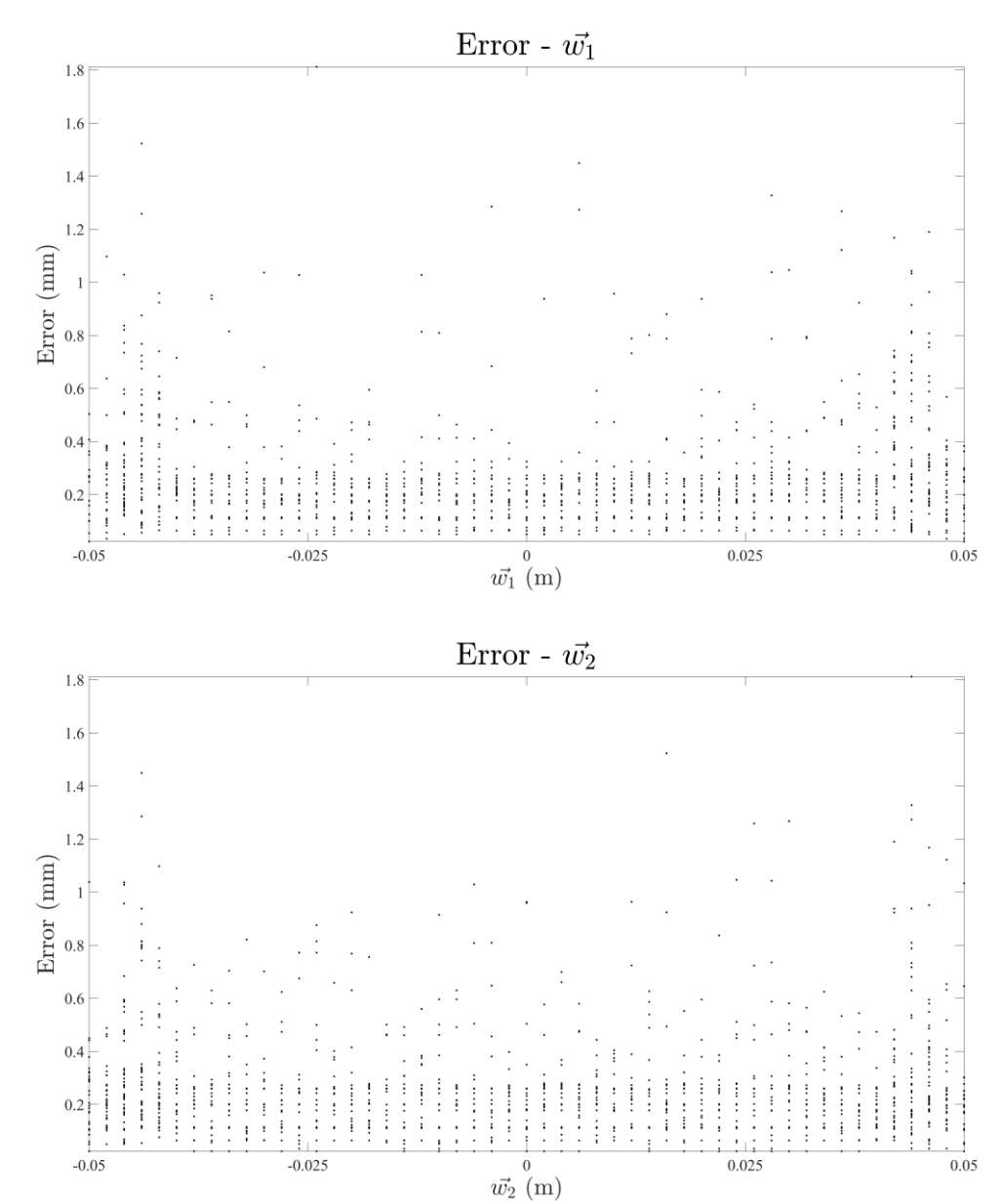

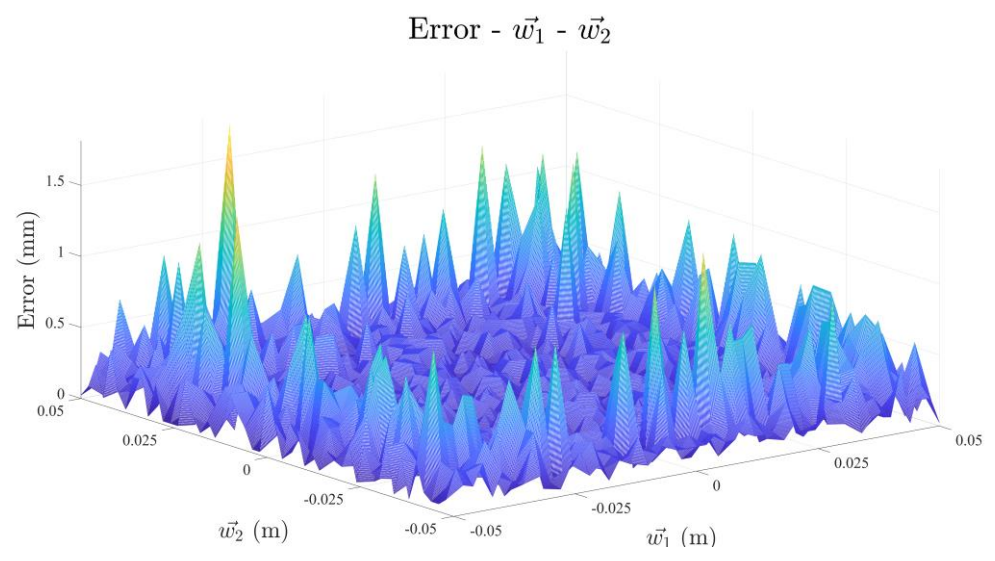

Wir können davon ausgehen, dass die Lokalisierungsfehle ist klein im mittle Teil des Workspace, und groß am Rande. 3. Versuch

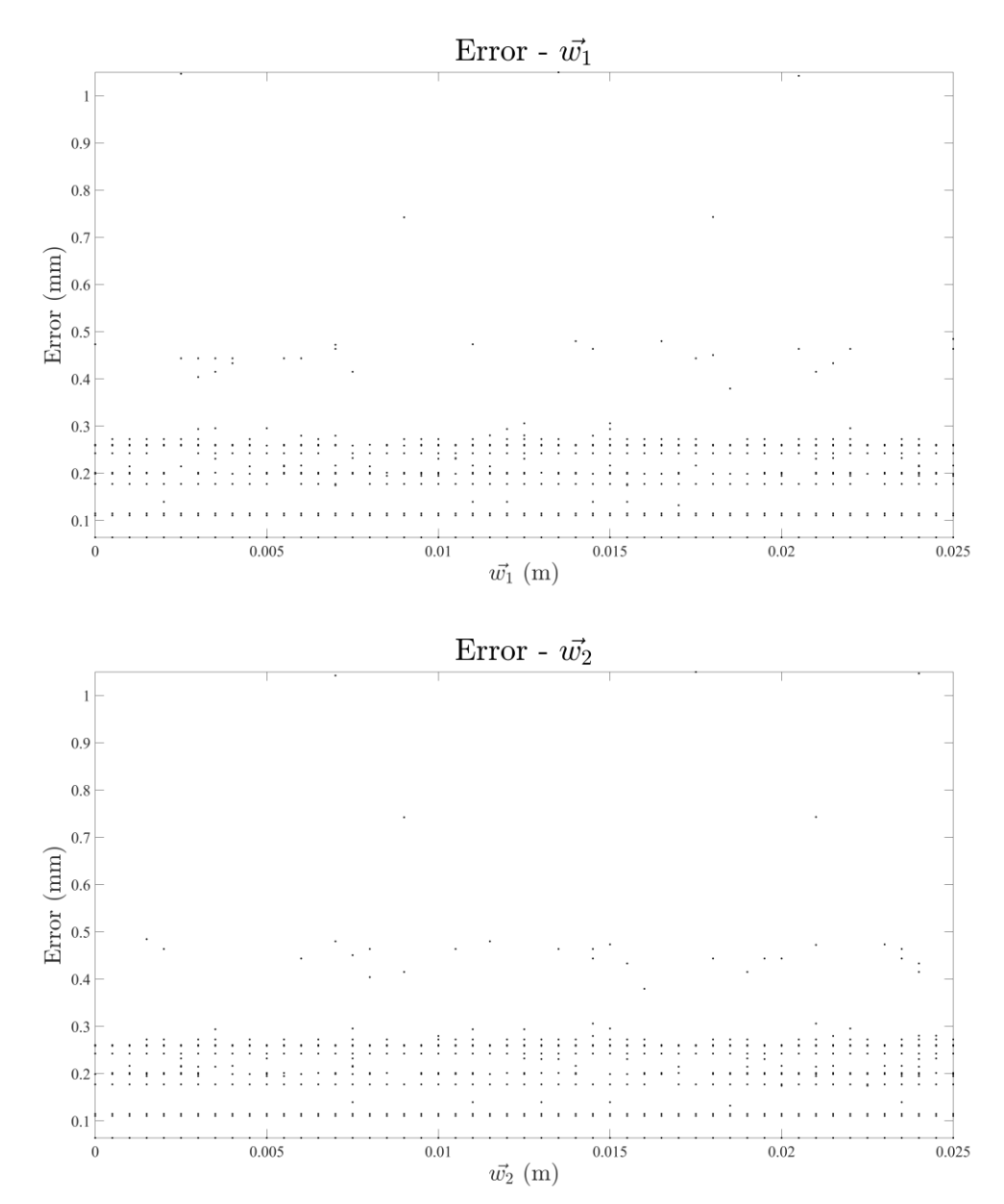

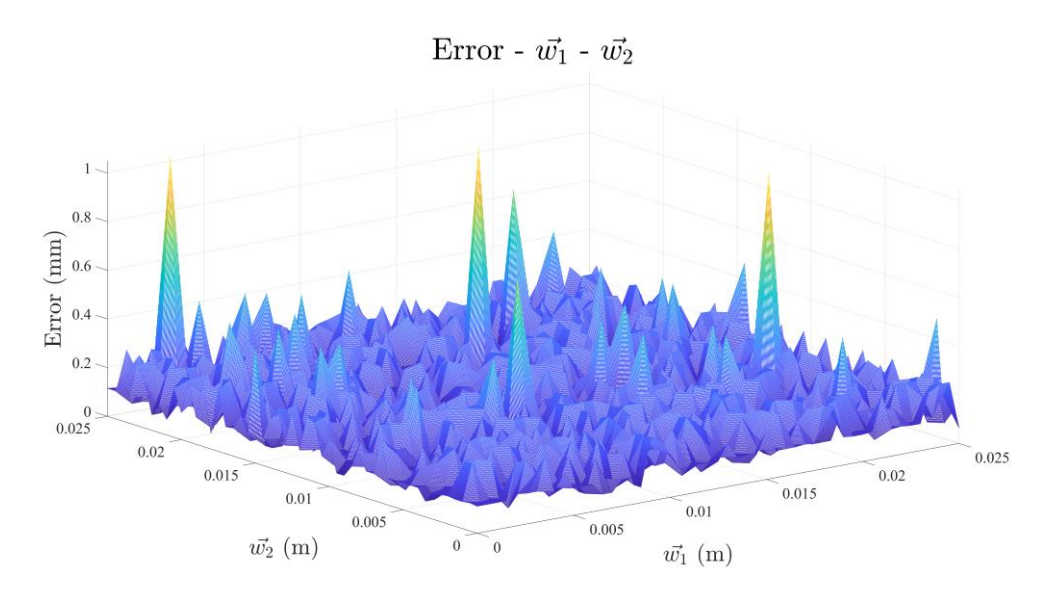

Es gibt kein starkes Verhältnis zwischen Positionen und Fehler innerhalb eines Segments.

## <span id="page-38-0"></span>**5.3 Sensorarray Analyse**

Das Ziel ist, um den Einfluss der Anzahl der Sensoren auf den Lokalisierungsfehler zu analysieren.

# <span id="page-38-1"></span>**5.3.1 Test-Punkte**

Das größte Problem bei Sensorarray ist, dass zu große MFD die Anzahl gültigeren Sensoren senkt. Deswegen müssen wir die Test-Punkte den ganzen Arbeitsraum besitzen. Somit nutze ich zufällige Samplingstrategie, also die gleiche Test-Punkte wie im 1. Versuch.

#### <span id="page-38-2"></span>**5.3.2 Sensordaten**

Wählen wir hier die besten (ideale) Sensordaten. Also

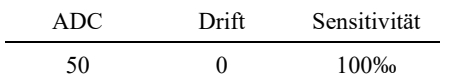

## <span id="page-38-3"></span>**5.3.3 Sensorarraydaten**

Wir vergleichen hier 4 Sensorarray, nämlich Sensorarray mit  $3 \times 3$ ,  $4 \times 4$ ,  $5 \times 5$  und  $7 \times 7$  gleichmäßig verteilten Sensoren

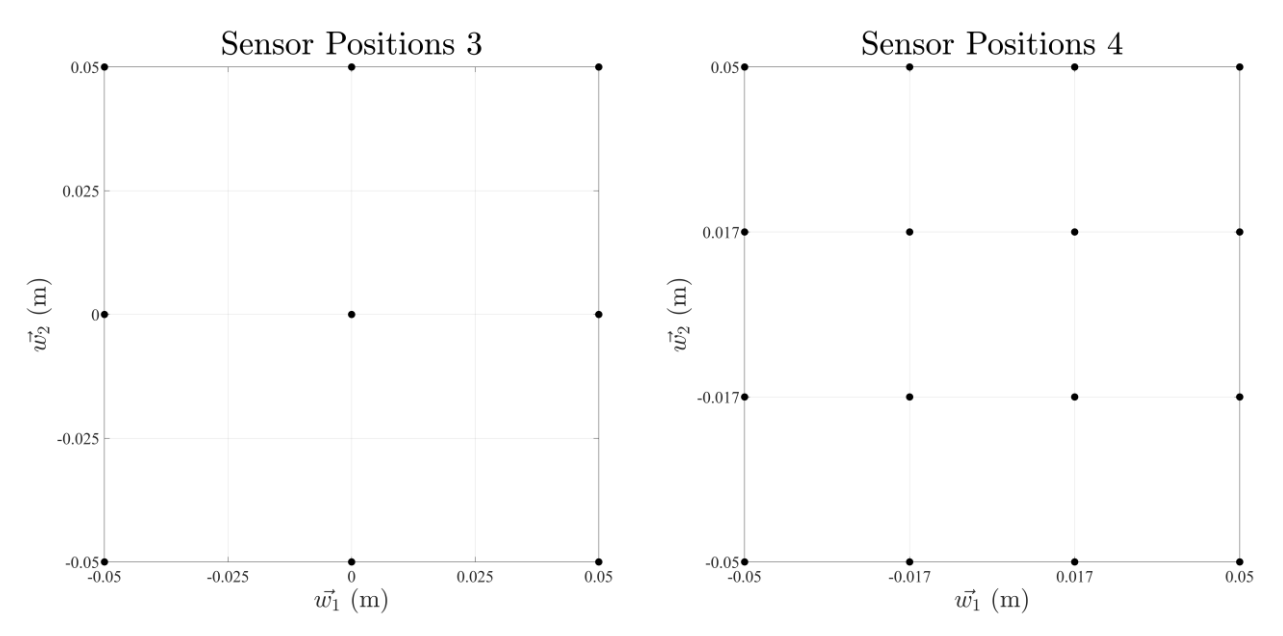

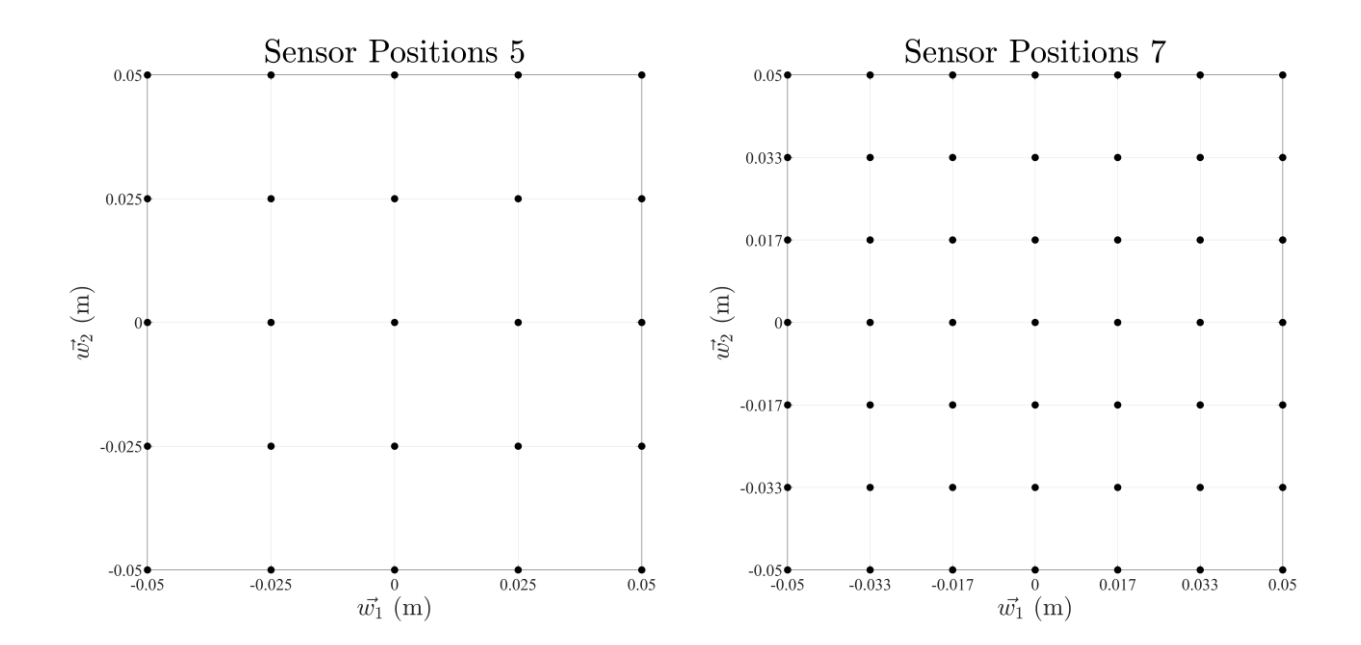

<span id="page-39-0"></span>**5.3.4 Ergebnisse und Analyse**

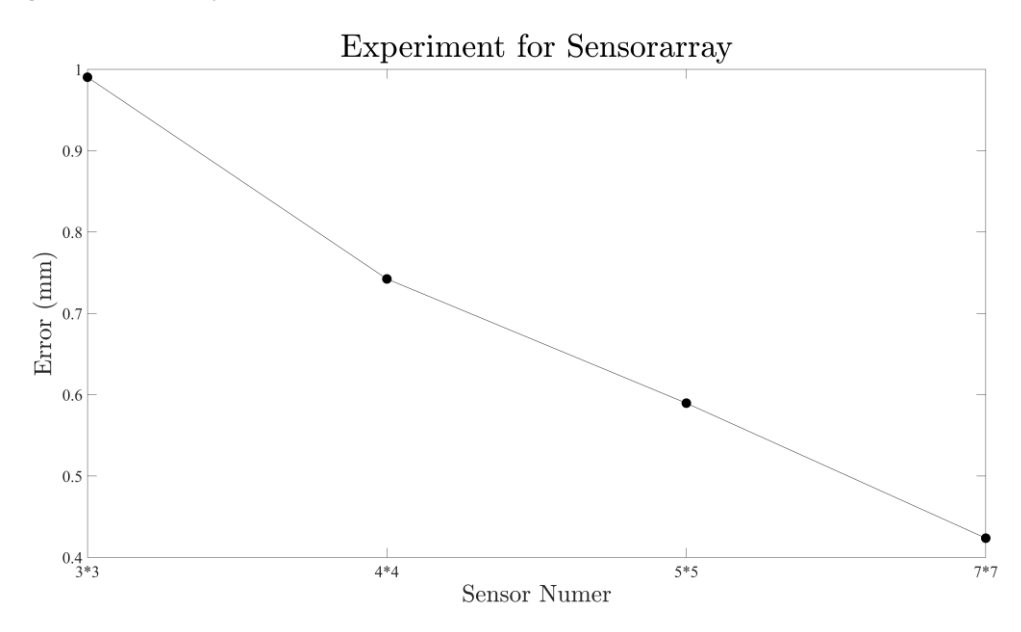

Als gezeigt, je mehr Sensoren es in Sensorarray gibt, desto besser das Ergebnis ist.

Z.B wenn der Anzahl der Sensoren von 3 \*3 auf 5 \*5 erhöhet, senkt der Lokalisierungsfehler um 60%.

Aber betrachtet werden muss, dass der Rechenaufwand und Preis steigt auch sehr stark. Deswegen kann man später auch adaptive Verteilung des Sensors nutzen.

# <span id="page-40-0"></span>**6 Validierung**

# <span id="page-40-2"></span><span id="page-40-1"></span>**6.1 Hardware**

# **6.1.1 Hardware**

Für die experimentelle Validierung entwarf ich eine Halterung für die gezeigten Sensoren, diesen Magnet und einen Arduino Mega

Sensorarray Halterung: Ich entwerfe eine Halterung und mithilfe 3D-Druckers drucke.

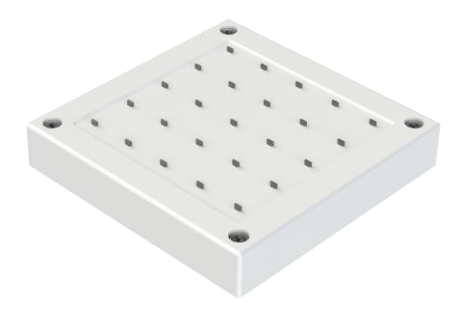

Sensoren

Marke: Honey-Well

Type: analoge Position Sensoren SS94A1

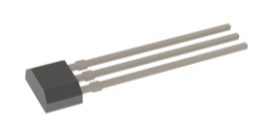

Technische Daten:

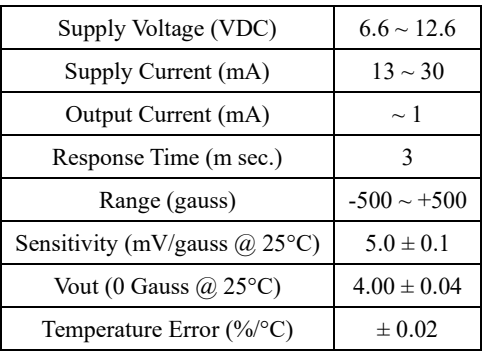

Arduino Mega

53 Digitale Input

16 Analoge Input mit 10-bit AD Wandler

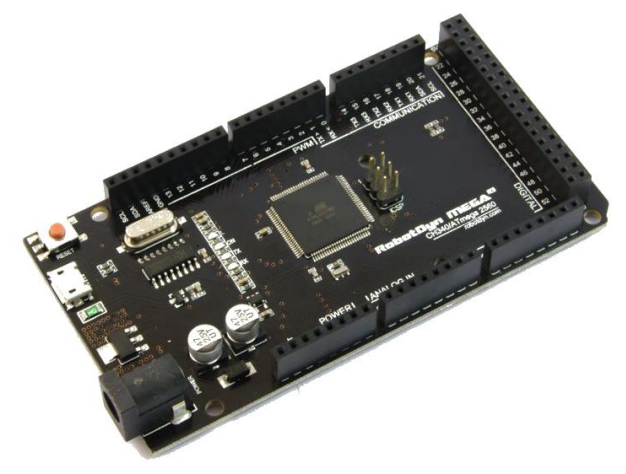

# Magnet

Magnet Größe  $R_a = 9$  mm,  $L = 5$  mm

Magnetwerkstoff: Magnetisierungsgrad N52

Magnetische Remanenz  $B_r = 1480$  mT = 1.48 T

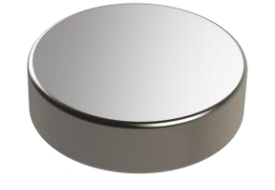

# <span id="page-41-0"></span>**6.1.2 Verkabelung**

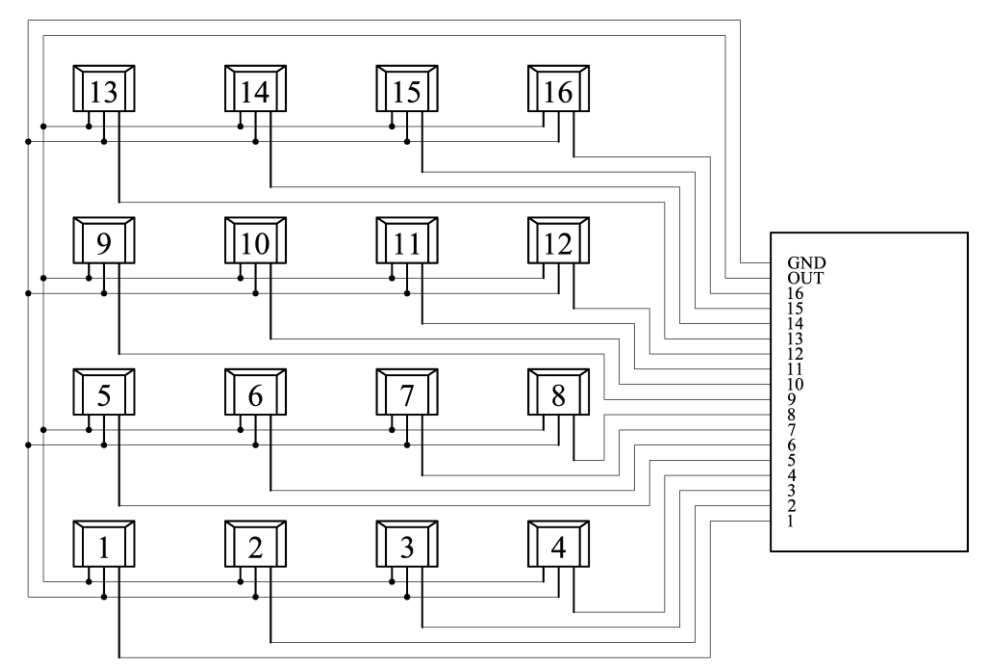

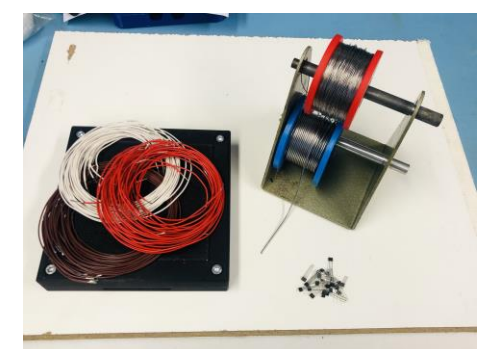

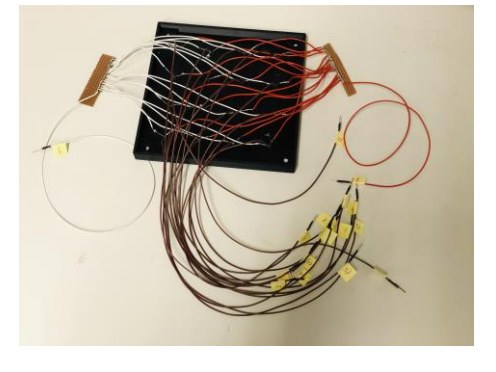

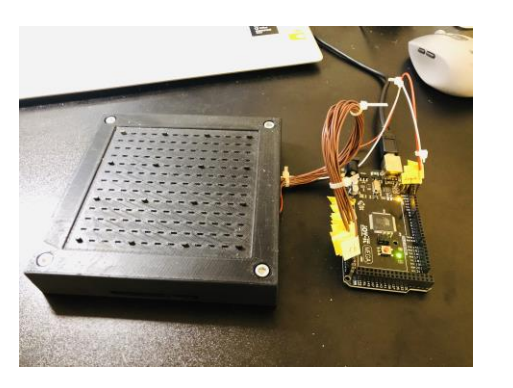

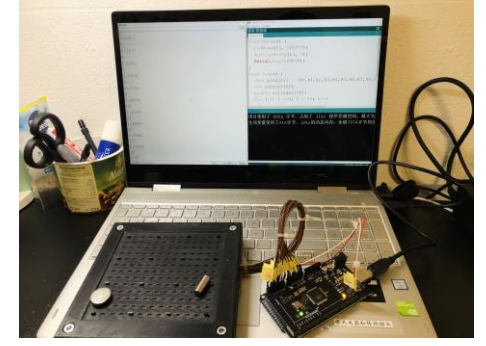

# <span id="page-42-0"></span>**6.2 Vergleichen**

Ich habe die Lokalisierung an 4 Positionen getestet. Ich wähle manuelle 4 Orientierungen. Da die Orientierung, besonders die Rotation nicht in Weltkoordinaten aufgeführt, schrieb ich eine MATLAB-Skript um Orientierung anschaulich zu zeigen

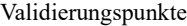

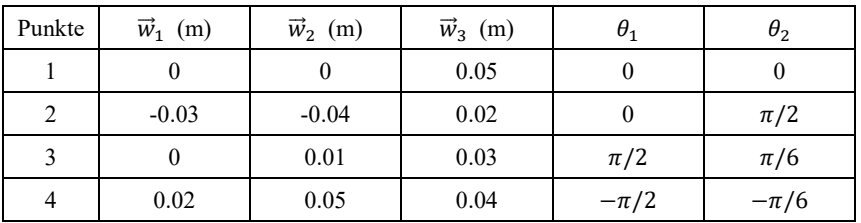

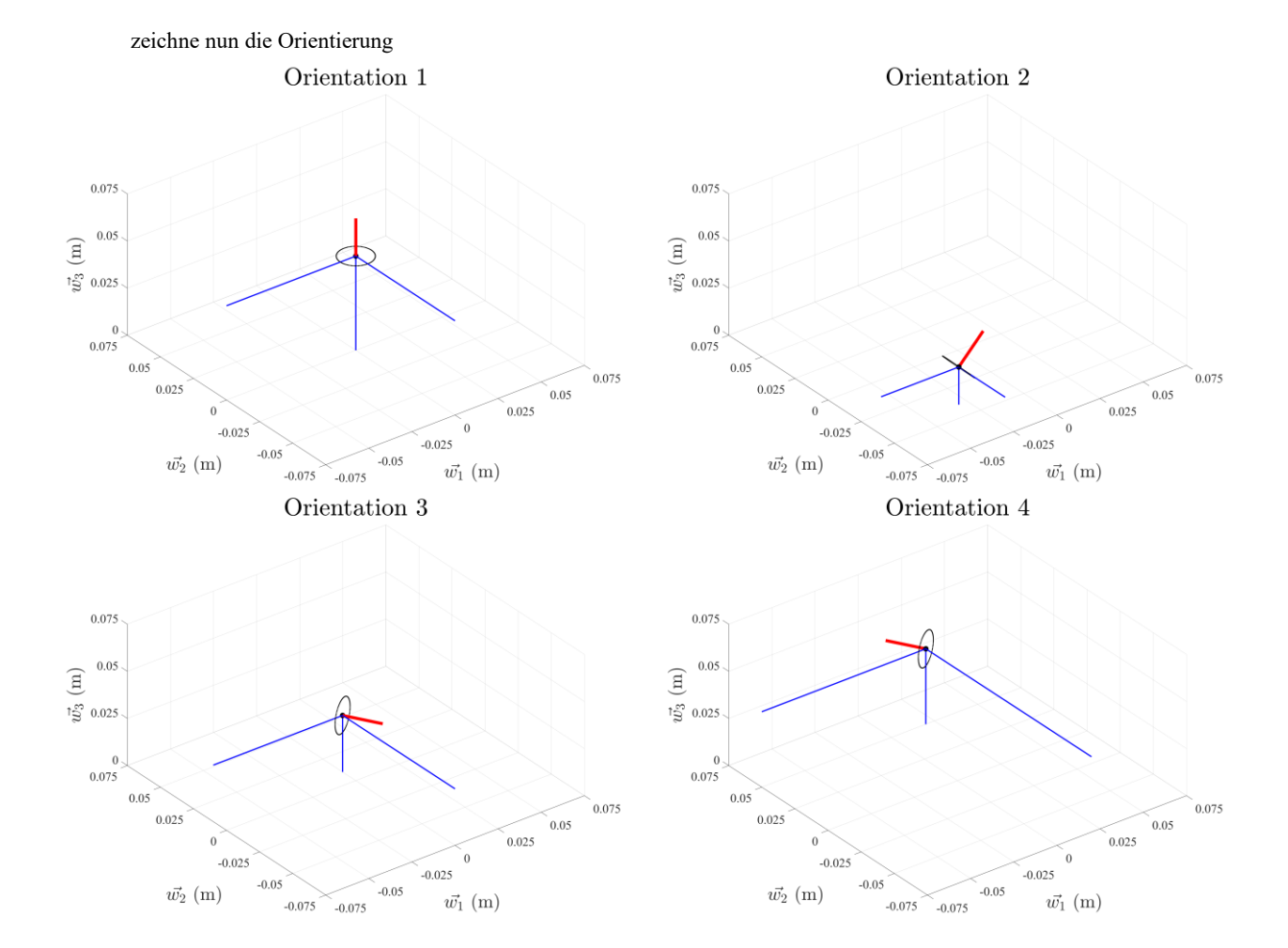

# <span id="page-42-1"></span>**6.3 Ergebnis**

Theorietische Lösung

| Sensor                      | MFD (Gauß) |         |         |         |
|-----------------------------|------------|---------|---------|---------|
| Nummer                      | Punkt 1    | Punkt 2 | Punkt 3 | Punkt 4 |
|                             | $-2.36$    | 3.5     | 3.99    | $-1.61$ |
| $\mathcal{D}_{\mathcal{L}}$ | $-5.65$    | 3       | 4.09    | $-3.39$ |
| 3                           | $-5.65$    | 1.38    | $-5.14$ | $-4.38$ |
| 4                           | $-2.36$    | 0.51    | $-4.14$ | 9       |
| 5                           | $-1.88$    | 11.37   | 5.92    | $-1.06$ |
| 6                           | $-7.11$    | 7.73    | 11.4    | $-1.85$ |

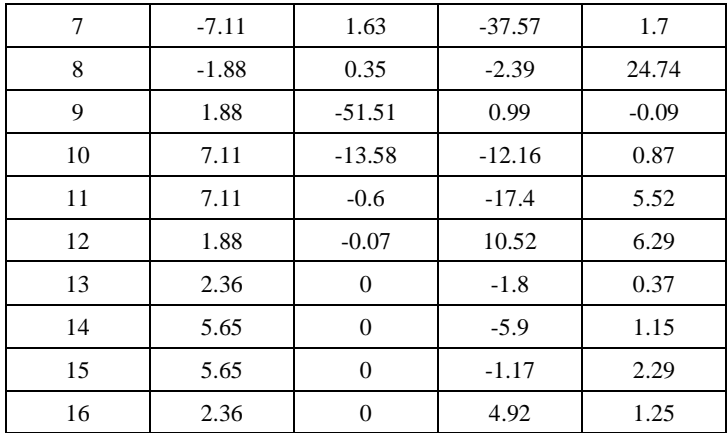

## Detektierte MFD

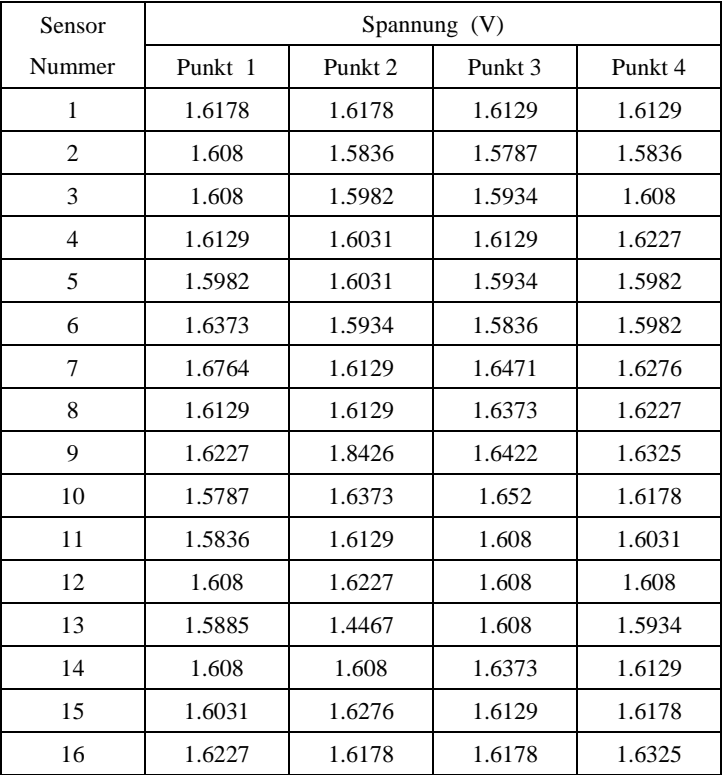

Kalibrierung:

Laut Superpositionsprinzip können wir die Nullausgangsspannung (lässt alle magnetische Materie entfernt vom Sensorarray) einfach von den detektierten Signalen abziehen.

Rechnen wir nun die theoretische Lösung in die Spannung um:

$$
V_{theorie} = B_{theorie} \cdot S + V_z
$$

$$
V_{quantisierung} = \left| \frac{\left(V_{theorie} + \frac{5}{2048}\right)}{\frac{5}{1024}} \right| \times \frac{5}{1024}
$$

Bewertung:

Nehmen wir L2 Norm als das Güterkriterien um die theoretische Lösung zu bewerten.

 $G = ||V_{ist} - V_{quantisierung}||_2$ 

für jede Sensor gilt der Fehler

$$
G_s=\frac{G}{16}
$$

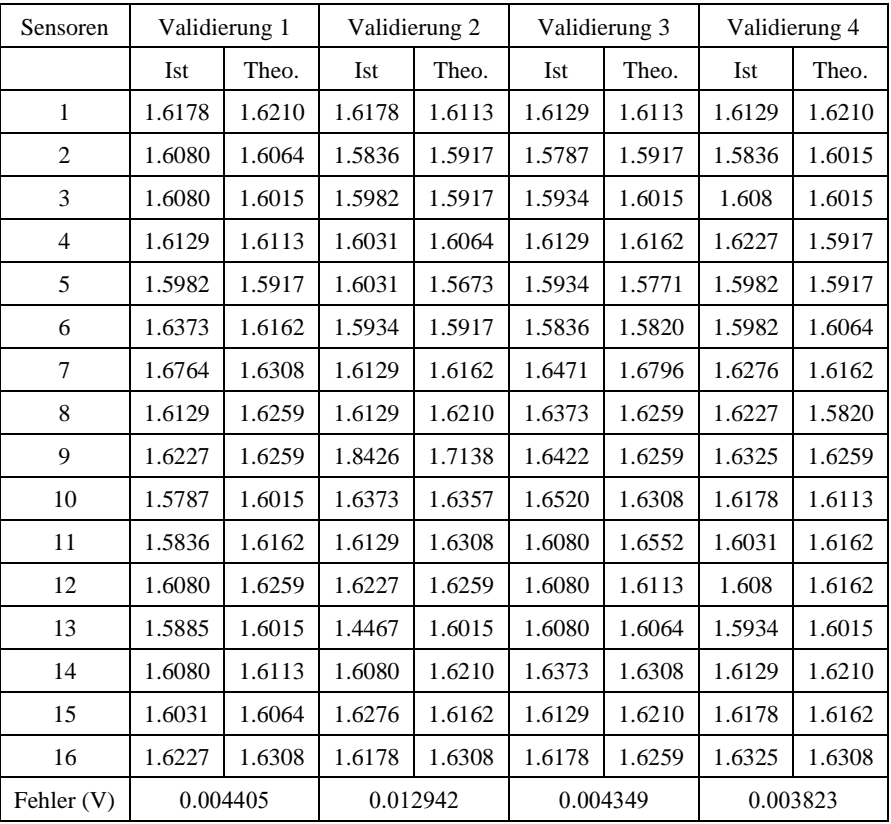

Diskussion:

Da der Quantisierungsstufe

$$
\Delta V = \frac{5}{1024} \approx 0.005 \, V = 5 \, \text{mV}
$$

ist, sind die Fehler von jedem Sensor bei 4 Validierungspunkten innerhalb einer Quantisierungsstufe. Der Fehler besteht hauptsächlich aus 3 Teilen

Drift des Sensors;

nicht genügende Versorgungsspannung wegen der fehlenden elektrischen Bauelementen;

Positionsungenauigkeit, denn alle 4 Orientierungen wurden manuell gehalten.

Deswegen halte ich dafür, dass aus diesen Ergebnissen kann man schließen dass die Theorie valide ist.

# <span id="page-45-0"></span>**7 Diskussion**

# <span id="page-45-1"></span>**7.1 Meine Arbeit**

Theoretischer Teil

Bei der Magnet-Modellierung habe ich

- Theoretisch hergeleitet;
- Numerisch gelöst;
- Koordinaten umgerechnet;
- Hardware validiert.
- Bei der Bildung des Workspaces habe ich
	- Welt- und Magnetkoordinaten gebildet und umgerechnet;
	- Parameter der Sensoren analysiert;
	- Sensorarray entwürfe.
- Bei der Lokalisierungsphase habe ich
	- zwei Lokalisierungsalgorithmen entwickelt.
- Bei der Lokalisierungsversuche habe ich
	- Parameter der Sensoren analysiert;
	- Workspace analysiert;
	- Sensorarray analysiert.

Software Realisierung: mehr als 1000 Zeile Matlab Codes

Hardware Realisierung: Sensoren, Halterung, Arduino, Löten, Verkabelung, mit PC Verbindung

#### <span id="page-45-2"></span>**7.2 Verbesserung**

1. Ausführungszeit des Codes

Optimierung der Lokalisierungsalgorithmen, neue Algorithmen zu entwickeln; Optimierung des Codes: Loops zu vermeiden, Parameterübergabe zu vermeiden; Schnellere Sprach: C++.

2. Genauigkeit der Lokalisierung

Erhöhe die Genauigkeit der Algorithmen im Code. (Mehr Rechenaufwand);

Trajektorie Analyse (Mehr Rechenaufwand);

Adaptive Auflösung des Sensorarrays (Modellbasiert);

Informationsfusion (fusioniere Regelungsinformation, kinematisches Modell des Softroboters usw. mithilfe von z.B. Kalman-Filters).

# <span id="page-45-3"></span>**7.3 Ausblick**

- 1. Verwendung der kodierten Magneten
- 2. mehrere Magnete Lokalisierung

3. Tracking nur Positionen (viel schneller und verbreitetere Anwendungen, z.B. die Lokalisierung des Mikroroboters in Menschkörper)

# <span id="page-46-0"></span>**8 Wichtige Codes**

```
8.1 Project.m
  clc
  clear
  % Decorator. 1 is activited, 0 is deactivited
  decroator = 1;% Plot and Mesh. 1 is activited, 0 is deactivited, 2 means to output the figure as png-file
  figureplot = 0;
  % Workspace
  %Size of the Workspaces in Meter m
  W = [0.1, 0.1, 0.05];
  % Magnet
  % Radius of the Magnet in Meter m
  Magnet_radius = 0.009;
  % Altitude of the Magnet in Meter m
  Magnet altitude = 0.005;
  % Magnetic Remanenz in T
  Magnet_remanenz = 1.48;
  % Number of the Nodes
  Node_Number = 500;
  % Width and Length of the calculated area
  Area_Width = 0.\overline{15};
  Area Length = 2 * Area Width;
  mu0 = 4 * pi * 10^0 - 7;% Hardwares
  % Drift, Zerovoltage, Range, Sensitivity
  Sensor_data = [2, 4, 500, 5/1000];
  % number of sensors on each edge
  Sensor_number = 5;
  ADC \overline{bit} = 16;
  % AD Converter bit
  % test_data for sensors
  Test_Data = [2, 4, 500, 5/1000, 16; \ldots]2, 4, 500, 5/1000, 12; \ldots2, 4, 500, 5/1000, 14; \ldots 2, 4, 500, 5/1000, 18;...
               2, 4, 500, 5/1000, 20;...
              0.5, 4, 500, 5/1000, 16; \ldots1, 4, 500, 5/1000, 16; \ldots 4, 4, 500, 5/1000, 16;...
   8, 4, 500, 5/1000, 16;...
   2, 4, 500, 1/1000, 16;...
               2, 4, 500, 2/1000, 16;...
               2, 4, 500, 10/1000, 16;...
               2, 4, 500, 20/1000, 20;...
               1, 4, 500, 5/1000, 18;...
              0.5, 4, 500, 10/1000, 20;.
               0, 4, 500, 100/1000, 50];
  % data(1:4)=Sensordata, data(5) = k (ADC bit)
  % Movement of Magnet
  % maximal velocity of magnet
  max_moverspeed = 1;% maximal rotation speed of magnet
  max rotatespeed = pi;
  % Calculate the Magnetic Field Distribution
  % Decroator('Calculating Magetic Field Strength ...',decroator);
  % [MFS y, MFS z, Coordinate q2, Coordinate q3] =
  Magnetfield(Magnet_radius,Magnet_altitude,Magnet_remanenz,Area_Width,Area_Length,Node_Number,'main',1); 
  % last parameter 1 = write excel file, 0 = do not write
  % reading MFS
  Decroator('Reading Magnetic Field Strength ...',decroator);
  MFS_y = xlsread('Hy_main.xlsx');
  MFS_2 = xlsread('Hz_main.xlsx');Coordinate_q2 = xlsread('q2_main.xlsx');Coordinate_q3 = xlsread('q3_main.xlsx');
  MFS_y_show_flat = xlsread('Hy_show_flat.xlsx');
  MFS_z_show_flat = xlsread('Hz_show_flat.xlsx');
  MFS_y_show_long = xlsread('Hy_show_long.xlsx');
  MFS_z_show_long = xlsread('Hz_show_long.xlsx');
  Coordinate_q2_show = xlsread('q2-show.xlsx');Coordinate_q3_show = xlsread('q3_show.xlsx');
  MFS value = sqrt(MFS y.^2+MFS z.^2);
```
MFS\_value\_show\_flat = sqrt(MFS\_y\_show\_flat.^2+MFS\_z\_show\_flat.^2); MFS\_value\_show\_long = sqrt(MFS\_y\_show\_long.^2+MFS\_z\_show\_long.^2); % MFS into MFD in Gauss Decroator('Converting MFS into Magnetic Flux Density ...',decroator); MFD\_y = MFS\_y \* mu0 \* 10000;  $MFD_Z = MFS_Z * mu0 * 10000;$ MFD value = MFS value  $*$  mu0  $*$  10000; MFD\_y\_show\_flat = MFS\_y\_show\_flat \* mu0 \* 10000; MFD\_z\_show\_flat = MFS\_z\_show\_flat \* mu0 \* 10000; MFD\_value\_show\_flat = MFS\_value\_show\_flat \* mu0 \* 10000; MFD y show long = MFS y show long \* mu0 \* 10000;  $MPD_z$ \_show\_long = MFS\_z\_show\_long \* mu0 \* 10000; MFD\_value\_show\_long = MFS\_value\_show\_long \* mu0 \* 10000; mesh3D(Coordinate\_q2,Coordinate\_q3,MFD\_y,'\$q\_{2}\$ (m)','\$q\_{3}\$ (m)','MFD (Gauss)','MFD of the Magnet in \$\vec{i}\_{2}\$ Direction','MFD\_i2',figureplot); mesh3D(Coordinate\_q2,Coordinate\_q3,MFD\_z,'\$q\_{2}\$ (m)','\$q\_{3}\$ (m)','MFD (Gauss)','MFD of the Magnet in \$\vec{i}\_{3}\$ Direction','MFD\_i3',figureplot); mesh3D(Coordinate\_q2,Coordinate\_q3,MFD\_value,'\$q\_{2}\$ (m)','\$q\_{3}\$ (m)','MFD (Gauss)','MFD of the Magnet','MFD',figureplot) mesh3D(Coordinate\_q2\_show,Coordinate\_q3\_show,MFD\_y\_show\_flat,'\$q\_{2}\$ (m)','\$q\_{3}\$ (m)','MFD (Gauss)','MFD of the flat Magnet in  $\vec{i}$  \vec{i} {2}\$ Direction','MFD i2 flat',figureplot); mesh3D(Coordinate q2 show,Coordinate q3 show,MFD\_z\_show\_flat,'\$q\_{2}\$ (m)','\$q\_{3}\$ (m)','MFD (Gauss)','MFD of the flat Magnet in \$\vec{i}\_{3}\$ Direction','MFD\_i3\_flat',figureplot); mesh3D(Coordinate\_q2\_show,Coordinate\_q3\_show,MFD\_value\_show\_flat,'\$q\_{2}\$ (m)','\$q\_{3}\$ (m)','MFD (Gauss)','MFD of the flat Magnet','MFD\_flat',figureplot) mesh3D(Coordinate\_q2\_show,Coordinate\_q3\_show,MFD\_y\_show\_long,'\$q\_{2}\$ (m)','\$q\_{3}\$ (m)','MFD (Gauss)','MFD of the long Magnet in \$\vec{i}\_{2}\$ Direction','MFD\_i2\_long',figureplot); mesh3D(Coordinate\_q2\_show,Coordinate\_q3\_show,MFD\_z\_show\_long,'\$q\_{2}\$ (m)','\$q\_{3}\$ (m)','MFD (Gauss)','MFD of the long Magnet in \$\vec{i}\_{3}\$ Direction','MFD\_i3\_long',figureplot); mesh3D(Coordinate\_q2\_show,Coordinate\_q3\_show,MFD\_value\_show\_long,'\$q\_{2}\$ (m)','\$q\_{3}\$ (m)','MFD (Gauss)','MFD of the long Magnet','MFD\_long',figureplot) % Grandient Decroator('Calculating Gradient of MFD ...',decroator); MFD Gradient value = grad(MFD value, Coordinate q2, Coordinate q3); MFD\_Gradient\_y = grad(MFD\_y,Coordinate\_q2,Coordinate\_q3);  $MFD_G$  and  $\overline{z}$  =  $\overline{g}$  rad( $MFD_Z$ , Coordinate\_q2, Coordinate\_q3); mesh3D(Coordinate\_q2(1:end-1),Coordinate\_q3(1:end-1),MFD\_Gradient\_value(:,:,1),'\$q\_{2}\$ (m)','\$q\_{3}\$ (m)','\$G\_{m,y}\$ (Gauss/m)','Gradient \$\frac{\partial{B\_{m}}}{\partial{q\_{2}}}\$','Gradient\_m\_i2',figureplot); mesh3D(Coordinate\_q2(1:end-1),Coordinate\_q3(1:end-1),MFD\_Gradient\_value(:,:,2),'\$q\_{2}\$ (m)','\$q\_{3}\$ (m)','\$G\_{m,z}\$ (Gauss/m)','Gradient \$\frac{\partial{B\_{m}}}{\partial{q\_{3}}}\$','Gradient\_m\_i3',figureplot); mesh3D(Coordinate\_q2(1:end-1),Coordinate\_q3(1:end-1),MFD\_Gradient\_y(:,:,1),'\$q\_{2}\$ (m)','\$q\_{3}\$ (m)','\$G\_{y,y}\$ (Gauss/m)','Gradient \$\frac{\partial{B\_{y}}}{\partial{q\_{2}}}\$','Gradient\_y\_i2',figureplot); mesh3D(Coordinate\_q2(1:end-1),Coordinate\_q3(1:end-1),MFD\_Gradient\_y(:,:,2),'\$q\_{2}\$ (m)','\$q\_{3}\$ (m)','\$G\_{y,z}\$ (Gauss/m)','Gradient \$\frac{\partial{B\_{y}}}{\partial{q\_{3}}}\$','Gradient\_y\_i3',figureplot); mesh3D(Coordinate\_q2(1:end-1),Coordinate\_q3(1:end-1),MFD\_Gradient\_z(:,:,1),'\$q\_{2}\$ (m)','\$q\_{3}\$ (m)','\$G\_{z,y}\$ (Gauss/m)','Gradient  $\frac{\partial{B_{z}}}{\partial{q_{2}}}\$ ','Gradient\_z\_i2',figureplot); mesh3D(Coordinate\_q2(1:end-1),Coordinate\_q3(1:end-1),MFD\_Gradient\_z(:,:,2),'\$q\_{2}\$ (m)','\$q\_{3}\$ (m)','\$G\_{z,z}\$ (Gauss/m)','Gradient \$\frac{\partial{B\_{z}}}{\partial{q\_{3}}}\$','Gradient\_z\_i3',figureplot); % Sensor positions in global-coordinaten Decroator('Calculating Sensor Positions ...',decroator); Sensorposition\_w = sensorposition( $W(1)$ , Sensor\_number); plotsensorposition(Sensorposition\_w(1,:),Sensorposition\_w(2,:),'\$\vec{w\_{1}}\$ (m)','\$\vec{w\_{2}}\$ (m)','Sensor Positions 5', 'Sensor Positions 5', figureplot); % Detected Signal at Sensors % Magnet Orientation Orientation = [-0.049,-0.049,0.049,0,0]; test\_node = 360; MFD\_at\_Sensor = zeros(Sensor\_number^2,3,test\_node,test\_node); THETA1 =  $0:1/\text{test\_node*2*pi:2*pi-1/test\_node*2*pi};$ THETA2 = THETA1; % s is sensor index for s = 1:Sensor\_number^2 Decroator(['Calculating Detected Signal at Sensor ',num2str(s),' ...'],decroator); for  $i = 1$ :test node for j = 1:test\_node theta1 =  $(i-1)/test\_node*2*pi;$ theta2 =  $(j-1)/test\_node*2*pi;$ Orientation $(4:5)$  = [theta1 theta2]; [r cs, theta k]= coordinatew2i(Orientation,Sensorposition  $w(:,s)$ ); [MFD\_y\_Vglpunkt,MFD\_z\_Vglpunkt] =

```
itplt(r_cs(2,2),r_cs(2,3),Coordinate_q2,Coordinate_q3,MFD_y,MFD_z,Area_Length,Area_Width,Node_Number);
           [MFD_at_Sensor_x, MFD_at_Sensor_y, MFD_at_Sensor_z] =
coordinatei2w(Orientation(3),Orientation(4),theta_k,MFD_y_Vglpunkt,MFD_z_Vglpunkt);
            MFD_at_Sensor(s,1,i,j) = MFD_at_Sensor_x;
            MFD_at_Sensor(s,2,i,j) = MFD_at_Sensor_y;
           MFD_at_Sensor(s,3,i,j) = MFD_at_Sensor_z; end
    end
   direction = ['x', 'y', 'z'];
   for p = 1 : 3 TITLE = ['MFD $B_{',direction(p),'}$ of Sensor ',num2str(s)];
 filename = ['MFD_B_',num2str(s),'_',direction(p)];
        mesh3Ddetectedsignal(THETA1,THETA2,squeeze(MFD_at_Sensor(s,p,:,:)),'$\theta_{1}$','$\theta_{2}$','MFD 
(Gauss)',TITLE,filename,figureplot);
    end
end
% Detectable Area
Decroator('Calculating Detectable Area under different Sensor Data ...',decroator);
% out of range area
D_out_of_range = out_of_range(Coordinate_q2,Coordinate_q3,Sensor_data,MFD_value);
out of range points = area2points(Coordinate_q2,Coordinate_q3,D_out_of_range);
plotarea(out_of_range_points(:,1),out_of_range_points(:,2),'$q_{2}$ (m)','$q_{3}$ (m)','Out of Range','Out of 
Range',figureplot);
% detectable area
% ADC bit
ADC_BIT = [12,14,16,18,20];
% Sensitivity
SENSITIVITY = [5/1000, 10/1000, 20/1000];
Detectable area = NaN(length(ADC_BIT),length(SENSITIVITY),length(Coordinate q2),length(Coordinate q3));
Detectable_movement = NaN(length(ADC_BIT),length(SENSITIVITY),length(Coordinate_q2),length(Coordinate_q3));
for i = 1: length (ADC BIT)
   for j = 1 : length(SENSITIVITY)
       Detectable area(i,j,:,:) =detectablearea(Coordinate_q2,Coordinate_q3,D_out_of_range,ADC_BIT(i),SENSITIVITY(j),MFD_Gradient_value);
       Detectable_movement(i,j,:,:) =detectmovement(Coordinate_q2,Coordinate_q3,SENSITIVITY(j),ADC_BIT(i),MFD_Gradient_value);
       Detectable_points = area2points(Coordinate_q2(1:end-1),Coordinate_q3(2:end-
1), squeeze(Detectable area(i,j,1:end-1,2:end-1)));
        name1 = {['Detectable Area with ',num2str(ADC_BIT(i)),' bit'];['ADC and 
',num2str(SENSITIVITY(j)*1000),'¡ë Sensitivity']};
        filename1 = ['Detectable Area ',num2str(ADC_BIT(i)),' bit ',num2str(SENSITIVITY(j)*1000)];
plotarea(Detectable_points(:,1),Detectable_points(:,2),'$q_{2}$ (m)','$q_{3}$ (m)',name1,filename1,figureplot);
       name2 = {['Detectable Movement with ',num2str(ADC_BIT(i)),' bit'];['ADC and
',num2str(SENSITIVITY(j)*1000),'¡ë Sensitivity']};
        filename2 = ['Detectable Movement ',num2str(ADC_BIT(i)),' bit ',num2str(SENSITIVITY(j)*1000)];
       mesh3Darea(Coordinate q2(1:end-1),Coordinate q3(2:end-1),squeeze(Detectable movement(i,j,1:end-1,2:end-
1)),'$q \{2\}$ (m)','$q \{3\}$ (m)','Movement (mm)',name2,filename2,figureplot);
    end
end
% Localization Process
% 1st experiment
% Experimenttimes = 1000;
% Decroator('Generating Random Test Points ...',decroator)
% % test points
% Orientation Given = zeros(Experimenttimes,5);
% % MFD of test points at every sensor
% MFD_Given = zeros(25,Experimenttimes); 
% for i = 1 : Experimenttimes
% [Orientation_given, MFD_given] = 
randpoint(Sensorposition_w,Sensor_number,Coordinate_q2,Coordinate_q3,MFD_y,MFD_z,Area_Length,Area_Width,Node_Num
ber);
% Orientation_Given(i,:) = Orientation_given;<br>% MFD Given(:.i) = MFD given;
     MFD_Given(:,i) = MPD_given;% end
% xlswrite('testpoints.xlsx',[Orientation_Given,MFD_Given']);
Decroator('Reading Random Test Points ....',decroator);
Test Points = xlsread('testpoints.xlsx');
Orientation_Given = Test_Points(:,1:5);
MFD_Given = Test_Points(:,6:30)';
Experimenttimes = size(Orientation_Given,1);
```

```
plottestpoints(Orientation_Given(:,1),Orientation_Given(:,2),Orientation_Given(:,3),'$\vec{w_{1}}$ (m)','$\vec{w
_{2}}$ (m)','$\vec{w_{3}}$ (m)','Test Points 1','Test_Points_1',figureplot);
```

```
% do experiments under different sensordaten and write them in excel-tables
% for i = 1 : size(Test Data,1)
% data = Test\_Data(i,:);% name = ['Ex]', num2str(i-1)];<br>% experiment(name, data, Exper
     experiment(name, data, Experimenttimes,
Sensorposition_w,Sensor_number,Coordinate_q2,Coordinate_q3,MFD_y,MFD_z,Area_Length,Area_Width,Node_Number,max_mo
vespeed,max_rotatespeed,Orientation_Given,MFD_Given);
% end
% analyse the results
Decroator('Analysing Results ....', decroator);
exresult = zeros(size(Test_Data,1),Experimenttimes,12);
Error = zeros(Experimenttimes,size(Test_Data,1));
Errorinner5mm = zeros(Experimenttimes,size(Test_Data,1));
for i = 1 : size(Test_Data,1)
   name = ['Ex', num2str(i-1),'.xlsx'];
   readdata = xlsread(name);exresult(i,:,:) = readdata(2:end,:);Error(:,i) = exresult(i,:,11);
end
inner5mm = zeros(size(Test_Data,1),1);
meanerror = zeros(size(Test Data,1),1);
for i = 1 : size(Test_Data,1)
   for j = 1 : Experimenttimes
       if Error(i,i) \leq 5inner5mm(i) = inner5mm(i) + 1;
           Errorinner5mm(j,i) = Error(j,i);
        else
           Errorinner5mm(i,i) = NaN;
        end
    end
   meanerror(i) = nammean(Errorinner5mm(:,i));end
xlswrite('analysis.xlsx',[inner5mm,meanerror]);
plotresult(meanerror,inner5mm,figureplot)
combineresult = squeeze(exresult(1,:,:));combineerror = Error(:, 1);for i = 2 : size(Test Data,1)
    combineresult = [combineresult;squeeze(exresult(i,:,:))];
   combineerror = [combineerror;Error(:,i)];end
w1 = combineresult(:,1);
w2 = \text{combineresult}(:,2);w3 = combineresult(: .3):
plotpoints(w1,combineerror,'$\vec{w_{1}}$ (m)','Error (mm)','Error - $\vec{w_{1}}$','Error_w1',figureplot);
plotpoints(w2,combineerror,'$\vec{w_{2}}$ (m)','Error (mm)','Error - $\vec{w_{2}}$','Error_w2',figureplot);
plotpointsw3(w3,combineerror,'$\vec{w_{3}}$ (m)','Error (mm)','Error - $\vec{w_{3}}$','Error_w3',figureplot);
meshpoints(w1(15001:16000),w2(15001:16000),combineerror(15001:16000),-0.05,0.05,-
0.05,0.05,'$\vec{w_{1}}$ (m)','$\vec{w_{2}}$ (m)','Error (mm)','Error - $\vec{w_{1}}$ -
$\vec{w_{2}}$','Error_w1_w2',figureplot)
% 2nd Experiment
% Experimenttimes_2 = 51^2;
% Decroator('Generating Random Test Points for 2nd Experiment ...',decroator)
% index = 1;
% for i = 1 : 51
% for j = 1 : 51% Orientation_Given_2(index,1:3) = [-0.05+(i-1)*0.002,-0.05+(j-1)*0.002,0.0499];
% Orientation_Given_2(index,4:5) = rand(2,1)*2*pi;<br>% S(X, RY, RZ) =[Bx, By, Bz] =generateMFD(Orientation_Given_2(index,:),Sensorposition_w,Coordinate_q2,Coordinate_q3,MFD_y,MFD_z,Area_Length,Ar
ea_Width,Node_Number);
% MFD_Given_2(index,:) = Bx;
% \frac{1}{2} index = index + 1;
     end
% end
% xlswrite('testpoints_2.xlsx',[Orientation_Given_2,MFD_Given_2]);
Decroator('Reading Test Points for 2nd Experiment ...',decroator);
Test_Points_2 = xlsread('testpoints_2.xlsx');
Orientation Given 2 = Test Points 2(:,1:5);MFD Given 2 = Test\_Points_2(:, 6:30);
Experimenttimes_2 = size(Orientation_Given_2,1);
```
plottestpoints(Orientation\_Given\_2(:,1),Orientation\_Given\_2(:,2),Orientation\_Given\_2(:,3),'\$\vec{w\_{1}}\$ (m)','\$ \vec{w\_{2}}\$ (m)','\$\vec{w\_{3}}\$ (m)','Test Points 2','Test\_Points\_2',figureplot);

```
% do the 2nd experiments under the best sensordaten and write them in excel-tables
% data = Test_Data(16,:);% name = ['Experiment 2'];
% experiment(name, data, Experimenttimes_2, 
Sensorposition_w,Sensor_number,Coordinate_q2,Coordinate_q3,MFD_y,MFD_z,Area_Length,Area_Width,Node_Number,max_mo
vespeed,max_rotatespeed,Orientation_Given_2,MFD_Given_2);
% analyse the 2nd results
Decroator('Analysing Results 2 ....', decroator);
readdata_2 = xlsread('Experiment_2.xlsx');
exresult 2 = \text{readdata}_2(2:\text{end},:);Error 2 = exresult 2(:,11);w1_2 = exresult_2(:,1);w2_2 = exresult_2(:,2);w3_2 = exresult_2(:,3);plotpoints(w1_2,Error_2,'$\vec{w_{1}}$ (m)','Error (mm)','Error - $\vec{w_{1}}$','Error_w1_2',figureplot);
plotpoints(w2_2,Error_2,'$\vec{w_{2}}$ (m)','Error (mm)','Error - $\vec{w_{2}}$','Error_w2_2',figureplot);
meshpoints(w1_2,w2_2,Error_2,-0.05,0.05,-0.05,0.05,'$\vec{w_{1}}$ (m)','$\vec{w_{2}}$ (m)','Error (mm)','Error -
\text{Vec{w_{1}}}\ - \vec{w_{2}}\; 'Error_w1_w2_2',figureplot)
% 3rd Experiment
% Experimenttimes 3 = 51^{\circ}2:
% Decroator('Generating Random Test Points for 2nd Experiment ...',decroator)
% index = 1;
% for i = 1 : 51<br>% for i = 1 : 51% for j = 1 : 51<br>% Orientation
% Orientation_Given_3(index,1:3) = [(i-1)*0.0005, (j-1)*0.0005, 0.0499];<br>% Orientation_Given_3(index 4:5) = rand(2 1)*2*ni;
% Orientation_Given_3(index,4:5) = rand(2,1)*2*pi;<br>% FRX Ry Rzl =
         [BX, BV, Bz] =generateMFD(Orientation Given 3(index,:),Sensorposition w,Coordinate q2,Coordinate q3,MFD y,MFD z,Area Length,Ar
ea_Width,Node_Number);<br>% MED Given 3(i
\begin{array}{ccc} \n% & \times \\
\% & \times \\
\% & \text{index} = \text{index } + 1:\n\end{array}% \frac{3}{x} index = index + 1;
      end
% end
% xlswrite('testpoints_3.xlsx',[Orientation_Given_3,MFD_Given_3]);
Decroator('Reading Test Points for 3rd Experiment ...', decroator);
Test Points 3 = xIsread('testpoints 3.xlsx');
Orientation Given 3 = Test Points 3(:,1:5);
MFD Given 3 = Test Points 3(:,6:30);
Experimenttimes_3 = size(Orientation_Given_3,1);
plottestpoints(Orientation Given 3(:,1),Orientation Given 3(:,2),Orientation Given 3(:,3),'$\vec{w \{1\}}$ (m)','$
\vec{w_{2}}$ (m)','$\vec{w_{3}}$ (m)','Test Points 3','Test_Points_3',figureplot);
% do the 3rd experiments under the best sensordaten and write them in excel-tables
% data = Test Data(16,:);% name = ['Experiment_3'];
% experiment(name, data, Experimenttimes_3, 
Sensorposition w,Sensor number,Coordinate q2,Coordinate q3,MFD_y,MFD_z,Area_Length,Area_Width,Node_Number,max_mo
vespeed,max_rotatespeed,Orientation_Given_3,MFD_Given_3);
% analyse the 3rd results
Decroator('Analysing Results 3 ....',decroator);
readdata_3 = xlsread('Experiment_3.xlsx');
exresult_3 = readdata_3(2:end,:);Error_3 = exresult_3(:,11);w1_3 = exresult_3(:,1);w2_3 = exresult_3(:,2);w33 = exresult 3(:,3);plotpointsex3(w1_3,Error_3,'$\vec{w_{1}}$ (m)','Error (mm)','Error - $\vec{w_{1}}$','Error_w1_3',figureplot);
plotpointsex3(w2_3,Error_3,'$\vec{w_{2}}$ (m)','Error (mm)','Error - $\vec{w_{2}}$','Error_w2_3',figureplot);
meshpointsex3(w1_3,w2_3,Error_3,0,0.025,0,0.025,'$\vec{w_{1}}$ (m)','$\vec{w_{2}}$ (m)','Error (mm)','Error -
\text{Vec}(w_{1})$ - $\vec{w_{2}}$','Error_w1_w2_3',figureplot)
% 4th Experiment
Sensor number 2 = 3;
Sensorposition_w_2 = sensorposition(W(1),Sensor_number_2);
plotsensorposition(Sensorposition_w_2(1,:),Sensorposition_w_2(2,:),'$\vec{w_{1}}$ (m)','$\vec{w_{2}}$ (m)','Sens
or Positions 3','Sensor Positions 3',figureplot);
% Decroator('Generating Random Test Points for 4th Experiment ...',decroator)
% Test_Points_4 = xlsread('testpoints.xlsx');
% Orientation_Given_4 = Test_Points_4(:,1:5);
% for i = 1 : size(Orientation_Given_4,1)<br>% [Rx, \sim, \sim] =[Bx, \sim, \sim] =generateMFD(Orientation_Given_4(i,:),Sensorposition_w_2,Coordinate_q2,Coordinate_q3,MFD_y,MFD_z,Area_Length,Area
```

```
width,Node_Number);<br>% MFD Given_4(i,
     MFD Given 4(i,:) = Bx;% end
% xlswrite('testpoints_4.xlsx',[Orientation_Given_4,MFD_Given_4]);
Decroator('Reading Test Points for 4th Experiment ...', decroator);
Test_Points_4 = xlsread('testpoints_4.xlsx');
Orientation Given 4 = Test Points 4(; 1:5);
MPD_Given_4 = Test_Points_4(:,6:14)Experimenttimes_4 = size(Orientation_Given_4,1);
% do the 4nd experiments under the best sensordaten and write them in excel-tables
% data = Test Data(16,:):% name = ['Experiment_4'];
% experiment(name, data, Experimenttimes_4, 
Sensorposition_w_2,Sensor_number_2,Coordinate_q2,Coordinate_q3,MFD_y,MFD_z,Area_Length,Area_Width,Node_Number,ma
x_movespeed,max_rotatespeed,Orientation_Given_4,MFD_Given_4);
% 5th Experiment
Sensor_number_3 = 4;
Sensorposition w = 3 = sensorposition(W(1), Sensor number 3);
plotsensorposition2(Sensorposition w 3(1,:),Sensorposition w 3(2,:),'$\vec{w {1}}$ (m)','$\vec{w {2}}$ (m)','Sen
sor Positions 4', 'Sensor Positions 4', figureplot);
% Decroator('Generating Random Test Points for 5th Experiment ...',decroator)
% Test Points 5 = xlsread('testpoints.xlsx');% Orientation Given 5 = Test Points 5(:,1:5);
% for i = 1 : size(Orientation_Given_5,1)<br>% [BY \nimes N] =[Bx, \sim, \sim] =generateMFD(Orientation_Given_5(i,:),Sensorposition_w_3,Coordinate_q2,Coordinate_q3,MFD_y,MFD_z,Area_Length,Area
_Width,Node_Number);<br>% MED Given 5(i.
    MFD Given 5(i,:) = Bx;
% end
% xlswrite('testpoints_5.xlsx',[Orientation_Given_5,MFD_Given_5]);
Decroator('Reading Test Points for 5th Experiment ...', decroator);
Test Points 5 = xIsread('testpoints 5.xlsx');Orientation Given 5 = Test Points 5(:,1:5);MFD_Given_5 = Test_Points_5(:,6:21)';
Experimenttimes_5 = size(Orientation_Given_5,1);
% do the 5th experiments under the best sensordaten and write them in excel-tables
% data = Test Data(16,:);% name = ['Experiment_5'];
% experiment(name, data, Experimenttimes_5, 
Sensorposition w 3,Sensor_number_3,Coordinate_q2,Coordinate_q3,MFD_y,MFD_z,Area_Length,Area_Width,Node_Number,ma
x movespeed,max rotatespeed,Orientation Given 5,MFD Given 5);
% 6th Experiment
Sensor number 4 = 7;
Sensorposition w = 4 = sensorposition(W(1), Sensor number 4);
plotsensorposition3(Sensorposition_w_4(1,:),Sensorposition_w_4(2,:),'$\vec{w_{1}}$ (m)','$\vec{w_{2}}$ (m)','Sen
sor Positions 7', 'Sensor Positions 7', figureplot);
% Decroator('Generating Random Test Points for 5th Experiment ...',decroator)
% Test_Points_6 = xlsread('testpoints.xlsx');
% Orientation_Given_6 = Test_Points_6(:,1:5);
% for i = 1 : size(Orientation_Given_6,1)<br>% [BX, \sim, \sim] =[Bx, \sim, \sim] =
generateMFD(Orientation_Given_6(i,:),Sensorposition_w_4,Coordinate_q2,Coordinate_q3,MFD_y,MFD_z,Area_Length,Area
_Width,Node_Number);
% MFD_Given_6(i,:) = Bx;% end
% xlswrite('testpoints_6.xlsx',[Orientation_Given_6,MFD_Given_6]);
Decroator('Reading Test Points for 6th Experiment ...',decroator);
Test_Points_6 = xlsread('testpoints_6.xlsx');
Orientation_Given_6 = Test_Points_6(:,1:5);
MFD_Given_6 = Test_Points_6(:,6:54)Experimenttimes_6 = size(\overline{Orientation}_Given_6,1);
% do the 6th experiments under the best sensordaten and write them in excel-tables
% data = Test_Data(16,:);% name = ['Experiment 6'];
% experiment(name, data, Experimenttimes_6, 
Sensorposition_w_4,Sensor_number_4,Coordinate_q2,Coordinate_q3,MFD_y,MFD_z,Area_Length,Area_Width,Node_Number,ma
x_movespeed,max_rotatespeed,Orientation_Given_6,MFD_Given_6);
% analyse 4-6th Experiments
```

```
meanerror_array = zeros(1,4);
```

```
for i = 1 : 3Experiment_numer = [ '4', '5', '6'];
    name = ['Experiment_',Experiment_numer(i),'.xlsx'];
   data = xlsread(name):
   ERROR = data(2:end, 11);for k = 1 : 1000if ERROR(k) > 5ERROR(k) =NaN;
        end
    end
    meanerror_array(i) = nammean(ERROR);end
data = xlsread('Ex 15.xlsx'):
ERROR = data(2:end, 11);for k = 1 : 1000if ERROR(k) > 5ERROR(k) =NaN:
    end
end
meanerror_array(4) = nammean(ERROR);temp = meanerror array(3);meanerror \arctan(3) = meanerror \arctan(4);
meanerror arctan(4) = \text{temp};
plotarrayresult(meanerror_array,figureplot)
% Hardware Validation
% x v = [0 -0.03 0 0.02];
% y_v = [0 -0.04 0.01 0.05];
\% z_v = [0.05 0.02 0.03 0.04];
% theta1 v = [0 0 pi/2 -pi/2];% theta2 v = [0 \pi/4 \pi/6 -\pi/6];
% for i = 1 : 4<br>% Orientation
% Orientation_Validation(i,:) = [x_v(i) y_v(i) z_v(i) theta1_v(i) theta2_v(i)];<br>% [x_v \sim v] =[Bx, \sim, \sim] =
generateMFD(Orientation Validation(i,:),Sensorposition w 3,Coordinate q2,Coordinate q3,MFD_y,MFD_z,Area_Length,A
rea Width, Node Number);
% MFD Validation(i,:) = Bx;
% end
% Orientation_Validation(:,4:5) = Orientation_Validation(:,4:5) / pi * 180;
% xlswrite('Validation.xlsx',[Orientation Validation,MFD_Validation]);
Validation Data = xlsread('Validation.xlsx');
Orientation_Validation = Validation_Data(:,1:5);
Orientation_Validation_show = Orientation_Validation;
Orientation Validation(:,4:5) = Orientation Validation(:,4:5) * pi / 180;
for i = 1 : 4name = ['Orientation ', num2str(i)];orientation indicator(Orientation Validation(i,:),name,['Validation ',num2str(i)],2)
end
MFD Validation = Validation Data(:6:21);
validationresult = xlsread('Validationresult.xlsx');
zero voltage = validationresult(:,2);
validation evaluation = zeros(k,1);voltage_theory_quantization = zeros(16,4);
for k = 1 : 4 voltage_is = validationresult(:,2*k+1);
    MFD_theory = validationresult(:,2*k+2);
    voltage_difference_theory = MFD_theory * 5 / 3000;
     voltage_theory = voltage_difference_theory + zero_voltage;
   voltage_theory_quantization(:,k) = (floor((voltage_theory + 5/2048) / (5/1024))) * 5 / 1024;
    validation_evaluation(k) = norm(voltage_is - voltage_theory_quantization(:,k));
end
validation evaluation =
[NaN,validation_evaluation(1),NaN,validation_evaluation(2),NaN,validation_evaluation(3),NaN,validation_evaluatio
n(4)]/16;
% xlswrite('validation_evaluation.xlsx', validation_evaluation)
xlswrite('validation_evaluation.xlsx',[validationresult(:,3),voltage_theory_quantization(:,1),validationresult(:
,5),voltage_theory_quantization(:,2),validationresult(:,7),voltage_theory_quantization(:,3),validationresult(:,9
),voltage_theory_quantization(:,4);validation_evaluation])
% important!!
% if the figures are already with tranparent background, the parameter
% trans must be set to 0 !!!!!!!!!!!
% Decroator('Processing Pictures ....',decroator);
% trans = 0;
```

```
% files = dir('E:\Matlab\Project_github\MTS');
```

```
% for i = 1 : size(files,1)
 % NAME = files(i).name;
% l = size(NAME,2);<br>% if l >= 4<br>% TYPE = NAME(1-<br>% If TYPE == 'pr<br>% [I alpha]<br>% if trans =<br>% imwrite<br>% imwrite<br>% end
 % if l >= 4
 % \text{TYPE} = \text{NAME}(1-2:1);% if TYPE == 'png'
 % [I alpha] = cutfigure(NAME);
 % if trans == 1
 % imwrite(I,NAME,'Alpha',alpha)
 % elseif trans == 0
 % imwrite(I,NAME)
% end<br>% end
\begin{array}{ccc} \sim \\ 8 \\ \sim \\ 2 \\ \end{array} end
      end
% end
```
Decroator('Programm finished.',decroator);

#### <span id="page-54-0"></span>**8.2 Magnetfield.m**

```
function [MFS_y,MFS_z,Coordinate_q2,Coordinate_q3] = 
Magnetfield(Magnet_radius,Magnet_altitude,Magnet_remanenz,Area_Width,Area_Length,Node_Number,filename,write)
% m is the magnetization of the Magnets. Dor Permanetmagnet is m = Br/mu_0
m = Magnetic-remanenz / (4*pi*10^(-7));h12 = zeros(Node\_Number + 1,Node\_Number * 2 + 1);h13 = h12;h32 = h12;
h33 = h12;% Megnetic Field from area 1
for i = 1 : Node_Number + 1
   t1 = clock;for j = 1 : Node Number * 2 + 1
 Coordinate_q2 = (i - 1) * Area_Width / Node_Number;
 Coordinate_q3 = (j - 1) * Area_Length / 2 / Node_Number - Area_Length/2;
       h12(i,j) = H12(Coordinate_q2,Coordinate_q3,m,Magnet_radius,Magnet_altitude);
       h13(i,j) = H13(Coordinate_q2, Coordinate_q3,m, Magnetic_radius, Magnetic_lattice); end
   t2 = clock;delta_t = etime(t2, t1); rest_time = delta_t * (Node_Number+1-i);
   percentage = floor(i/(Node\_Number+1)*10000)/100; Decroator(['Calculating MFS ',num2str(percentage),'%. Estimated to be finished in 
',num2str(floor(rest_time)),' seconds ...'],1);
end
% Megnetic Field from area 3
for i = 1 : Node Number + 1
   for j = 1 : Node_Number * 2 + 1
       h32(i,j) = -h12(i,2*Node_Number+2-j);h33(i,j) = h13(i,2*Node\_Number+2-j); end
end
MFS_y = h12 + h32;MFS z = h13 + h33;
% let the magnetic field strength inside the Manget to 0
for i = 1 : Node_Number + 1
   for j = 1 : Node_Number * 2 + 1
       Coordinate_q2 = (i - 1) * Area_Width / Node_Number;
       Coordinate_q3 = (j - 1) * Area_Length / 2 / Node_Number - Area_Length/2;
        if and((Coordinate_q2 <= Magnet_radius + Area_Width/Node_Number),(Coordinate_q3 <= 
Magnet_altitude/2+Area_Length/2/Node_Number))
          MFS_y(i,j) = NaN;MFS z(i,j) = NaN;
        end
    end
end
%Symmetry to eliminate the numerical error on coordinate
for i = 1 : Node Number + 1
   for j = 1 : Node Number
       MFS_y(i,j) = - MFS_y(i,2*Node_Number+2-j);MFS_z(i,j) = MFS_z(i,2*Node\_Number+2-j); end
end
i = 1 : Node_Number + 1;
j = 1 : Node_Number * 2 + 1;
Coordinate q2 = (i - 1) * Area Width / Node Number;
\overline{C}Coordinate_q3 = (j - 1) * Area_Length / 2 / Node_Number - Area_Length/2;
if write == 1
 xlswrite(['Hy_',filename,'.xlsx'],MFS_y);
 xlswrite(['Hz_',filename,'.xlsx'],MFS_z);
 xlswrite(['q2_',filename,'.xlsx'],Coordinate_q2);
 xlswrite(['q3_',filename,'.xlsx'],Coordinate_q3);
end
```
#### <span id="page-55-0"></span>**8.3 H12.m**

```
function S = H12(varargin)
if length(varargin) == 5n = 100;
else
   n = varargin{6};end
y = varargin{1};
z = varargin\{2\};magnetization = varargin\{3\};
Magnet_radius = varargin\{4\};
Magnet_altitude = varargin{5};
dr = Magnet_radius/n;
dt = 2 * pi/n;sum = 0;for r = 0 : dr : Magnet_radius
   for theta = 0 : dt : 2*pisum = sum + (y-r*sin(theta))/((r*cos(theta))^2+(y-r*sin(theta))^2+(z-Magnet_altitude/2)^2)^(3/2)*r*dr*dt;
    end
end
S = sum*magnetization/4/pi;
```
#### <span id="page-55-1"></span>**8.4 H13.m**

```
function S = H13(varargin)
if length(varargin) == 5
   n = 100;
else
   n = varargin{6};end
y = varargin{1};z = varargin\{2\};magnetization = varargin\{3\};
Magnet_radius = varargin\{4\};
Magnet<sub>2</sub>altitude = varargin{5};
dr = Magnet_radius/n;
dt = 2 * pi/100;sum = 0;for r = 0 : dr : Magnet_radius
   for theta = 0 : dt : 2*pisum = sum + (z-Magnet altitude/2)/((r*cos(theta))^2+(y-r*sin(theta))^2+(z-
Magnet_altitude/2)^2)^(3/2)*r*dr*dt;
    end
end
S = sum*magnetization/4/pi;
```
# <span id="page-55-2"></span>**8.5 grad.m**

```
function gradient = grad(MFD,Coordinate_q2,Coordinate_q3)
% to calculate the gradient
dq2 = Coordinate_q2(2) - Coordinate_q2(1);
dq3 = Coordinate_q3(2) - Coordinate_q3(1);
for i = 1 : length(Coordinate_q2) - 1
 for j = 1 : length(Coordinate_q3) - 1
 gradient(i,j,1) = (MFD(i+1,j) - MFD(i,j))/dq2;
 gradient(i,j,2) = (MFD(i,j+1) - MFD(i,j))/dq3;
    end
```
#### end

# <span id="page-55-3"></span>**8.6 sensorposition.m**

```
function Sensor = sensorposition(Workspace size, Sensor number)
N = Sensor_number * Sensor_number;
Sensor = zeros(3,N);for i = 0 : N-1
   a = \text{mod}(i, \text{Sensor number});b = (i - a) / Sensor_number;
    Sensor(2,i+1) = a * Workspace_size/(Sensor_number-1) - Workspace_size/2;
    Sensor(1,i+1) = - b * Workspace_size/(Sensor_number-1) + Workspace_size/2;
end
```
#### <span id="page-56-0"></span>**8.7 coordinatew2i.m**

```
function [rcs, thetak] = coordinatew2i(Orientation, Sensor_position)
  % rcs[1,:] is the Coordinates of the Sensors in Magentcoordinaten
  % Orientation is the position and rotation of the magnet, c1,c2,c3,theta1,theta2
  % Sensor is the Position of Sensors 
 % rcs[2,:] is the Coordinaten of Vergleichspunkt
  c1 = Orientation(1);
  c2 = Orientation(2);
  c3 = Orientation(3);
  theta1 = 0rientation(4);
  theta2 = Orientation(5);
  s1 = Sensor_position(1);
 s2 = Sensor position(2);
  rcs(1,1) = (-c1+s1)*cos(theta2) + (-c2+s2)*sin(theta1)*sin(theta2) + c3*cos(theta1)*sin(theta2);rcs(1,2) = (-c2+s2)*cos(theta1) - c3*sin(theta1);rcs(1,3) = (-c1+s1)*sin(theta2) - (-c2+s2)*sin(theta1)*cos(theta2) - c3*cos(theta1)*cos(theta2);
  if rcs(1,2) > 0thetak = - atan(res(1,1)/rcs(1,2));elseif rcs(1,2) < 0if rcs(1,1) \leq \thetathetak = - atan(rcs(1,1)/rcs(1,2)) + pi;
      else
         thetak = - atan(rcs(1,1)/rcs(1,2)) - pi;
      end
  else
     if rcs(1,1) > 0thetak = - pi/2;
      else
         thetak = pi/2;
      end
  end
  if rcs(1,1) == 0 && rcs(1,2) == 0thetak = 0;rcs(2,2) = 0;end
  rcs(2,1) = 0;rcs(2,2) = -rcs(1,1)*sin(thetak) + rcs(1,2)*cos(thetak);rcs(2,3) = rcs(1,3);8.8 itplt.m
  function [HVV, HzV] = itplt(x,y, Coordinate, q2, Coordinate, q3, MFD, y, MFD, z, Area, Length, Area, Width,Node, Number)Vy1 = \text{floor}(x/Area \text{Width*Node Number+1});Vz1 = floor((y+Area_Length/2)/Area_Length*2*Node_Number+1);
  Vy2 = Vy1 + 1;
 Vz2 = Vz1 + 1;
  x1 = Coordinate_q2(Vy1);
  x2 = Coordinate_q2(Vy2);
  y1 = Coordinate_q3(Vz1);
  y2 = Coordinate q3(Vz2);
  f11 = MFD \sqrt{(Vv1, Vz1)};
  f12 = MFD_y(Vy1,Vz2);f21 = MFD_y(Vy2, Vz1);f22 = MFD_y(Vy2,Vz2);g11 = MFD_z(Vy1,Vz1);g12 = MFD z(Vy1, Vz2);g21 = MFD_z(Vy2, Vz1);g22 = MFD_z(Vy2,Vz2);HyV = 1/(x2-x1)/(y2-y1) * [x2-x,x-x1] * [f11,f12;f21,f22] * [y2-y,y-y1]';
```

```
HzV = 1/(x^2-x^2)/(y^2-y^2) * [x^2-x,x-x^2] * [g11,g12,g21,g22] * [y^2-y,y-y^2];
```
# <span id="page-56-2"></span>**8.9 coordinatei2w.m**

```
function [HxS, HyS, HzS] = coordinatei2w(theta1,theta2,thetak,HyV,HzV)
HxS = -HyV*sin(thetak)*cos(theta2) + HzV*sin(theta2);
HyS = -HyV*sin(thetak)*sin(theta1)*sin(theta2)+HyV*cos(thetak)*cos(theta1) - HzV*sin(theta1)*cos(theta2);
HzS = HyV*sin(thetak)*cos(theta1)*sin(theta2)+HyV*cos(thetak)*sin(theta1) + HzV*cos(theta1)*cos(theta2);
```
#### <span id="page-57-0"></span>**8.10 out\_of\_range.m**

```
function D1 = out_of_range(Coordinate_q2,Coordinate_q3,Sensor_data,MFD_value)
D1 = zeros(length(Coordinate_q2),length(Coordinate_q3));
for i = 1 : length(Coordinate_q2)
   for j = 1 : length(Coordinate_q3)
        if MFD_value(i,j) > Sensor_data(3)
          D1(i,j) = 1;elseif isnan(MFD_value(i,j)) == 1
          D1(i,j) = 1; else
          D1(i,j) = 0; end
    end
```
end

### <span id="page-57-1"></span>**8.11 detectablearea.m**

```
function D = detectablearea(Coordinate_q2,Coordinate_q3,D1,k,Sensitivity, GBm)
D2 = zeros(length(Coordinate_q2),length(Coordinate_q3));
% detectable position change in m
a = 1/1000;for i = 1: size(GBm, 1)for j = 1: size(GBm, 2)if sqrt(GBm(i,j,1)^2+GBm(i,j,2)^2) < 5 / a / 2^k / Sensitivity
           D2(i,j) = 1; else
          D2(i,j) = NaN; end
    end
end
D = zeros(length(Coordinate_q2),length(Coordinate_q3));
for i = 1 : length(Coordinate_q2)
   for j = 1 : length(Coordinate_q3)
       if D1(i,j) == 1 || D2(i,j) == 1D(i, j) = 1; else
          D(i, j) = 0; end
    end
end
```
#### <span id="page-57-2"></span>**8.12 detectmovement.m**

```
function a = detectmovement(Coordinate_q2,Coordinate_q3,Sensitivity,k,GBm)
a = NaN(length(Coordinate q2),length(Coordinate q3));
for i = 1 : size(GBm,1)for j = 1 : size(GBm, 2)a(i,j) = 5/2 \times /Sensitivity/sqrt(GBm(i,j,1)^2+GBm(i,j,2)^2);
    end
end
a = a*1000:
```
#### <span id="page-57-3"></span>**8.13 randpoint.m**

```
function [O Bb] = randpoint(Sensorposition_w, Sensornumber, Coordinate_q2, Coordinate_q3, MFD_y, MFD_z,
Area Length, Area Width, Node Number)
flag = 0;while flag == 00(1) = \text{rand}() * 0.1 - 0.05;O(2) = \text{rand}()*0.1-0.05;O(3) = \text{rand}()*0.05;
   O(4) = rand()*2*pi;
   O(5) = rand() * 2 * pi;[Bx, By, Bz] =generateMFD(O,Sensorposition_w,Coordinate_q2,Coordinate_q3,MFD_y,MFD_z,Area_Length,Area_Width,Node_Number);
   Bb = Bx;
     collision = isnan(sum(Bb));
    if collision == 0
        flag = 1;
    end
end
```
# <span id="page-57-4"></span>**8.14 generateMFD.m**

```
function [Bx,By,Bz] = 
generateMFD(Orientation_Given,Sensorposition_w,Coordinate_q2,Coordinate_q3,MFD_y,MFD_z,Area_Length,Area_Width,No
de_Number)
for s = 1 : length(Sensorposition_w)
```

```
[r_cs, theta_k]= coordinatew2i(Orientation_Given,Sensorposition_w(:,s));
    [MFD_y_Vglpunkt,MFD_z_Vglpunkt] = 
itplt(r_cs(2,2),r_cs(2,3),Coordinate_q2,Coordinate_q3,MFD_y,MFD_z,Area_Length,Area_Width,Node_Number);
    [MFD_at_Sensor_x, MFD_at_Sensor_y, MFD_at_Sensor_z] = 
coordinatei2w(Orientation_Given(3),Orientation_Given(4),theta_k,MFD_y_Vglpunkt,MFD_z_Vglpunkt);
   Bx(s) = MFD_at_Sensor_x;By(s) = MPD_1 + Sensor_y;Bz(s) = MFD_at_Sensor_z;
```
end

#### <span id="page-58-0"></span>**8.15 experiment.m**

function experiment(name, Test\_Data, experimenttimes, Sensorposition\_w, Sensor\_number, Coordinate\_q2, Coordinate q3, MFD y, MFD z, Area Length, Area Width, Node Number,  $\nu_{\text{max}}$ , rmax, OG, BG) Sensordata =  $Test\_Data(1:\overline{4})$ ;  $k = Test\_Data(5);$ Os = zeros(experimenttimes,5); Error = zeros(experimenttimes,2); for n = 1 : experimenttimes if  $n == 1$ Decroator(['Localizing the 1st Point / ',num2str(experimenttimes),' Points in ',name],1) elseif n == 2 Decroator(['Localizing the 2nd Point / ',num2str(experimenttimes),' Points in ',name],1) elseif  $n == 3$ Decroator(['Localizing the 3rd Point / ',num2str(experimenttimes),' Points in ',name],1) else Decroator(['Localizing the ',num2str(n),'th Point / ',num2str(experimenttimes),' Points in ',name],1) end  $Og = OG(n, :);$  $Bg = BG(:,n);$  Vn = Noising(Bg,Sensordata); Bb = quantize(Vn,k,Sensordata);  $initialspace(1) = max(Og(1)-vmax*0.01, -0.05);$  $initialspace(2) = min(0g(1)+vmax*0.01,0.05);$  $initialspace(3) = max(0g(2)-vmax*0.01,-0.05);$  $initialspace(4) = min(0g(2)+vmax*0.01,0.05);$  $initialspace(5) = max(0g(3)-vmax*0.01,0);$  $initialspace(6) = min(0g(3)+vmax*0.01,0.05);$  $initialspace(7) = max(0g(4) - rmax*0.01, 0);$  $initialspace(8) = min(Og(4) + rmax*0.01, 2*pi);$  $initialspace(9) = max(Og(5)-rmax*0.01,0);$  $initialspace(10) = min(0g(5)+rmax*0.01,2*pi);$  $node = 4;$  $Os(n,:) =$ localization2(Bb,initialspace,node,Sensor\_number,Sensorposition\_w,Coordinate\_q2,Coordinate\_q3,MFD\_y,MFD\_z,Area\_L ength, Area\_Width, Node\_Number);  $Error(n, 1) = norm(0s(n, 1:3) - 0G(n, 1:3))$  \*1000; Error(n,1)  $Error(n, 2) = norm(0s(n, 4:5) - 0G(n, 4:5));$ end Parameter =  $[Test\_Data, \text{NaN}(1,7)]$ ; Result = [Parameter;OG(1:experimenttimes,:),Os,Error];  $name = \lceil name, 'xlsx' \rceil$ ; xlswrite(name,Result);

# <span id="page-58-1"></span>**8.16 Noising.m**

```
function [f,o] = Noising(MFD, Sensordata)
% o = 0: the MFD is out of the range.
% MFD is the magnetic flux density
% error is the error in sensitivity in percent for eg 1%: error = 1
% ZV is the zero voltage
% Range is the range of the sensor
% Sen is the sensitivity in V/G
error = Sensordata(1);
ZV = Sensordata(2);
Range = Sensordata(3);
Sen = Sensordata(4):
f = zeros(length(MFD), 1);for i = 1: length(MFD)
   if abs(MFD(i)) > Range
      o(i) = 0; else
       o(i) = 1; end
    f(i) = ((rand()-0.5)*2*error/100+1) * Sen * MFD(i) + ZV;
end
```
## <span id="page-59-0"></span>**8.17 quantize.m**

```
function Bb = quantize(Vn, k, Sensordata)
Vn = Vn + 1/2^(k+1);Vq = 5/2^k*floor(Vn*2^k/5);Bb = (Vq-Sensordata(2))/Sensordata(4);
```
#### <span id="page-59-1"></span>**8.18 localization2.m**

```
function Os = localization2(Bb,initialspace, node, 
Sensor_number,Sensorposition_w,Coordinate_q2,Coordinate_q3,MFD_y,MFD_z,Area_Length,Area_Width,Node_Number)
spacelength = initialspace(2)-initialspace(1);
BS = zeros(Sensor number^2,node,node,node,node,node);
c1 = zeros(node); c2 = zeros(node); c3 = zeros(node); thecta1 = zeros(node); thecta2 = zeros(node);C = zeros(1,5); G = zeros(node, node, node, node, node);while spacelength > 0.0003
     for s = 1: Sensor_number^2
       for i = 1:node
           for j = 1:node
               for k = 1:node
                   for l = 1:node
                       for m = 1: node
                           c1(i) = initialspace(1) + (i-1)*(initialspace(2)-initialspace(1))/(node-1);c2(j) = initialspace(3) + (j-1)*(initialspace(4)-initialspace(3))/(node-1);
                           c3(k) = initialspace(5) + (k-1)*(initialspace(6)-initialspace(5))/(node-1);
                           theta1(1) = initialspace(7) + (1-1)*(initialspace(8)-initialspace(7))/(node-1); theta2(m) = initialspace(9) + (m-1)*(initialspace(10)-initialspace(9))/(node-1);
                           C = [c1(i), c2(j), c3(k), theta1(l), theta2(m)];[rcs, thetak]= coordinatew2i(C,Sensorposition_w(:,s));
                           [ByV,BzV] =itplt(rcs(2,2),rcs(2,3),Coordinate_q2,Coordinate_q3,MFD_y,MFD_z,Area_Length,Area_Width,Node_Number);
                           [BXS, ~ , ~ ] = coordinatei2w(C(3), C(4), thetak, ByV, BzV);
                           BS(s, i, j, k, l, m) = BxS;end and the contract of the contract of the contract of the contract of the contract of the contract of the co
                    end
                end
            end
        end
     end
    for i = 1:nodefor j = 1:nodefor k = 1:node
               for l = 1:node
                   for m = 1:node
                      G(i,j,k,l,m) = nansum((BS(:,i,j,k,l,m) - Bb).2); end
                end
            end
        end
     end
    temp = G(1,1,1,1,1); INDEX = [1,1,1,1,1];
    for i = 1:node
       for i = 1:node
           for k = 1:nodefor l = 1:node
                   for m = 1:node
                       if G(i,j,k,l,m) < temptemp = G(i, j, k, l, m); INDEX = [i, j, k, l, m];
                        end
                    end
                end
            end
        end
     end
   Os = [c1(INDEX(1)), c2(INDEX(2)), c3(INDEX(3)), theta1(INDEX(4)), theta2(INDEX(5))]; spacelength = (initialspace(2)-initialspace(1))/(node-1);
     rotatespacelength = (initialspace(8)-initialspace(7))/(node-1);
    initialspace(1) = max(0s(1)-spacelength, -0.05);initialspace(2) = min(0s(1)+spacelength, 0.05);initialspace(3) = max(0s(2)-spacelength, -0.05);initialspace(4) = min(0s(2) + spacelength, 0.05); initialspace(5) = max(Os(3)-spacelength,0);
    initialspace(6) = min(0s(3)+spacelength, 0.05);
    initialspace(7) = max(0s(4)-rotatespacelength,0);initialspace(8) = min(0s(4)+rotatespacelength,2*pi);initialspace(9) = max(0s(5) - rotatespacelength, 0);initialspace(10) = min(0s(5)+rotatespacelength,2*pi);
```
end

#### <span id="page-60-0"></span>**8.19 localization.m**

```
function Os = localization(MFD_detected, initial_Orientation, MFD_y, MFD_z, GBy, GBz, Coordinate_q2, 
Coordinate_q3, Area_Length, Area_Width, Node_Number, Sensor_number, Sensorposition_w)
for Node Number = 1 : 30for \overline{j} = 1 : Sensor_number^2
        [rcs, thetak] = coordinatew2i(initional_Orientation, Sensorption_w(:,j));[ByV,BzV] =itplt(rcs(2,2),rcs(2,3),Coordinate_q2,Coordinate_q3,MFD_y,MFD_z,Area_Length,Area_Width,Node_Number);
        [BxS, ByS, BzS] = coordinatei2w(initial Orientation(3),initial Orientation(4),thetak,ByV,BzV);
        Bx00 = BxS:
        [GB22V, GB32V] =itplt(rcs(2,2),rcs(2,3),Coordinate_q2,Coordinate_q3,GBy(:,:,1),GBz(:,:,1),Area_Length,Area_Width,Node_Num
ber);
        [GB23V, GB33V] =itplt(res(2,2),rcs(2,3),Coordinate q2,Coordinate q3,GBy(:,:,2),GBz(:,:,2),Area Length,Area Width,Node Number);
        A = [-cos(intial\_Orientation(5)), 0, -sin(intial\_Orientation(4)); -sin(initial_Orientation(4))*sin(initial_Orientation(5)),-
cos(intial\_Orientation(4)), sin(intial\_Orientation(4))*cos(inttail\_Orientation(5)); cos(initial_Orientation(4))*sin(initial_Orientation(5)),-sin(initial_Orientation(4)),-
cos(inital Orientation(4))*cos(initial Orientation(5));
             (-
initial_Orientation(2)+Sensorposition_w(2,j))*cos(initial_Orientation(4))*sin(initial_Orientation(5))-
initial<sup>-</sup>Orientation(3)*sin(initial Orientation(4))*sin(initial Orientation(5)),...
                 (initial_Orientation(2)-Sensorposition_w(2,j))*sin(initial_Orientation(4))-
initial Orientation(3)*\overline{\cos}(initial Orientation(4)),...
                 (initial_Orientation(2)-
Sensorposition_w(2,j))*cos(initial_Orientation(4))*cos(initial_Orientation(5))+initial_Orientation(3)*sin
(initial_Orientation(4))*cos(initial_Orientation(5));
            (initial Orientation(1)-Sensorposition_w(1,j))*sin(initial_Orientation(5))+(-
initial_Orientation(2)+Sensorposition_w(2,j))*sin(initial_Orientation(4))*cos(initial_Orientation(5))+ini
tial_Orientation(3)*cos(initial_Orientation(4))*cos(initial_Orientation(5)),.
               \theta, ...
                 (-initial_Orientation(1)+Sensorposition_w(1,j))*cos(initial_Orientation(5))+(-
initial_Orientation(2)+Sensorposition_w(2,j))*sin(initial_Orientation(4))*sin(initial_Orientation(5))+ini
tial_Orientation(3)*cos(initial_Orientation(4))*sin(initial_Orientation(5))];
       pj(:,j) = (MFD_detected(j)-BxO0) * A * [0,-sin(thetak),0;0,cos(thetak),0;0,0,1] *
[0,0,0;0,GB22V,GB32V;0,GB23V,GB33V] * [0;-
sin(thetak)*cos(initial_Orientation(5));sin(initial_Orientation(5))];
       p = nansum(pj');
       p = p / norm(p); end
    alpha(1) = 0.0002;for i = 2 : 20alpha(i) = alpha(i-1) * 1.7; end
   for i = 1 : 1001 = initial Orientation + p * alpha(i);
       01(1) = min(\overline{0}1(1), 0.05);
       01(1) = max(01(1), -0.05);01(2) = min(01(2), 0.05);01(2) = max(01(2), -0.05);01(3) = min(01(3), 0.05);01(3) = max(01(3), 0);
       for j = 1 : Sensor_number^2
           [rcs, thetak] = \overline{coordinatew2i(01, Sensorption_w(:,j))};[ByV,BzV] =itplt(rcs(2,2),rcs(2,3),Coordinate_q2,Coordinate_q3,MFD_y,MFD_z,Area_Length,Area_Width,Node_Number);
           [BxS, ByS, BzS] = coordinatei2w(01(3),01(4), thetak, ByV, BzV);
           Bx00 = Bx5Gj(j) = 0.\overline{5} * norm(MFD detected(j)-BxS)^2;
        end
       G(i) = nansum(Gi);if i \geq 3if G(i-2) > G(i-1) & G(i-1) < G(i)initial Orientation = initial Orientation + alpha(i-1)*p;
                break
            end
        end
    end
end
Os = initial_Orientation;
```
## <span id="page-61-0"></span>**8.20 Decorator.m**

```
function Decroator(Executing,decroator)
if decroator == 1 Executing
end
```
# <span id="page-61-1"></span>**8.21 orientation\_indicator.m**

```
function orientation_indicator(Orientation,name, filename, figureplot)
if figureplot >= 1
    vec_i_1 = [0,0,0.02];
    n = 100;
   r = 0.009;
   for i = 1 : ntheta = 2*pi/n * i;circle_i(i,:) = [r * sin(theta), r * cos(theta), \theta];
    end
   theta1 = Orientation(4);
   theta2 = Orientation(5);
   mwi = [cos(theta2) 0 sin(theta2);...sin(theta1)*sin(theta2) cos(theta1) -sin(theta1)*cos(theta2);...
        -cos(theta1)*sin(theta2) sin(theta1) cos(theta1)*cos(theta2)];
   vec_w1 = mwi * vec_i1';
   for i = 1 : ncircle_w(i,:) = (mwi * circle_i(i,:)')';
    end
   0_w = Orientation(1:3)';
   E_w_1 = 0_w + vec_w_1;figure
    set(gcf,'outerposition',get(0,'screensize'));
    plot3([O_w(1),E_w_1(1)],[O_w(2),E_w_1(2)],[O_w(3),E_w_1(3)],'r-','LineWidth',5)
   for i = 1 : n hold on
        plot3(circle_w(i,1)+O_w(1),circle_w(i,2)+O_w(2),circle_w(i,3)+O_w(3),'k.')
    end
    hold on
    plot3(O_w(1),O_w(2),O_w(3),'k.','Markersize',30)
    hold on
    plot3([O_w(1),-0.075],[O_w(2),O_w(2)],[O_w(3),O_w(3)],'b-','LineWidth',2)
    hold on
    plot3([O_w(1),O_w(1)],[O_w(2),-0.075],[O_w(3),O_w(3)],'b-','LineWidth',2)
    hold on
    plot3([O_w(1),O_w(1)],[O_w(2),O_w(2)],[O_w(3),0],'b-','LineWidth',2)
    set(gca,'Fontsize',20)
    set(gca,'fontname','times new Roman')
    T = title(name,'fontsize',40);
    set(T,'Interpreter','latex')
   T = xlabel('%vec{w_{1}})} (m)','fontsize',30);
 set(T,'Interpreter','latex')
 T = ylabel('$\vec{w_{2}}$ (m)','fontsize',30);
    set(T,'Interpreter','latex')
   T = zlabel(' \sqrt{w_{3}} (m)', 'fontsize', 30);
    set(T,'Interpreter','latex')
    xlim([-0.075 0.075])
    ylim([-0.075 0.075])
    zlim([0 0.075])
    pbaspect([1 1 0.5])
    xticks([-0.075,-0.05,-0.025,0,0.025,0.05,0.075])
    yticks([-0.075,-0.05,-0.025,0,0.025,0.05,0.075])
    zticks([0,0.025,0.05 0.075])
 xticklabels({'-0.075','-0.05','-0.025','0','0.025','0.05','0.075'})
 yticklabels({'-0.075','-0.05','-0.025','0','0.025','0.05','0.075'})
 zticklabels({'0','0.025','0.05','0.075'})
    grid on
    drawnow
    if figureplot == 2
        print([filename,'.png'],'-dpng','-r600')
    end
end
```

```
8.22 cuttingfigure.m
```

```
function [Inew alpha] = cutfigure(filename,trans)
  Decroator(['Processing "',filename,'" ....'],1);
  I = imread(filename);
  Ig = rgb2gray(I);[m,n] = size(Ig);cutedge = [1 1 m n];for i = 1 : mif sum(Ig(i,:)) < n * 255cutedge(1) = i; break
      end
  end
  for i = 1 : nif sum(Ig(:,i)) < m * 255cutedge(2) = i; break
      end
  end
  for i = m : -1 : 1if sum(Ig(i,:)) < n * 255cutedge(3) = i; break
      end
  end
  for i = n : -1 : 1if sum(Ig(:,i)) < m * 255cutedge(4) = i; break
      end
  end
  Cutedge = cutedge + [-100 -100 100 100];
  Cutedge(1) = max(Cutedge(1), 1)Cutedge(2) = max(Cutedge(2), 1)Cutedge(3) = min(Cutedge(3), m)Cutedge(4) = min(Cutedge(4),n)Inew = I(Cutedge(1):Cutedge(3),Cutedge(2):Cutedge(4),:);
  [M,N] = size(Ig);alpha = zeros(M,N);
  if trans == 1for k = 1 : M
         for t = 1 : Nif Inew(k, t) == 255
                alpha(k,t) = 0; else
                alpha(k,t) = 1; end
          end
      end
  end
8.23 Arduino Code
  void setup() {
    pinMode(13, OUTPUT);
   digitalWrite(13, 1);
   Serial.begin(9600);
  }
  void loop() {
    char pins[16] = {A0,A1,A2,A3,A4,A5,A6,A7,A8,A9,A10,A11,A12,A13,A14,A15};
    int sensor[16];
    double voltages[16];
   for (int i = 0; i \le 15; i++) {
     sensor[i] = analogRead(pins[i]);voltages[i] = sensor[i] * (5.0 / 1023.0);
```
}

}

<span id="page-62-1"></span>Serial.println(i+1);

Serial.println(voltages[i],4);